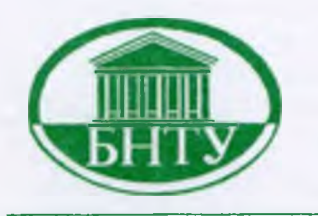

Министерство образования Республики Беларусь

БЕЛОРУССКИЙ НАЦИОНАЛЬНЫЙ ТЕХНИЧЕСКИЙ УНИВЕРСИТЕТ

Кафедра «Тракторы»

# **МАТЕМАТИЧЕСКОЕ МОДЕЛИРОВАНИЕ**

*Методические указания*

Минск 2009

# Министерство образования Республики Беларусь БЕЛОРУССКИЙ НАЦИОНАЛЬНЫЙ ТЕХНИЧЕСКИЙ УНИВЕРСИТЕТ

Кафедра «Тракторы»

## МАТЕМАТИЧЕСКОЕ МОДЕЛИРОВАНИЕ

Методические указания по выполнению практических и курсовых работ для студентов специальностей 1-37 01 04 «Многоцелевые гусеничные и колесные машины», 1-37 01 03 «Тракторостроение», 1-37 01 05 «Городской электрический транспорт»

Минск 2009

 $\begin{array}{c}G\mathcal{AG},\mathcal{H}\\ \mathcal{G},\mathcal{G}\rightarrow\mathcal{G}\rightarrow\mathcal{G},\mathcal{G}\rightarrow\mathcal{G}\rightarrow\mathcal{G}\$ .<del>LLK 39.1x7</del>  $M$   $34$ 

> Составители: В.П. Бойков, Г.П. Грибко, А.С. Поварехо, А.И. Рахлей

Рецензенты: Г.А. Дыко, И.А. Веренич

В методических указаниях изложены основные требования к выполнению практических и курсовой работы по дисциплине «Математическое моделирование», приведены варианты заданий и примеры выполнения практических работ. Также приведены методические основы имитационного моделирования процессов, происходящих при работе мобильных машин, дан справочный материал, необходимый для выполнения курсовой работы.

Издание предназначено для студентов специальностей 1-37 01 04 «Многоцелевые гусеничные и колесные машины», 1-37 01 03 «Тракторостроение», 1-37 01 05 «Городской электрический транспорт» и может быть использовано для подготовки инженеров-механиков другой специальности.

Человеческая деятельность многообразна как по видам, так и по объектам, однако во многих случаях целью деятельности является познание и преобразование окружающего мира. Каждое направление познания рассматривается в рамках конкретной научной дисциплины, которая имеет свой объект исследования, свои методы исследования, свой понятийный и математический аппарат. Дисциплина<br>«Математическое моделирование», объединяя различные области знания, дает представление об общих вопросах теории моделирования, методах формализации и математического описания процессов и объектов, применении математических моделей для исследования технических объектов с использованием численных методов и ЭВМ.

Современные транспортные и тяговые машины являются сложными техническими системами, и применение традиционных способов их создания, при которых основной упор делается на окончательную доводку опытных образцов, приводит к повышению материальных и временных затрат на разработку.

Если учесть многовариантность и итерационный характер процесса проектирования, необходимость сокращения сроков разработки, возрастающие требования к точности получаемых на этапе проектирования результатов, конкуренцию на рынке, то можно говорить, что дальнейшее развитие методологии проектирования связано с максимальным использованием компьютерных технологий создания и модернизации машин, в рамках которых серьезную позицию занимает математическое моделирование, являющееся неотъемлемой частью современных САПР.

Перестройка методологии проектирования технических объектов, в свою очередь, обусловливает необходимость перестройки принципов подготовки специалистов, способных эффективно использовать САПР в своей практической деятельности. Разработка новых учебно-методических материалов по курсам, связанным с подготов--<br>кой инженеров-проектировщиков, является важным звеном общего<br>процесса формирования принципов и методов обучения специалистов нового типа.

Целью изучения дисциплины является освоение студентами об-щих вопросов теории моделирования, методов построения математических моделей и реального описания процессов, происходящих в

системах, агрегатах и узлах мобильных машин, методов анализа полученных математических моделей и их реализации с использованием современных математических методов и вычислительных средств.

В первой части издания приведено описание пяти практических работ, выполняемых по дисциплине «Математическое моделирование». В практических работах на примере одного из узлов силовой передачи машин рассмотрены методы постановки и решения задач анализа, возникающих в процессе проектирования механических систем, совершающих вращательное движение. Данные работы могут выполняться вручную с использованием простейших счетных средств, а также с использованием программного комплекса, разработанного авторами методического указания.

Во второй части приведены методические указания и справочный материал для выполнения курсовой работы по дисциплине «Математическое моделирование». Рассмотрены подходы, применяемые при замене реальных объектов их математическими моделями, варианты расчетных схем и математических моделей, соответствующих различным задачам имитационного моделирования. Представлены рекомендации по использованию численных методов реализации математических моделей.

Издание может быть полезным и при выполнении курсового и дипломного проектирования.

## Часть 1. МЕТОДИЧЕСКИЕ УКАЗАНИЯ К ПРАКТИЧЕСКИМ РАБОТАМ

#### Примерный перечень практических занятий

1. Определение инерционных характеристик механических систем расчетным способом.

2. Определение упругих характеристик механических систем расчетным способом.

3. Составление расчетных схем и их приведение.

4. Упрощение динамических систем при математическом моделировании систем мобильных машин.

5. Определение собственных частот и форм колебаний механических систем

6. Составление расчетных схем и математических моделей типовых элементов гидравлических и пневматических систем.

7. Изучение методов одномерной оптимизации.

8. Методы многомерного поиска экстремума целевой функции

9. Планирование эксперимента.

#### Задания к практическим работам

При выполнении практических работ используется кинематическая схема четырехступенчатого редуктора (рисунок 1.1). Редуктор включает в себя три вала, два из которых (входной - позиция В1 и выходной - позиция ВЗ на рисунке 1.1) имеют шлицы по всей длине, и шесть зубчатых колес. Промежуточный вал - позиция В4 имеет цилиндрическую часть, с двух сторон которой - шлицевые концы. Зубчатые колеса  $Z_1$ ,  $Z_2$ ,  $Z_5$ ,  $Z_6$  могут перемещаться в осевом направлении по шлицам своих валов и входить в зацепление с зубчатыми колесами  $Z_3$ ,  $Z_4$ , которые в осевом направлении не имеют перемещения.

К валу В1 с левой или правой стороны (в соответствии с вариантами заданий (таблица 1.1)) подводится крутящий момент  $M_{\text{II}}$ . Вал ВЗ является выходным валом и на него действует момент сопротивления  $M_c$ , который также в соответствии с вариантом задания может быть приложен с левой или правой стороны вала В3.

Варианты включения зубчатых колес и приложения крутящих моментов приведены в таблице 1.1. Последовательность зацепления определяется по рисунку 1.1 (знаком «+» отмечены зубчатые колеса, участвующие в передаче крутящего момента).

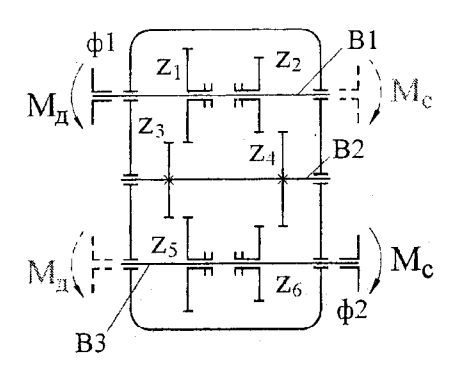

Рисунок 1.1 - Кинематическая схема ре**дуктора: ф1, ф2 - фланцы; В1, ВЗ - сплошные шлицевые валы; В2 - ступенчатый** шлицевый вал; Z<sub>1</sub>, Z<sub>2</sub>, Z<sub>5</sub>, Z<sub>6</sub> - подвижные зубчатые колеса; Z<sub>3</sub>, Z<sub>4</sub> - неподвижные **зубчатые колеса**

Таблица 1.1 Варианты включения зубчатых колес и приложения моментов

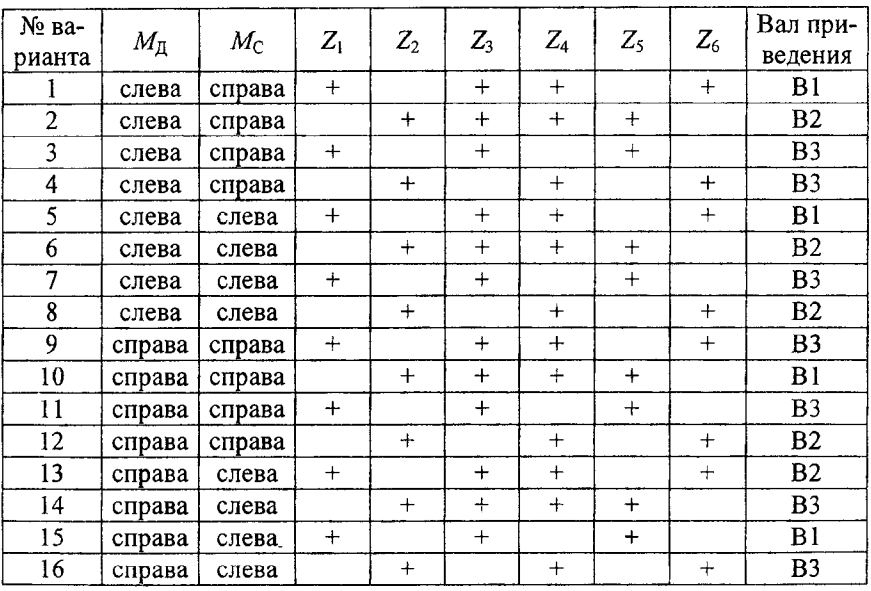

В частности, для варианта 1 схема редуктора имеет вид, представленный на рисунке 1.2.

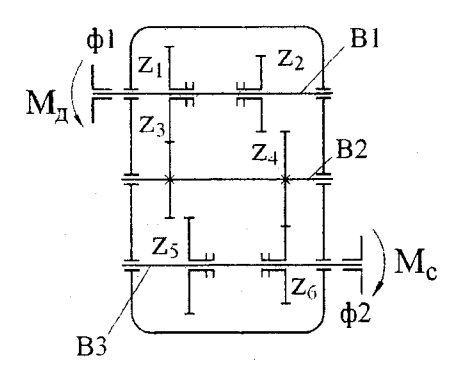

Рисунок 1.2 - Кинематическая схема редуктора для первого варианта занепления

Геометрические размеры валов приведены в таблице 1.2 в соответствии с эскизом на рисунке 1.3.

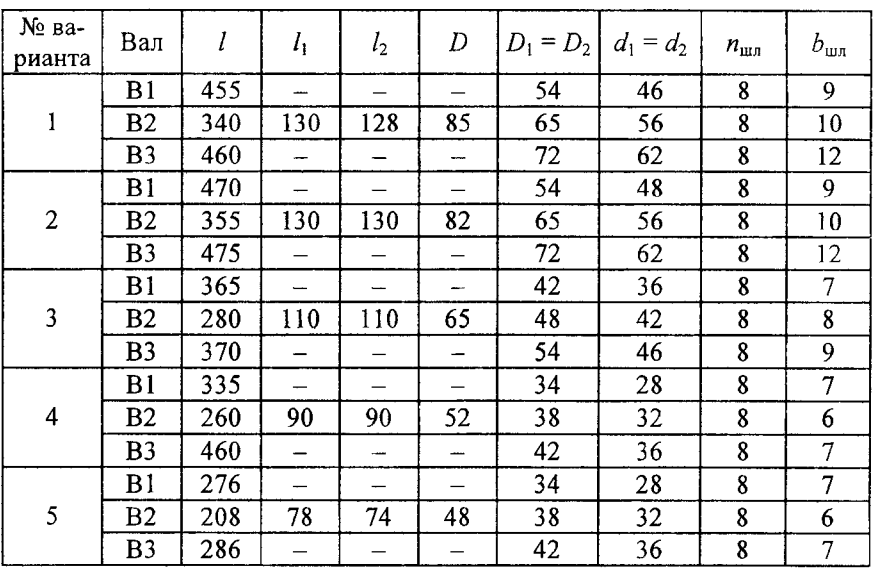

Таблица 1.2 - Размеры валов\*, мм

 $*$   $n_{\text{min}}$ ,  $b_{\text{min}}$  – количество и ширина шлиц соответственно.

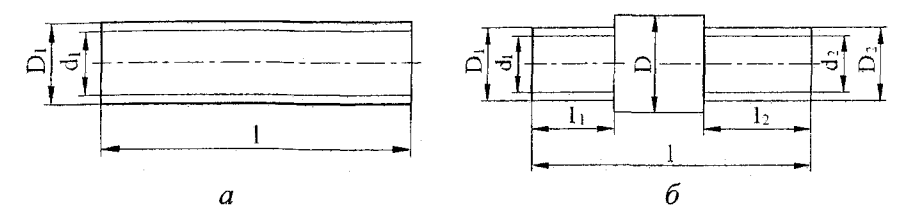

**Рисунок 1.3 - Размеры валов:** *а -* **сплошной шлицевый вал (В 1, ВЗ);** *б -* **ступенчатый вал (В2)**

Геометрические размеры зубчатых колес приведены в таблице 1.3 в соответствии с эскизом на рисунке 1.4.

Таблица 1.3 — Размеры зубчатых колес\*, мм

| № ва-          |                  | Число           | Модуль                  | $\boldsymbol{b}$ | $l_1$ | l <sub>2</sub>  | $l_{\rm C}$ | $D_{\rm C}$ | $D_{\rm II}$ | $D_{\rm H}$ |
|----------------|------------------|-----------------|-------------------------|------------------|-------|-----------------|-------------|-------------|--------------|-------------|
| рианта         | Колесо           | зубьев z        | m                       |                  |       |                 |             |             |              |             |
| 1              | $\overline{c}$   | 3               | $\overline{\mathbf{4}}$ | $\overline{5}$   | 6     | 7               | 8           | 9           | 10           | 11          |
| 1              | $Z_1$            | $\overline{25}$ | 5                       | 45               | 20    | 35              | 100         | 76          | 76           | 135         |
|                | $Z_2$            | 35              |                         | 45               | 18    | 33              | 70          | 76          | 144          | 185         |
|                | $Z_3$            | 40              |                         | 50               | 35    | 35              | 90          | 90          | 168          | 210         |
|                | $Z_4$            | 30 <sup>2</sup> |                         | 50               | 33    | 35              | 90          | 90          | 117          | 160         |
|                | $\overline{Z_5}$ | 31              |                         | 45               | 83    | 18              | 120         | 100         | 120          | 165         |
|                | $Z_6$            | 41              |                         | 45               | 18    | 83              | 120         | 100         | 172          | 215         |
| $\overline{c}$ | $Z_1$            | 38              | 5                       | 50               | 40    | 20              | 80          | 72          | 162          | 205         |
|                | $Z_2$            | 51              |                         | 50               | 20    | 40              | 80          | 72          | 220          | 265         |
|                | $Z_3$            | 58              |                         | 45               | 40    | 30              | 90          | 85          | 257          | 300         |
|                | $Z_4$            | 46              |                         | 45               | 30    | 40              | 90          | 85          | 198          | 240         |
|                | $Z_5$            | 32              |                         | 50               | 45    | 5               | 100         | 100         | 100          | 170         |
|                | $Z_6$            | 44              |                         | 50               | 20    | 60              | 100         | 100         | 187          | 230         |
|                | $\overline{Z_1}$ | 38              | 3                       | 35               | 31    | 17              | 58          | 56          | 92           | 120         |
|                | $Z_2$            | 30              |                         | 35               | 5     | 18              | 58          | 56          | 56           | 96          |
| 3              | $Z_3$            | 37              |                         | 30               | 20    | 20              | 50          | 70          | 88           | 117         |
|                | $Z_4$            | 45              |                         | 30               | 30    | 30              | 70          | 68          | 112          | 141         |
|                | $\overline{Z_5}$ | 48              |                         | 35               | 42    | 18              | 80          | 72          | 120          | 150         |
|                | $Z_6$            | 40              |                         | 35               | 18    | 42              | 80          | 72          | 98           | 126         |
| 4              | $Z_1$            | 30              | 3                       | 35               | 10    | 5               | 50          | 48          | 48           | 96          |
|                | $Z_2$            | 45              |                         | 35               | 17    | 22              | 50          | 48          | 100          | 141         |
|                | $Z_3$            | 50              |                         | 40               | 24    | 24              | 60          | 54          | 125          | 156         |
|                | $\rm Z_4$        | 35              |                         | 40               | 10    | 10              | 60          | 54          | 54           | 111         |
|                | $Z_5$            | 35              |                         | 35               | 23    | 5               | 63          | 60          | 0            | 111         |
|                | $\overline{Z_6}$ | 50              |                         | 35               | 16    | $\overline{35}$ | 75          | 55          | 122          | 156         |

Окончание таблицы 1.3

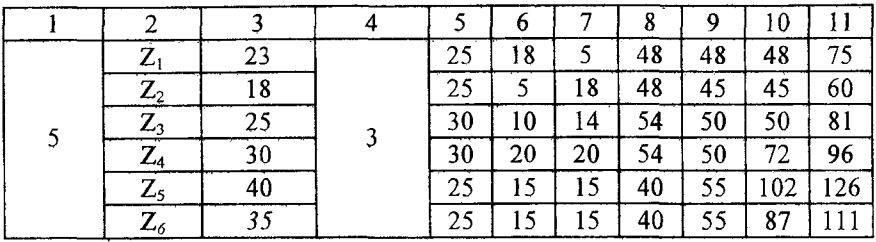

\* Параметры посадочных отверстий в зубчатых колесах берутся для соответствующих вариантов из таблицы 1.2.

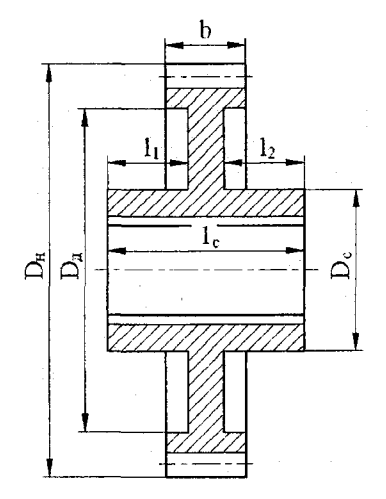

**Рисунок 1 .4 - Размеры зубчатых колес**

Геометрические размеры присоединительных фланцев редуктора приведены в таблице 1.4 в соответствии с эскизом на рисунке 1.5.

Таблица 1.4 - Размеры фланцев\*, мм

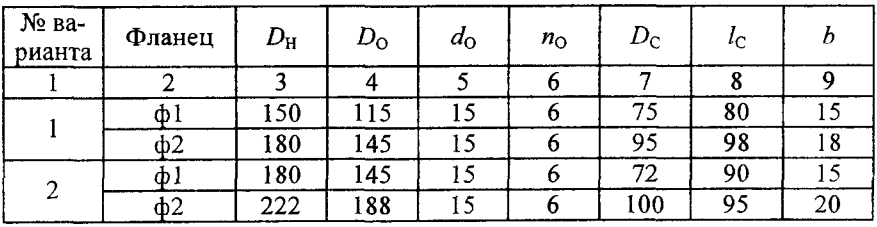

Окончание таблицы 1.4

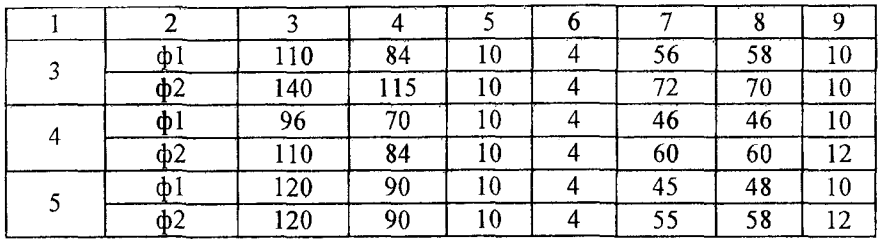

\* Параметры посадочных отверстий во фланцах берутся для соответствующих вариантов из таблицы 1.2;  $n_0$  – количество присоединительных отверстий.

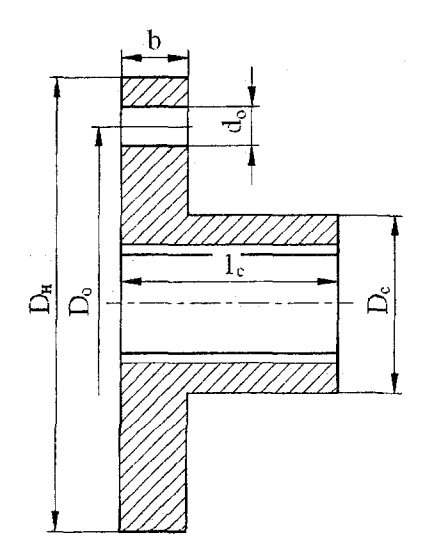

Рисунок 1.5 - Размеры фланцев

Необходимые для расчета физические характеристики деталей редуктора (плотность материалов, модуль упругости и сдвига) приведены в таблице 1.5.

| Наименование материала                          | Плотность<br>$\rho \cdot 10^{-3}$ , $\kappa \Gamma / M^3$ | Модуль<br>упругости<br>$E \cdot 10^{-10}$ , $H/m^2$ | Модуль сдвига<br>$G \cdot 10^{-10}$ .<br>$H/(M^2$ ·pa <sub>A</sub> ) |
|-------------------------------------------------|-----------------------------------------------------------|-----------------------------------------------------|----------------------------------------------------------------------|
| Сталь высокоуглеродистая                        | 7,77,9                                                    | 22                                                  | 8.5                                                                  |
| Сталь низкоуглеродистая и<br>высоколегированная | 7,77,9                                                    | 2021                                                | 7,88,0                                                               |

Таблица 1.5 - Характеристики некоторых материалов

Практические работы по усмотрению преподавателя могут выполняться студентами либо вручную с использованием простейших счетных средств, либо с использованием программного комплекса «PRAKT MM», разработанного авторами методических указаний. Программный комплекс реализован на языке программирования Delphi и имеет удобный понятный интерфейс, позволяющий реализовать ввод исходных данных для расчета, расчет и вывод результатов как на экран монитора, так и на печатающее устройство. Наличие исчерпывающей справочной информации позволяет студентам достаточно просто освоить работу с программным комплексом.

## Практическая работа №1

# ОПРЕДЕЛЕНИЕ МОМЕНТОВ ИНЕРЦИИ ЭЛЕМЕНТОВ ДИНАМИЧЕСКИХ СИСТЕМ РАСЧЕТНЫМ МЕТОДОМ

Цель работы: получение практических навыков определения моментов инерции деталей расчетным путем.

# Общие сведения

Моменты инерции деталей находят аналитическими, графоаналитическими и экспериментальными методами. При выполнении данной работы используется только аналитический метод, широко применяемый при проектировании новых объектов для деталей, имеющих форму, которую можно расчленить на простые геометрические тела. Моменты инерции простых геометрических тел определяются по известным формулам, приведенным в таблице 1.6.

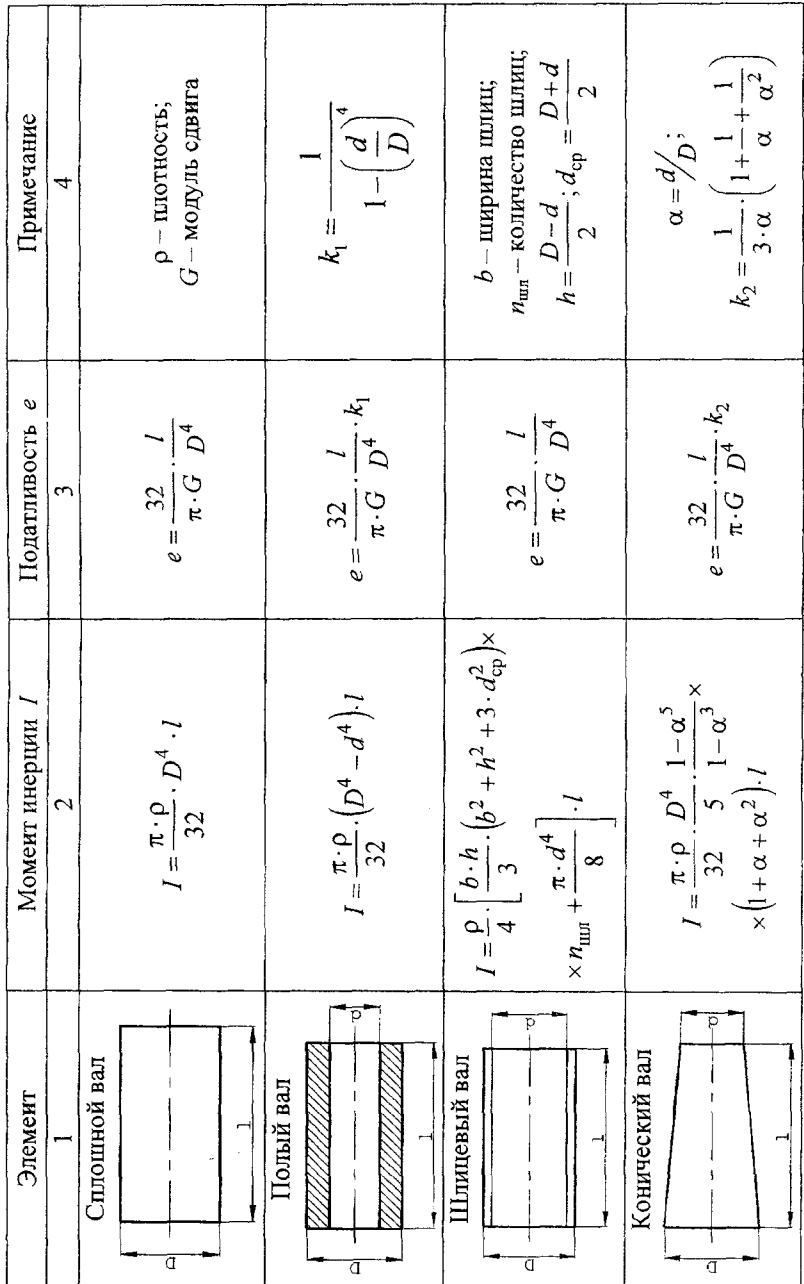

Таблица 1.6 - Определение моментов инерции и податливостей типовых элементов

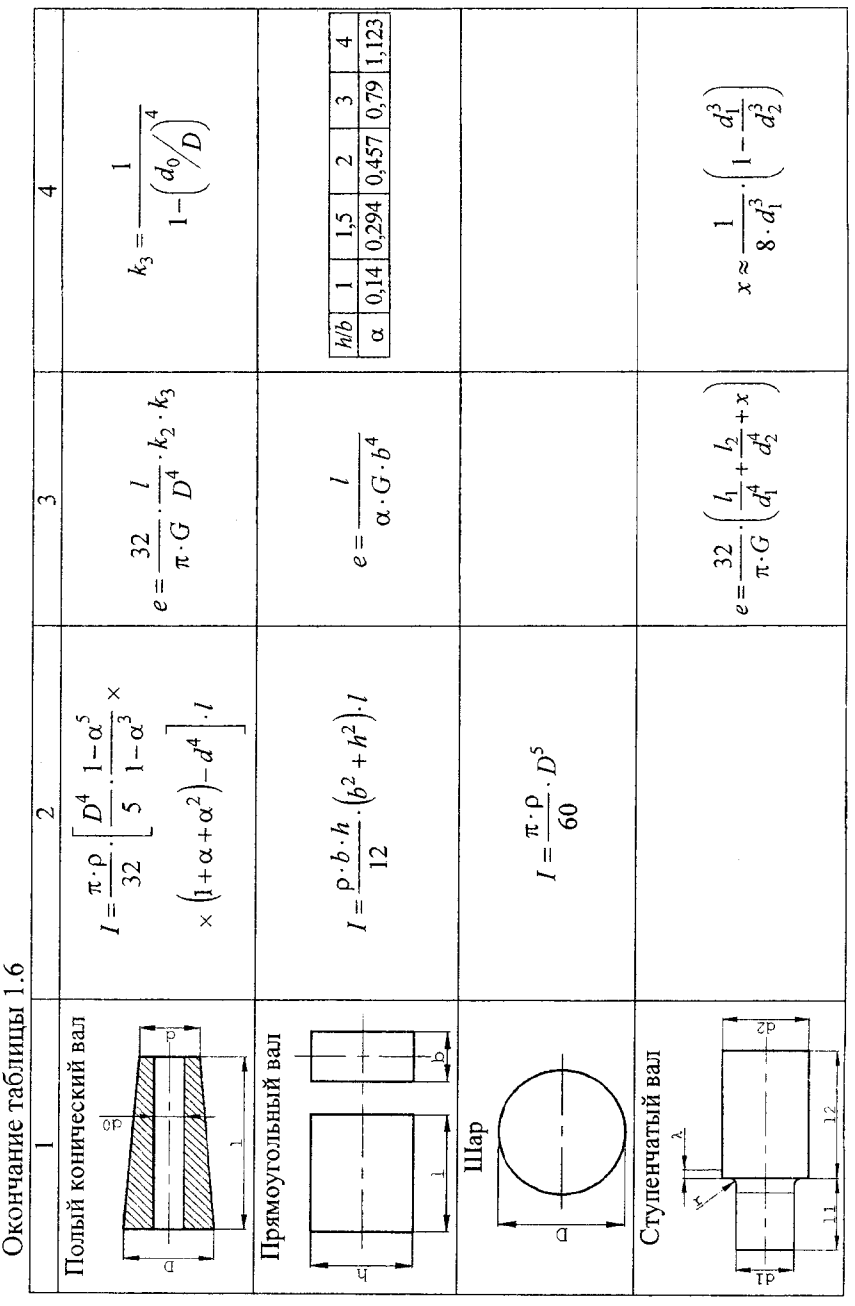

Суммарный момент инерции детали вычисляется как алгебраическая сумма моментов инерции простейших элементов ее разбиения. Для зубчатого колеса в соответствии с эскизом, приведенным на рисунке 1.4, можно использовать следующий вариант разбиения (рисунок 1.6).

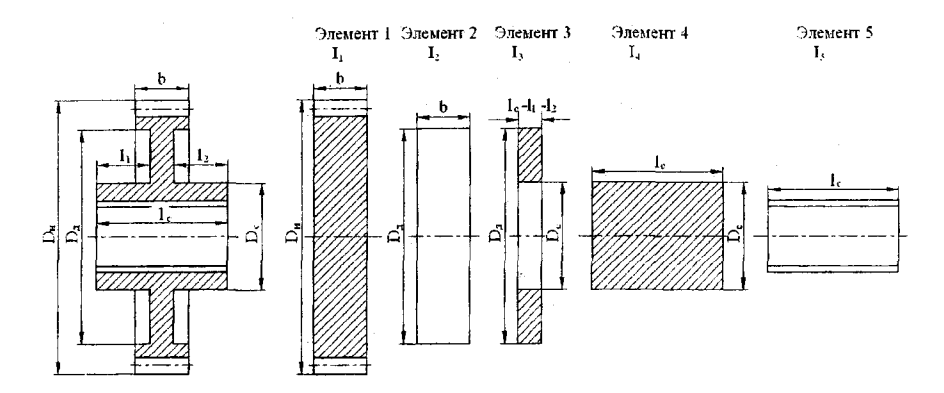

Рисунок 1.6 - Разбиение зубчатого колеса на простые геометрические элементы

Тогда суммарный момент инерции зубчатого колеса в целом

$$
I_{\Sigma} = I_1 - I_2 + I_3 + I_4 - I_5.
$$

При определении моментов инерции тел плотность материалов берется из таблицы 1.5.

При вычислении момента инерции тела, ось вращения которого не проходит через его центр масс и отстоит от него на расстояние г (например, для присоединительных отверстий фланца), применяют известную формулу

$$
I = I_0 + m \cdot r^2,
$$

где  $I_0$  – момент инерции относительно оси, проходящей через центр масс тела;

 $m$  – масса тела.

#### Пример выполнения работы

Определить моменты инерции валов, зубчатых колес и соединительных фланцев, размеры которых приведены в таблицах 1.2, 1.3 и 1.4 (вариант 5). В качестве материала принять сталь высокоуглеродистую.

Согласно данным таблицы 1.5 принимаем плотность стали  $\rho =$  $= 7800 \text{ K}t/m^3$ 

#### Расчет моментов инерции валов.

Согласно данным таблицы 1.2 вал В1 имеет следующие размеры, мм:

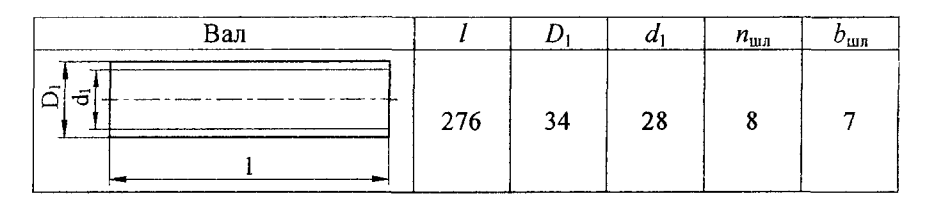

Тогда средний диаметр шлицевого соединения  $d_{\text{cp}} = (D_1 + d_1)/2 = 31$ мм; высота шлицев  $h = (D_1 - d_1) / 2 = 3$  мм

Подставляя эти данные (переведя их в систему СИ) в выражение для определения момента инерции шлицевого вала, получим:

$$
I_{\text{BI}} = \frac{7800}{4} \cdot \left[ \frac{0,007 \cdot 0,003}{3} \cdot \left( 0,007^2 + 0,003^2 + 3 \cdot 0,031^2 \right) \cdot 8 + \frac{3,14 \cdot 0,028^4}{8} \right] \times
$$
  
×0,276 = 0,1614 · 10<sup>-3</sup> kr · m<sup>2</sup>

Расчет момента инерции вала В2.

Согласно данным таблицы 1.2 вал имеет следующие размеры, мм:

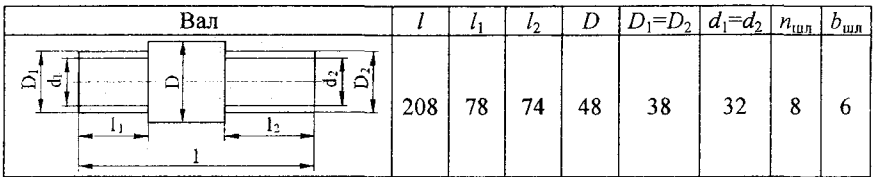

Тогда средний диаметр шлицевого соединения  $d_{\rm cp} = (D + d)/2 = 35$ мм;

высота шлицев  $h = (D_1 - d_1)/2 = 3$  мм.

Момент инерции этого вала равен сумме моментов инерции двух шлицевых валов длиной 78 и 74 мм, момента инерции сплошного нилинлрического вала длиной  $208 - 78 - 74 = 56$  мм.

$$
I_{B2} = I_{\text{III}} + I_{\text{III2}} + I_{\text{II}},
$$

где  $I_{\text{m1}}$  и  $I_{\text{m2}}$  – моменты инерции левого и правого шлицевых концов вала:

 $I_{\rm u}$  – момент инерции цилиндрического вала.

Подставляя размеры вала в выражение для определения момента инерции шлицевого вала, получим

$$
I_{\text{III}} = \frac{7800}{4} \cdot \left[ \frac{0,006 \cdot 0,003}{3} \cdot \left( 0,006^2 + 0,003^2 + 3 \cdot 0,035^2 \right) \cdot 8 + \frac{3,14 \cdot 0,032^4}{8} \right] \times
$$
  
× 0,078 = 0,0608 · 10<sup>-3</sup> кr · m<sup>2</sup>;  

$$
I_{\text{III2}} = \frac{7800}{4} \cdot \left[ \frac{0,006 \cdot 0,003}{3} \cdot \left( 0,006^2 + 0,003^2 + 3 \cdot 0,035^2 \right) \cdot 8 + \frac{3,14 \cdot 0,032^4}{8} \right] \times
$$
  
× 0,074 = 0,0576 · 10<sup>-3</sup> кr · m<sup>2</sup>.

Для цилиндрической части вала используем формулу для определения момента инерции сплошного цилиндрического вала (см. таблицу 6).

$$
I_{\rm u} = \frac{3,14 \cdot 7800}{4} \cdot 0,048^4 \cdot 0,056 = 0,2265 \cdot 10^{-3} \,\text{kr} \cdot \text{m}^2 \,.
$$

Таким образом, суммарный момент инерции ступенчатого вала В2 равняется

$$
I_{\rm B2} = 0.0608 \cdot 10^{-3} + 0.0576 \cdot 10^{-3} + 0.2265 \cdot 10^{-3} \text{ Kr} \cdot \text{m}^2.
$$

 $16<sub>1</sub>$ 

Момент инерции вала В3 определяется аналогично моменту инернии вала **B1**.

#### Расчет моментов инерции зубчатых колес.

Моменты инерции зубчатых колес определяем, разбивая их на простые геометрические тела, как показано на рисунке 1.6.

Рассмотрим пример расчета момента инерции зубчатого колеса  $Z_1$ , параметры которого приведены в таблице 1.3.

Суммарный момент инерции зубчатого колеса в целом (согласно рисунку 1.6):

 $I_{Z_1} = I_1 - I_2 + I_3 + I_4 - I_5$ .

Момент инерции элемента 1, включающего зубчатый венец, можно вычислить как момент инерции сплошного шлицевого вала, для которого:

- **ширина шлицев** 
$$
b_{\text{un}} = \frac{\pi \cdot m}{2} = \frac{3,14 \cdot 3}{2} = 4,712 \text{ nm} = 0,00471 \text{ m};
$$

- высота шлицев  $h_{\text{min}} = 2.25 \cdot m = 2.25 \cdot 3 = 6.75 \text{ mm} = 0.00675 \text{ m}$ ;

- средний диаметр шлицев  $d_{mn} = m \cdot (n-0.25) = 3 \cdot (23-0.25) =$  $= 68.25$  MM  $= 0.0683$  M :

- число шлицев 
$$
n_{\text{min}} = z = 23
$$
;

- длина вала  $l = b = 25$  мм = 0,025 м.

Тогда, произведя вычисления, получаем  $I_1 = 0.439 \cdot 10^{-3} \text{ K} \cdot \text{m}^2$ .

Момент инерции элемента 2 можно определить как для цилиндрического вала, для которого  $D = D_u = 45$  мм = 0,045 м;  $l = b = 25$  MM = 0.025 M.

Получаем  $I_2 = 0.0362 \cdot 10^{-3} \text{ кr} \cdot \text{m}^2$ .

Момент инерции элемента 3 можно определить как для полого цилиндрического вала. Учитывая, что для данного варианта  $D_{\rm H} = D_{\rm c}$ ,  $I_3 = 0 \text{ K} \cdot \text{m}^2$ .

Момент инерции ступицы зубчатого колеса (элемент 4) рассчитываем как для цилиндрического вала с наружным диаметром  $D = D_c = 45$  мм = 0,045 м и длиной  $l = l_c = 48$  мм = 0,048 м.

Получаем  $I_4 = 0.147 \cdot 10^{-3} \text{ K} \cdot \text{m}^2$ .

Момент инерции элемента 5 (посадочного отверстия зубчатого колеса) - момент инерции шлицевого вала, длина которого равна длине ступицы зубчатого колеса  $l = l_c = 48$  мм = 0,048 м, а параметры шлицев принимаются в соответствии с данными таблицы 1.2  $(b_{\text{max}} = 0.007 \text{ m}; h = 0.003 \text{ m}; d_{\text{co}} = 0.031 \text{ m}; n_{\text{min}} = 6; d = 0.028 \text{ m}.$ 

Получаем  $I_5 = 0.028 \cdot 10^{-3} \text{ кr·m}^2$ .

Тогда момент инерции зубчатого колеса *Z\* равен

$$
I_{Z_1} = 0,439 \cdot 10^{-3} - 0,0765 \cdot 10^{-3} + 0 + 0,147 \cdot 10^{-3} - 0,028 \cdot 10^{-3} =
$$
  
= 0,481 \cdot 10^{-3}  $\text{kr} \cdot \text{m}^2$ .

#### **Расчет моментов инерции фланцев.**

Соединительный фланец разбиваем на четыре простых элемента, как показано на рисунке 1.7.

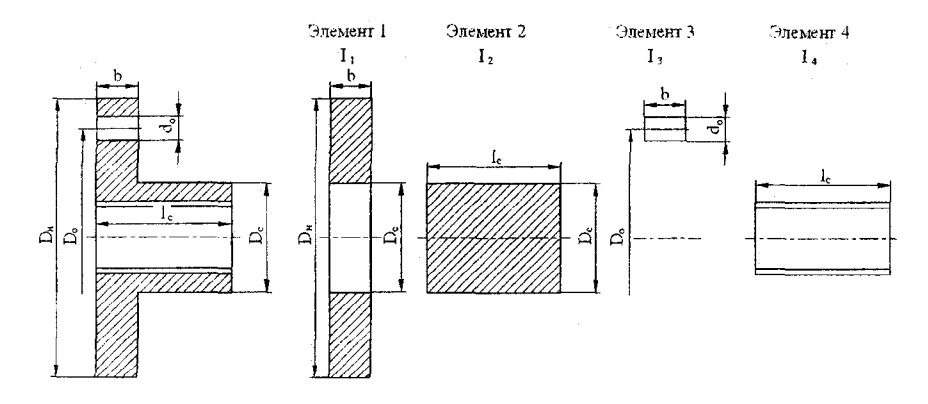

**Рисунок 1.7 - Разбиение фланца на простые геометрические элементы**

Момент инерции всей детали будет

$$
I_{\phi 1} = I_1 + I_2 - n_{\rm o} \cdot I_3 - I_4 \,.
$$

Возьмем в качестве примера фланец ф 1.

Момент инерции диска *1\* определим по формуле для полого вала (см. таблицу 1.6), у которого  $D = D_{\mu} = 120$  мм = 0,12 м;  $d = D_{\alpha} =$  $= 45$  мм  $= 0.045$  м;  $l = b = 10$  мм  $= 0.01$  м.

Получаем  $I_1 = 1,5567 \cdot 10^{-3} \text{ кr} \cdot \text{m}^2$ .

Момент инерции ступицы (элемент 2) определяем по формуле для сплошного вала (см. таблицу 1.6), у которого  $D = D_c = 45$  мм =  $= 0.045$  M;  $l = l_c = 48$  MM  $= 0.048$  M.

Получаем  $I_2 = 0.147 \cdot 10^{-3} \text{ K} \cdot \text{m}^2$ .

По этой же формуле определим момент инерции цилиндра, соответствующего размерам отверстия, относительно оси отверстия  $(D = d_0 = 45$  мм  $= 0.045$  м;  $l = b = 48$  мм  $= 0.048$ м). Значение момен-

та инерции отверстия относительно его оси  $I_0 = 0.765 \cdot 10^{-7}$  кг $\cdot$ м<sup>2</sup>.

Так как ось вращения фланца не совпадает с осью отверстия, то

 $I_3 = I_0 + m_0 \cdot \left( \frac{D_0}{2} \right)^2$ . Масса цилиндра, соответствующего размерам

отверстия, равна

$$
m_0 = \frac{\pi \cdot d^2}{4} \cdot l \cdot \rho = \frac{3,14 \cdot 0,01^2}{4} \cdot 0,01 \cdot 7800 = 0,006126 \text{ кr}.
$$

Тогда момент инерции отверстия

$$
I_3 = 0.765 \cdot 10^{-7} + 0.006126 \cdot \left(\frac{0.09}{2}\right)^2 = 0.0125 \text{ кr} \cdot \text{m}^2.
$$

Момент инерции элемента 4 (посадочного отверстия фланца) определяем как момент инерции шлицевого вала, длина которого равна длине ступицы фланца  $l = l_c = 48$  мм = 0,048 м, а параметры шлицев принимаются в соответствии с данными таблицы 2 ( $b_{\text{unif}} = 0.007$  м;  $h = 0,003$  м;  $d_{cp} = 0,031$  м;  $n_{mn} = 6$ ;  $d = 0,028$  м).

Получаем  $I_4 = 0.0748 \cdot 10^{-3} \text{ кr} \cdot \text{m}^2$ .

Тогда момент инерции фланца ф1 равен

$$
I_{\Phi l} = 1,5567 \cdot 10^{-3} + 0,147 \cdot 10^{-3} - 4 \cdot 0,012510^{-3} - 0,074810^{-3} = 1,58 \cdot 10^{-3} \text{ K} \cdot \text{m}^2.
$$

19

Аналогичным образом рассчитывается момент инерции второго соединительного фланца.

Результаты расчетов сводим в таблицу (таблица 1.7).

Таблица 1.7 - Моменты инерции деталей

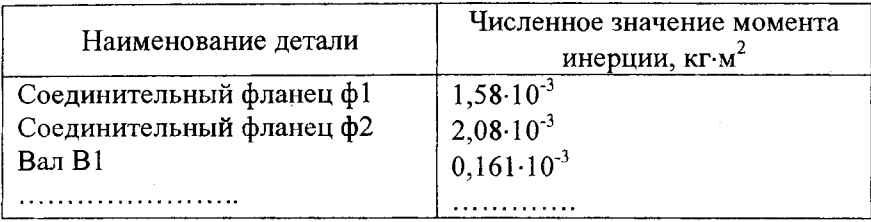

При использовании программного комплекса подготовить исходные данные для расчета, выбрать пункт меню «Расчет моментов инерции» и действовать согласно выдаваемым системой запросам.

## *Содержание отчета*

1. Эскизы всех деталей, для которых рассчитывался момент инерция, с разбивкой их на простые геометрические тела.

2. Размеры всех рассчитываемых деталей, сведенные в таблицы, аналогичные таблицам 1.2-1.4).

3. Подробный расчет каждой детали одинаковой конфигурации (вал, зубчатое колесо, фланец).

4. Результаты определения моментов инерции всех деталей, сведенные в таблицу.

## **Практическая работа № 2**

# **ОПРЕДЕЛЕНИЕ КРУТИЛЬНЫХ ПОДАТЛИВОСТЕЙ ДЕТАЛЕЙ РАСЧЕТНЫМ МЕТОДОМ**

*Цель работы:* получение практических навыков определения крутильных податливостей деталей различной конфигурации расчетным путем.

## *Общие сведения*

Податливость определяют расчетным или экспериментальным методом. При расчетном методе определения крутильной податливости валов применяются известные формулы, приведенные в таблице 1.6, а значения модуля слвига берутся из таблицы 1.5.

Следует иметь в виду, что в формулы для определения крутильной податливости валов подставляется не длина всего вала, а длина его участка, который передает крутящий момент (рабочая длина вала). Рабочую длину вала определяют как расстояние между серединами ступиц зубчатых колес, расположенных на рассматриваемом валу и участвующих в передаче крутящего момента.

Кроме податливостей валов при составлении расчетных схем механизмов следует учитывать крутильную податливость шлицевых и шпоночных соединений деталей, участвующих в передаче крутящего момента, с валами, а также податливости зубчатых зацеплений.

Крутильная податливость шлицевых (шпоночных) соединений рассчитывается по выражению

$$
e_{\rm III} = \frac{k_{\rm III}}{d^2 \cdot l \cdot h \cdot n_{\rm III}},
$$

где  $k_{\rm m}$  - коэффициент для шпоночных и шлицевых соединений (для шлицевого соединения  $k_m = 4.2 \cdot 10^{-12} \text{ m}^3/\text{H}$ );

 $d$  – диаметр соединения (для шлицевого соединения  $d = d_{\rm cp}$ );

 $l$  - длина соединения;

 $h$  - активная высота шлица (шпонки);

 $n_{\rm m}$  – количество шлицев (шпонок).

Податливость зубчатой передачи, приведенная к одному из валов, определяется по формуле

$$
e_3=\frac{k_3}{a\cdot b\cdot R^2\cdot\cos^2\alpha},
$$

где  $k_3$  - коэффициент для зубчатой передачи (для стальных прямозубых колес  $k_3 = 6,2 \cdot 10^{-11}$  м<sup>2</sup>/H, для стальных косозубых колес  $k_3 = 3{,}7{\cdot}10^{-11}$   $\text{m}^2/\text{H}$ :

 $a$  - число пар зубьев шестерен, участвующих в зацеплении;  $b$  рабочая ширина зуба;

 $R$  - радиус начальной окружности зубчатого колеса, расположенного на валу, к которому приводится податливость передачи (для конических передач  $R$  – среднее значение радиуса начальной окружности);

 $\alpha$  - угол зацепления.

#### Пример выполнения работы

Определим крутильные податливости деталей и соединений, размеры которых приведены в таблицах 1.2, 1.3 и 1.4 (вариант 1.5). Зубчатые колеса редуктора находятся в зацеплении согласно данным таблицы 1.1 (вариант 2).

Перед определением крутильной податливости валов необходимо установить их рабочую длину, которую найдем следующим образом. Согласно заданию (таблица 1.1, вариант 2) момент на ведущий вал B1 редуктора подается слева, а снимается с ведомого вала ВЗ справа. Поэтому, вводя в зацепление зубчатые колеса  $Z_2$  с  $Z_4$ , устанавливаем правые торцы валов В1 и В2 на одной вертикальной линия, находим расстояние  $l_{nB1}$  (рисунок 1.8) между серединами ступиц соединительного фланца ф1 и зубчатого колеса  $Z_2$ .

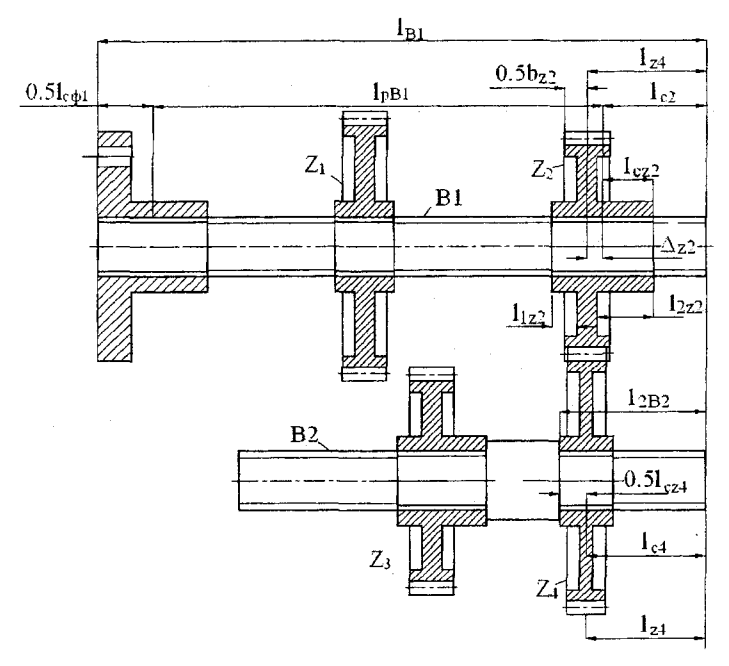

Рисунок 1.8 - Схема для определения рабочей длины вала В1

Для этого сначала определим *lz4* - положение середины зубчатого венца колеса  $Z_4$  относительно правого торца вала В2. При этом считаем, что зубчатые колеса зафиксированы на валу В2, контактируя своими торцами со средней ступенью вала. Так как зубчатое колесо Z<sub>4</sub> симметрично, то  $l_{74} = l_{2B2} - 0.5 \cdot l_{c74} = 74 - 0.5 \cdot 54 = 47$  мм. Здесь *l2 2 -* длина правой шейки вала В2; /с24 - длина ступицы зубчатого колеса Z4.

Так как в зубчатой передаче середины венцов зубчатых колес совпадают, то на таком же расстоянии от правого торца вала 3 будет находиться и середина зубчатого венца колеса  $Z_2$ . Из рисунка 1.8 следу-

er, uro 
$$
l_{c2} = l_{Z4} - \Delta_{Z2} = l_{Z4} - \left(\frac{l_{2Z2} - l_{1Z2}}{2}\right) = 47 - \left(\frac{18 - 5}{2}\right) = 40,5
$$
 mm.

Здесь  $l_{172}$  и  $l_{272}$  - размеры колеса  $Z_2$  согласно данным таблицы 1.3.

Тогда рабочая длина ведущего вала В1 равна

$$
l_{\text{pBI}} = l_{\text{B1}} - 0.5 \cdot l_{\text{c}\phi1} - l_{c2} = 276 - 0.5 \cdot 48 + 40.5 = 211.5 \text{ mm} = 0.2115 \text{ m}.
$$

где  $l_{\text{c}d1}$  - длина ступицы фланца ф1.

Используя формулу для определения податливости шлицевого вала (см. таблицу 1.6), вычисляем податливость вала В 1'.

$$
e_{\text{B1}} = \frac{32}{3,14 \cdot 8,5 \cdot 10^{10}} \cdot \frac{0,2115}{\left( \left(0,034 + 0,028\right) \right)^4} = 27,444 \cdot 10^{-6} \frac{1}{H \cdot M}.
$$

Аналогично находим длину ведомого вала ВЗ, учитывая, что в зацеплении находятся зубчатые колеса  $Z_3$  и  $Z_5$ , и устанавливая левые торцы валов В2 и ВЗ на одну вертикальную линию. После определения рабочей длины вычисляем податливость вала ВЗ.

Податливость вала В2 определяем как сумму податливостей ступенчатых валов (см. таблицу 1.6). При этом за длину одной ступени принимаем половину длины ступицы зубчатого колеса, установленного на ней, а за длину второй ступени - половину длины средней (цилиндрической) части вала В2.

Тогда

$$
e_{B2} = \frac{32}{\pi \cdot G} \cdot \left[ \frac{0,5 \cdot l_{cZ3}}{d_{cp1}^4} + \frac{0,5 \cdot (l - l_1 - l_2)}{D^4} + x_1 + \frac{0,5 \cdot l_{cZ4}}{d_{cp2}^4} + \frac{0,5 \cdot (l - l_1 - l_2)}{D^4} + x_2 \right],
$$

где  $l, l_1, l_2$  - длина вала B2 и его шлицевых участков соответственно. Входящие в формулу параметры можно определить как

$$
d_{\rm cp1} = \frac{0.038 + 0.032}{2} = 0.035 \text{ m}; \qquad d_{\rm cp2} = d_{\rm cp1} = 0.035 \text{ m};
$$
  
\n
$$
x_1 = \frac{1}{8 \cdot d_{\rm cp1}^3} \cdot \left(1 - \frac{d_{\rm cp1}^3}{D^3}\right) = \frac{1}{8 \cdot 0.035^3} \cdot \left(1 - \frac{0.035^3}{0.048^3}\right) = 1786,209 \frac{1}{\text{m}^3};
$$
  
\n
$$
x_2 = x_1 = 1786,209 \frac{1}{\text{m}^3};
$$
  
\n
$$
e_{\rm B2} = \frac{32}{3,14 \cdot 8,5 \cdot 10^{10}} \cdot \left[\frac{0.5 \cdot 0.054}{0.035^4} + \frac{(0.208 - 0.078 - 0.074)}{0.048^4}\right] + \frac{0.5 \cdot 0.054}{0.035^4} + 1786,209 + 1786,209 = 6 \cdot 10^{-6} \frac{1}{\text{H} \cdot \text{m}}.
$$

Рассчитаем податливость шлицевого соединения фланца ф1 с валом  $B1$ 

$$
e_{\rm m} = \frac{4,2 \cdot 10^{-12}}{\left(\frac{0,034 + 0,028}{2}\right)^2 \cdot 0,048 \cdot 0,003 \cdot 6} = 5,06 \cdot 10^{-6} \frac{1}{H \cdot M}.
$$

Аналогично рассчитывается податливость шлицевых соединений фланца ф2 с валом В3 и зубчатых колес с соответствующими валами. В качестве длины шлицевого соединения принимается длина ступицы соответствующего элемента.

Податливость зубчатого зацепления колес  $Z_2 - Z_4$ , приведенная к валу В2, определяется следующим образом:

$$
e_{Z2-Z4} = \frac{6,2 \cdot 10^{-11}}{2 \cdot 0.025 \cdot 0.045^2 \cdot \cos^2(20^\circ)} = 0.694 \cdot 10^{-6} \frac{1}{H \cdot M}
$$

Аналогично рассчитывается податливость зубчатых колес  $Z_3 - Z_5$ , приведенная к валу В2.

Результаты определения крутильных податливостей валов, шлицевых соединений и зубчатых зацеплений сводим в таблицу 1.8.

Таблица 1.8 - Моменты инерции деталей

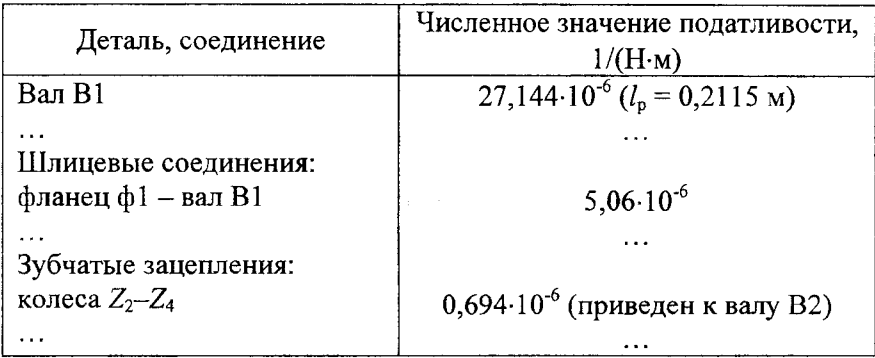

При использовании программного комплекса подготовить исходные данные для расчета, выбрать пункт меню «Расчет податливостей» и действовать согласно выдаваемым системой запросам.

#### Содержание отчета

1. Подробный расчет крутильной податливости одного из валов, одного из шлицевых соединений и одного из зубчатых зацеплений.

2. Сводная таблица результатов расчета податливостей всех валов, шлицевых соединений и зубчатых зацеплений, участвующих в передаче крутящего момента (см. таблицу 1.8). Для валов указать их рабочую длину, для зубчатых зацеплений - к какому валу они приведены.

## Практическая работа №3

# СОСТАВЛЕНИЕ ДИНАМИЧЕСКОЙ СИСТЕМЫ И ПРИВЕЛЕНИЕ ЕЕ ЭЛЕМЕНТОВ К ЗАДАННОМУ ВАЛУ

Цель работы: получение практических навыков в составлении и приведении динамических систем силовых передач и трансмиссий машин и механизмов.

#### Обшие сведения

В динамике мобильных машин важное место занимают задачи, относящиеся к исследованиям колебательных процессов в системе машины, состоящей из двигателя, трансмиссии, движителя, поступательно движущейся массы машины в агрегате с технологическим оборудованием и реактивных звеньев.

Ответственным этапом, предшествующим математическому моделированию динамических процессов, происходящих в реальной трансмиссии, является ее схематизация, т.е. составление расчетной динамической системы. Под динамической системой в классическом смысле понимают систему с конечным числом степеней свободы, движущуюся по законам классической механики, а в широком смысле – произвольную физическую систему, описываемую дифференциальными уравнениями вида:

 $x'_{i} = f_{i}(x_{1}, x_{2},..., x_{n}),$ 

где  $x_i - i$ -я обобщенная координата динамической системы.

Порядком динамической системы называется порядок дифференциального уравнения (системы дифференциальных уравнений), описывающего движение данной системы. Порядок системы определяется числом масс (инерционных звеньев), умноженным на два.

Любая реальная механическая система состоит из бесконечного числа материальных точек, так как связи между ними не являются абсолютно жесткими, т.е. число степеней свободы такой системы бесконечно. Подобные системы являются системами с распределенными параметрами. Например, вал можно представить как множество материальных точек, связанных друг с другом упругими связями. Таким образом, в системах с распределенными параметрами каждый

элемент характеризуется двумя свойствами - инерционностью и упругостью. Решение задач о колебаниях подобных систем в общем случае практически невозможно и приходится становиться на путь замены системы с распределенными параметрами системой с дискретными параметрами, каждый элемент которой характеризуется только одним свойством (инерционностью или упругостью). Переход от реального объекта к системе с дискретными параметрами связан с выделением наиболее существенных свойств и связей и пренебрежением менее существенными свойствами каждого элемента.

В системах, приведенных к дискретному виду, массы являются сосредоточенными и характеризуются только моментами инерции. К сосредоточенным массам обычно относят массы, размеры которых вдоль оси вращения не превышают двойного диаметра массы. Распределенные массы, если они малы по сравнению с сосредоточенными, приближенно учитываются путем отнесения их к сосредоточенным массам, приложенным к концам рассматриваемого участка. Так принято, что для учета момента инерции вала третья часть его момента инерции распределяется по сосредоточенным массам на концах этого вала. Сам же вал рассматривается как упругое безинерционное звено.

Для удобства исследования колебательных процессов в силовых передачах машин последние представляются в виде динамической модели, состоящей из сосредоточенных масс, соединенных безинерционными упругими валами. Крутильные колебания такой системы определяются значениями моментов инерции масс относительно оси их вращения и крутильными податливостями упругих элементов между ними, т.е. параметрами системы.

Полученная в результате динамическая система громоздкая, т.к. любая трансмиссия имеет сложную конструкцию и, кроме того, все валы силовой передачи вращаются, как правило, с различными скоростями. Так как в уравнениях приходится учитывать передаточные отношения, соответствующая математическая модель также весьма громоздка. Для упрощения математического описания и приведения его к универсальному виду целесообразно данную систему заменить такой, все параметры которой приведены к одному из валов. Это позволит исключить из уравнений передаточные отношения и сделать уравнения однотипными для различной конфигурации динамической системы.

С теоретической точки зрения приведение должно обеспечить выполнение фундаментального закона сохранения энергии, т.е. энергия исходной и приведенной систем должна быть одинакова. Это обеспечивается при равенстве кинетических энергий приводимых и приведенных инерционных звеньев, потенциальных энергий деформации приводимого и приведенного упругих звеньев системы и энергии рассеивания (диссипативных функций) на приведенном и приводимом элементе динамической системы.

Из равенства кинетической энергии приведенного  $I_{\text{no}}$  и исходного (приводимого)  $I_{\text{max}}$  инерционного звена

$$
\frac{I_{\rm np} \cdot \omega_{\rm np}^2}{2} = \frac{I_{\rm ncx} \cdot \omega_{\rm ncx}^2}{2} \,,
$$

определяем приведенный момент инерции

$$
I_{\text{np}} = \frac{I_{\text{HCX}}}{\left(\frac{\omega_{\text{np}}}{\omega_{\text{ncx}}}\right)^2} = \frac{I_{\text{ncx}}}{u_{\text{np-ncx}}^2},
$$

где  $\omega_{\rm np}$  и  $\omega_{\rm acc}$  – угловая скорость вала приведения и действительная угловая скорость приводимого элемента соответственно;

 $u_{\text{np-RCX}}$  - передаточное отношение от вала приведения к исходному элементу системы.

Из равенства потенциальных энергий приведенной и действительной систем следует

$$
\frac{\varphi_{\rm np}^2}{2 \cdot e_{\rm np}} = \frac{\varphi_{\rm ncx}^2}{2 \cdot e_{\rm ncx}}.
$$

Тогда приведенная податливость епр равна

$$
e_{\text{rp}} = \frac{e_{\text{ucx}} \cdot \varphi_{\text{np}}^2}{\varphi_{\text{ucx}}^2} = e_{\text{ucx}} \cdot \left(\frac{\varphi_{\text{rp}}}{\varphi_{\text{ucx}}}\right)^2 = e_{\text{ucx}} \cdot u_{\text{rp}-\text{ucx}}^2,
$$

где е<sub>исх</sub> - действительная податливость;

Ф<sub>пр</sub> и Ф<sub>исх</sub> - углы поворота приведенного и действительного валов соответственно.

Таким образом, при приведении момент инерции умножается, а податливость делится на квадрат передаточного отношения от вала приведения к исходному элементу системы.

# Пример решения одного из вариантов

Составим динамическую систему редуктора, кинематическая схема которого соответствует варианту 2 таблицы 1.1. Параметры системы определены в предыдущих практических работах и представлены в таблицах 1.7 и 1.8.

Для учета моментов инерции валов В1, В2 и В3 в соответствии с рекомендациями берем одну треть их момента инерции и распределяем его по каждой из сосредоточенных масс, расположенных на концах данного вала, т.е. к каждой сосредоточенной массе добавляем одну шестую момента инерции вала.

Цепная динамическая система редуктора, отвечающая кинематической схеме редуктора, показана на рисунке 1.9.

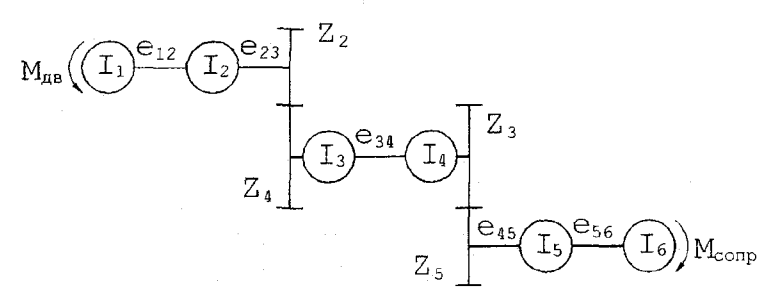

Рисунок 1.9 - Исходная динамическая система редуктора

Приняты следующие обозначения:

 $I_1$  - суммарный момент инерции соединительного фланца ф1 и 1/6 момента инерции вала В1  $\left(I_1 = I_{\phi 1} + \frac{1}{6}I_{\phi 1}\right);$ 

 $I_2$  – суммарный момент инерции зубчатых колес  $Z_1$ ,  $Z_2$  и 1/6 момента инерции вала B1  $\left(I_1 = I_{Z1} + I_{Z2} + \frac{1}{6}I_{B1}\right);$ 

 $I_3$  - суммарный момент инерции зубчатого колеса  $Z_3$  и 1/6 момента инерции вала В2  $\left(I_3 = I_{Z3} + \frac{1}{6}I_{B2}\right);$ 

 $I_4$  - суммарный момент инерции зубчатого колеса  $Z_4$  и 1/6 момента инерции вала В2  $\left(I_4 = I_{Z4} + \frac{1}{6}I_{B2}\right)$ ;

 $I_5$  – суммарный момент инерции зубчатых колес  $Z_5$ ,  $Z_6$  и 1/6 момента инерции вала ВЗ  $\left(I_5 = I_{Z5} + I_{Z6} + \frac{1}{6}I_{B3}\right);$ 

 $I_6$  - суммарный момент инерции соединительного фланца ф2 и 1/6 момента инерции вала ВЗ  $\left(I_6 = I_{\phi 2} + \frac{1}{6}I_{\text{B}3}\right)$ ;

 $e_{12}$  - суммарная податливость вала В1, шлицевых соединений фланца ф1 и зубчатого колеса Z<sub>2</sub> с валом B1  $(e_{12} = e_{B1} + e_{b1B1} + e_{Z2B1})$ ;  $e_{23}$  – податливость зубчатого зацепления колес  $Z_2$  и  $Z_4$   $(e_{23} = e_{7274})$ ;  $e_{34}$  - суммарная податливость вала В2, шлицевых соединений зубчатых колес  $Z_3$  и  $Z_4$  с валом B2  $(e_{34} = e_{B2} + e_{73B2} + e_{74B2})$ ;

 $e_{45}$  – податливость зубчатого зацепления колес  $Z_3$  и  $Z_5$   $(e_{45} = e_{7375})$ ;  $e_{56}$  - суммарная податливость вала В3, шлицевых соединений фланца ф2 и зубчатого колеса Z<sub>5</sub> с валом B3  $(e_{56} = e_{B3} + e_{\text{d}2B3} + e_{Z5B3})$ .

Следовательно, параметры исходной динамической системы отличны от параметров ее элементов.

Рассчитанные по приведенным выше выражениям параметры исходной динамической системы приведены в таблице 1.9.

| Момент инерции, кг-м |                       | Податливость, 1/(Н-м) |                       |  |
|----------------------|-----------------------|-----------------------|-----------------------|--|
| обозначение          | численное<br>значение | обозначение           | численное<br>значение |  |
|                      | $,634.10^{3}$         | $e_{12}$              | $37,564.10^{-6}$      |  |
|                      | $0,743.10^{-3}$       | $e_{23}$              | $0,694 \cdot 10^{-6}$ |  |
|                      | $396.10^{3}$          | $e_{34}$              | $1292.10^{-6}$        |  |
|                      | $0,968.10^{-3}$       | $e_{45}$              |                       |  |
|                      | $4,938.10^{-3}$       | $e_{56}$              | $15,85 \cdot 10^{-6}$ |  |
|                      |                       |                       |                       |  |

Таблица 1.9 - Параметры исходной динамической системы

В соответствии с заданием параметры исходной динамической системы необходимо привести к валу В2.

Параметры элементов динамической системы, относящихся к валу приведения, остаются без изменения. В рассматриваемом случае это параметры элементов, относящихся к валу В2 (инерционные звенья  $I_3$ ,  $I_4$ , упругие звенья  $e_{34}$ ).

Для расчета параметров приведенной системы определим передаточные отношения между валом приведения и валами В1, В3:

$$
u_{\text{B2}-\text{B1}} = \frac{z_2}{z_4} = \frac{18}{30} = 0.6
$$
;  $u_{\text{B2}-\text{B3}} = \frac{z_5}{z_3} = \frac{40}{25} = 1.6$ .

Наряду с физическими характеристиками системы приводятся силовые воздействия, для рассматриваемого также варианта  $M_{\text{AB IP}} = \frac{M_{\text{AB}}}{u_{\text{B2}-\text{B1}}}; \ \ M_{\text{comp IP}} = \frac{M_{\text{comp}}}{u_{\text{B2}-\text{B2}}}.$ 

Используя найденные значения передаточных отношений, приводим параметры исходной динамической системы к валу В2 и сводим результаты вычислений в таблицу 1.10. Соответствующая полученным параметрам динамическая система представлена на рисунке 1.10.

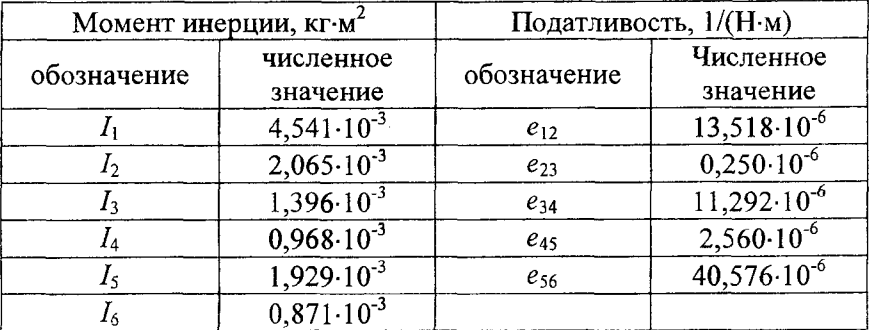

Таблица 1.10 - Параметры приведенной системы

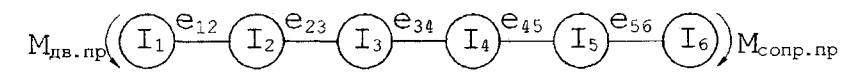

Рисунок 1.10 - Приведенная динамическая система

При использовании программного комплекса подготовить исходные данные для расчета, выбрать пункт меню «Приведение динамической системы» и действовать согласно выдаваемым системой запросам.

#### Содержание отчета

1. Кинематическая схема механизма с условными обозначениями деталей (зубчатые колеса показываются во включенном состоянии согласно таблине 1.1.

2. Таблица с исходными параметрами динамической системы (аналогично таблице 1.9).

3. Расчет передаточных чисел и параметров приведенной системы.

4. Таблица с параметрами динамической системы, приведенными к заданному валу.

## Практическая работа №4

# УПРОШЕНИЕ ДИНАМИЧЕСКОЙ СИСТЕМЫ

Цель работы: получение практических навыков в упрощении динамических систем силовых передач машин.

## Общие сведения

В результате выполнения предыдущих работ получена динамическая система четырехступенчатого редуктора. Следует отметить, что аналогичным образом разрабатывается и динамическая система машинно-тракторного агрегата, автомобиля, средств городского электрического транспорта и прочих машин.

Однако полученная таким образом приведенная эквивалентная динамическая система машинного агрегата содержит большое количество инерционных звеньев и податливостей. А, как указывалось ранее, порядок системы дифференциальных уравнений, описывающих динамическую систему, определяется удвоенным числом инерционных звеньев. Число инерционных звеньев в реальных системах мобильных машин достигает нескольких десятков, что затрудняет исследование таких систем. Поэтому многозвенные динамические

системы, как правило, упрощают путем уменьшения числа инерционных звеньев системы. Степень упрощения исходной динамической системы в каждом конкретном случае может быть различной и зависит от задачи исследования и параметров системы.

Известно несколько методов упрощения приведенных динамических систем. Наибольшее распространение получил метод парциальных частот, который основан на замене отдельных (парциальных) одномассовых систем двухмассовыми или наоборот (рисунок 1.11).

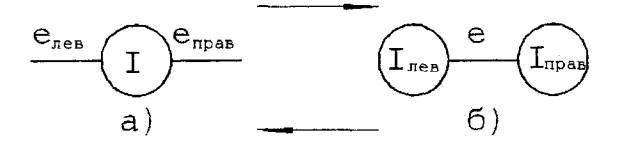

Рисунок 1.11 - Парциальные системы: а - одномассовая; б - двухмассовая

Заменяющая система выбирается так, чтобы ее парциальная частота равнялась парциальной частоте заменяемой системы. Равенство парциальных частот обеспечивается в случае, если при замене одномассовой системы двухмассовой параметры последней равны

$$
I_{\text{new}} = \frac{e_{\text{rpab}}}{e_{\text{rpab}} + e_{\text{new}}}
$$
. *I*;  $I_{\text{rpab}} = \frac{e_{\text{new}}}{e_{\text{rpab}} + e_{\text{new}}}$ . *I*;  $e = e_{\text{rpab}} + e_{\text{new}}$ ;

при замене двухмассовой системы одномассовой

$$
e_{\text{new}} = \frac{I_{\text{npab}}}{I_{\text{npab}} + I_{\text{new}}} \cdot e; \quad e_{\text{npab}} = \frac{I_{\text{new}}}{I_{\text{npab}} + I_{\text{new}}} \cdot e; \quad I = I_{\text{npab}} + I_{\text{new}}.
$$

Упрощение динамических систем этим методом выполняется в следующей последовательности:

1. Устанавливается верхняя граница частотного диапазона, в котором требуется провести исследование заданной динамической системы @lim.

2. Исходная приведенная динамическая система разбивается на одномассовые и двухмассовые парциальные системы.

3. Для каждой парциальной системы вычисляется квадрат ее частоты

$$
\omega^2=\frac{1}{I\cdot e};
$$

для одномассовой системы:  $e = \frac{e_{\text{pre}} \cdot e_{\text{rpas}}}{e_{\text{rep}} + e_{\text{rpas}}}$ ; для двухмассовой системы:  $I = \frac{I_{\text{nes}} \cdot I_{\text{npab}}}{I_{\text{new}} + I_{\text{mnm}}}.$ 

4. Парциальные системы, для которых парциальная частота превышает в заданное число раз интересующую исследователя частоту,

преобразуются в эквивалентные. Параметры заменяющих систем определяют при этом по приведенным выше формулам. Для технических задач это условие можно представить как  $\omega \geq (3,5...4) \cdot \omega_{\text{lim}}$ .

5. Полученные эквивалентные парциальные системы вставляются в общую динамическую систему вместо преобразованных парциальных систем. При этом происходит слияние соответствующих параметров новых парциальных систем с параметрами исходной системы.

В результате выполнения указанных действий получается динамическая система, имеющая меньше степеней свободы по сравнению с первоначальной на число преобразованных парциальных систем. Далее при необходимости снова определяется квадрат собственных частот парциальных систем и повторяется упрощение, если выполняется условие (пункт 4).

Обычно высшая собственная частота упрощенной системы существенно искажена. Поэтому для исследования области колебаний, включающей *k* собственных частот, динамическая система должна содержать не менее  $k+1$  упругих элементов.

## Пример решения одного из вариантов

В качестве примера рассмотрим упрощение приведенной динамической системы (см. рисунок 1.10), полученной в работе № 3, до двухмассовой.

Последовательность упрощения динамической системы показана на рисунке 1.12, где парциальные системы, подвергшиеся упрощению, отмечены звездочкой. Над условным обозначением инерционных звеньев приведены их моменты инерции, а над условными обозначениями упругих звеньев - их крутильные податливости.

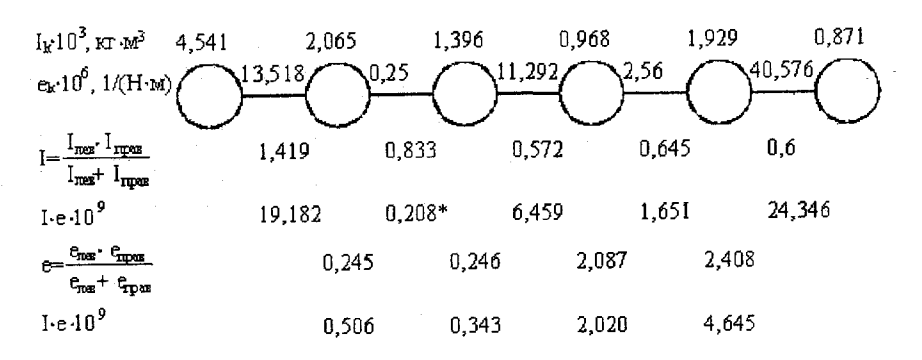

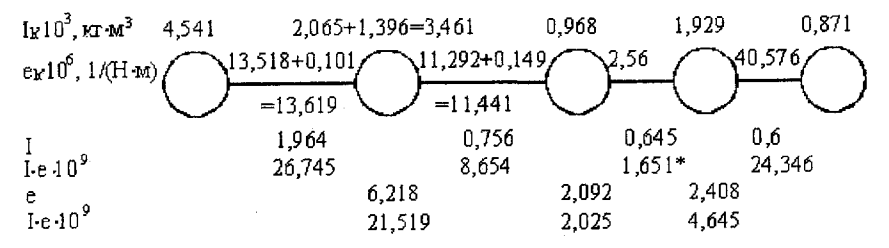

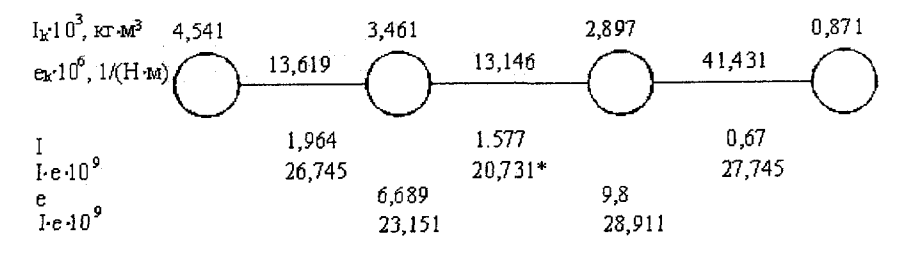

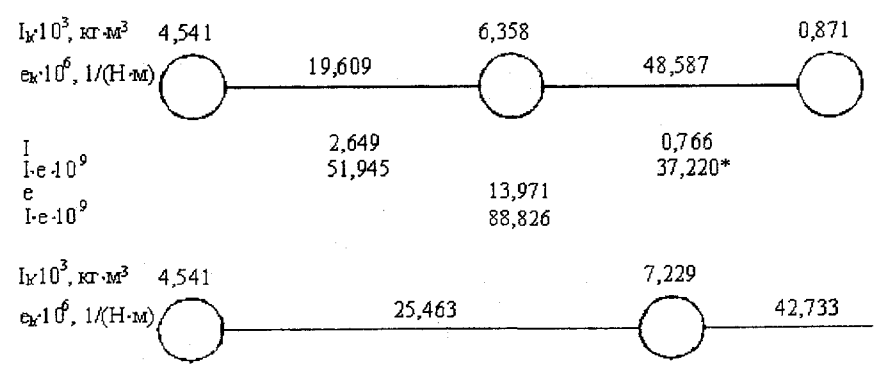

Рисунок 1.12 - Упрощение динамической системы
В случае преобразования двухмассовой краевой парциальной системы остается свободным упругий участок с крутильной полатливостью, который отбрасывается. Аналогично при замене краевой одномассовой системы двухмассовой одно из инерционных звеньев преобразованной системы сливается с заделкой, т.е. тоже отбрасывается.

При использовании программного комплекса подготовить исходные данные для расчета, выбрать пункт меню «Упрощение» и действовать согласно выдаваемым системой запросам.

## Содержание отчета

1. Исходная приведенная динамическая система с таблицей численных значений параметров системы.

2. Последовательность упрощения динамической системы (аналогично рисунку 1.12).

# Практическая работа №5

# ОПРЕДЕЛЕНИЕ ЧАСТОТ И ФОРМ СОБСТВЕННЫХ КРУТИЛЬНЫХ КОЛЕБАНИЙ

Цель работы: получение практических навыков определения частот и форм собственных крутильных колебаний.

## Общие сведения

Одной из основных задач динамического расчета трансмиссий является определение собственных частот крутильных колебаний.

Собственными (свободными) называются периодические колебания, совершающиеся только под действием сил в упругих системах.

Для нахождения собственных частот динамической системы необходимо составить уравнения ее движения. При этом в первом приближении можно считать, что в системе отсутствует демпфирование, так как оно оказывает незначительное влияние на величины собственных частот, все нелинейные элементы системы линеаризируются, а колебания масс происходят с малыми амплитудами.

Для каждой из масс системы можно написать дифференциальное уравнение движения вида

$$
I_i \cdot \ddot{\varphi}_i = \sum M_i ,
$$

где Ф; - текущие углы поворота инерционные звеньев относительно некоторого начального положения (обобщенные координаты системы);

 $M_i$  – *i*-е силовое воздействие (крутящий момент) на инерционное звено.

Соотношения  $\frac{(\varphi_1 - \varphi_2)}{e_{12}}, \dots, \frac{(\varphi_{n-1,n} - \varphi_n)}{e_{n-1,n}}$  представляют моменты

упругих сил, действующие на инерционные звенья, где  $e_{i-1,i}$  - податливость упругого звена динамической системы).

Система дифференциальных уравнений движения для цепной п-массовой системы, аналогичной полученной в практической работе № 3 (см. рисунок 1.10), имеет вид

$$
I_{1} \cdot \ddot{\varphi}_{1} = M_{nB} - \frac{\varphi_{1} - \varphi_{2}}{e_{12}}; \nI_{2} \cdot \ddot{\varphi}_{2} = \frac{\varphi_{1} - \varphi_{2}}{e_{12}} - \frac{\varphi_{2} - \varphi_{3}}{e_{23}}; \n... \nI_{n-1} \cdot \ddot{\varphi}_{n-1} = \frac{\varphi_{n-2} - \varphi_{n-1}}{e_{n-2,n-1}} - \frac{\varphi_{n-1} - \varphi_{n}}{e_{n-1,n}}; \nI_{n} \cdot \ddot{\varphi}_{n} = \frac{\varphi_{n-1} - \varphi_{n}}{e_{n-1,n}} - M_{\text{comp}}.
$$
\n(1.1)

Каждое из уравнений этой системы имеет определенный физический смысл. Упругий момент, возникающий в упругом звене, создает сопротивление движению одного и способствует движению другого, связываемых этим звеном инерционных элементов. В результате указанного облегчается формализация математического описания подобных систем. Достаточно выбрать предполагаемое направление передачи силового потока и для каждого инерционного звена составить баланс упругих и внешних моментов. При этом момент, подводимый к инерционному звену в соответствии с выбранным направлением передачи силового потока, берется со знаком «+», отводимый - со знаком «-». Данный алгоритм составления математического описания легко поддается программной реализации, что и использовано в программном комплексе «PRAKT\_MM».

Из системы дифференциальных уравнений движения динамической системы можно определить все п собственных частот крутильных колебаний системы, соответствующих главным формам колебаний. Общее решение системы имеет вид

$$
\varphi_i = \sum_{i=1}^{n-1} A_i \cdot \sin(\omega_{ci} \cdot t + \varepsilon_i), \qquad (1.2)
$$

где  $A_i$  – амплитуда колебаний *i*-й массы;

Ф<sub>сі</sub> - частота собственных колебаний;

 $\varepsilon_i$  – фазовый угол.

После подстановки в систему уравнений (1.1) решения (1.2) и соответствующих преобразований получим

$$
A_2 = A_1 - \omega^2 \cdot e_{12} \cdot I_1 \cdot A_1;
$$
  
\n
$$
A_i = A_{i-1} - \omega^2 \cdot e_{i-1,i} \cdot \sum_{k=1}^{i-1} I_k \cdot A_k;
$$
  
\n
$$
A_n = A_{n-1} - \omega^2 \cdot e_{n-1,n} \cdot \sum_{k=1}^{n-1} I_k \cdot A_k.
$$
  
\n(1.3)

В полученных уравнениях индексы при  $\omega$  опущены, так как каждое из этих уравнений справедливо для всех  $n-1$  собственных частот. Поскольку число уравнений на единицу меньше числа инерционных звеньев, то из этих уравнений определяется  $n-1$  из *n* амплитуд, т.е. одна из амплитуд должна быть принята произвольной величины. Обычно при расчетах принимают  $A_1 = 1$ , и тогда из уравнений находят относительные амплитуды собственных колебаний системы:

$$
a_1 = \frac{A_1}{A_1} = 1; \ a_2 = \frac{A_2}{A_1} 1; \ \ldots, \ a_n = \frac{A_n}{A_1}.
$$

Для каждой частоты собственных колебаний значения относительных амплитуд колебаний а, можно графически изобразить на эквивалентной динамической системе в виде ординат. Соединяя концы орди-

нат между массами прямыми, получим ломаную линию, называемую формой колебаний. Форма колебаний показывает относительные амплитуды колебаний каждой массы системы при данной собственной частоте. Пересечение форм колебаний с осью эквивалентного вала называют узлом колебаний. Узловые точки при колебаниях системы остаются неподвижными. В п-массовой системе число форм колебаний на единицу меньше числа масс, т.е. число форм будет  $n-1$ .

Из общего числа  $n-1$  частот собственных колебаний практический интерес представляют только те, которые совпадают с частотами возмущающих моментов и вызывают резонанс в рабочем диапазоне оборотов масс динамической системы. При резонансе форма вынужденных колебаний практически совпадает с формой собственных колебаний.

В эквивалентной динамической системе расстояние между инерционными звеньями пропорционально податливости соответствующих участков реального вала. Следовательно, тангенсы углов наклона линии, изображающей форму колебаний данной собственной частоты, пропорциональны упругим крутящим моментам на участках вала и дают наглядное представление о сравнительной напряженности на этих участках.

Используемые на практике способы нахождения частот и форм собственных колебаний крутильных многомассовых систем в большинстве основаны на решении системы уравнений (1.3) путем последовательных подстановок пробных значений  $\omega^2$ . Проверка правильности подбора  $\omega^2$  выполняется аналитическими методами Толле (метод остатка), В.П. Терских (метод цепных дробей), динамической жесткости и др.

Наиболее удобным с точки зрения алгоритмизации и программной реализации является метод остатка (метод Толле), который основан на том, что при собственных колебаниях сумма моментов сил упругости и сил инерции колеблющихся масс упругой системы должна равняться нулю. Поэтому по величине остатка от суммы моментов, полученного при произвольном выборе круговой частоты со, можно судить о величине ошибки, допущенной при выборе  $\omega$ .

Обозначая моменты сил упругости участков вала через  $M_{1,2}, M_{2,3}$  $M_{3,4}, ..., M_{n-1,n}$ , а относительные амплитуды угловых колебаний масс через  $a_1, a_2, ..., a_n$ , получим систему алгебраических уравнений

$$
\begin{cases}\nM_{1,2} = -I_1 \cdot a_1 \cdot \omega^2; & a_2 = a_1 + M_{1,2} \cdot e_{1,2}; \\
M_{2,3} = M_{1,2} - I_2 \cdot a_2 \cdot \omega^2; & a_3 = a_2 + M_{2,3} \cdot e_{2,3}; \\
\vdots \\
M_{n-1,n} = M_{n-2,n-1} - I_{n-1} \cdot a_{n-1} \cdot \omega^2; & a_n = a_{n-1} + M_{n-1,n} \cdot e_{n-1,n}.\n\end{cases}
$$

Если произвольно заданная величина ф будет равняться искомой частоте собственных колебаний системы, то в результате того, что эти колебания протекают без приложения каких-либо внешних моментов. участок *n*,  $n + 1$  не будет деформирован, т.е.  $M_{n+1} = 0$ , как и  $M_{0,1}$ . При неудачном выборе значения  $\omega$  на участок n, n+1 действует некоторый остаточный момент  $M_{n,n+1} = R$ . Значение остаточного момента .<br>характеризует меру неточности принятой величины ф. Проведя несколько пробных определений остаточного момента, находят то значение  $\omega$ , при котором  $R = 0$ .

Если построить кривую, представляющую собой зависимость  $R$ от  $\omega$ , то точки пересечения кривой с осью  $\omega$  ( $R = 0$ ) соответствуют частотам собственных колебаний системы. Метод Толле дает четкую физическую картину вычислений, что значительно облегчает их проверку.

### Решение одного варианта

Рассмотрим двухмассовую динамическую систему, полученную в практической работе № 4, и определим для нее частоту собственных колебаний и форму этих колебаний.

Из системы приведенных выше дифференциальных уравнений получаем

$$
-I_1 \cdot A_1 \cdot \omega^2 + \frac{(A_1 - A_2)}{e_{12}} = 0;
$$
  

$$
-I_2 \cdot A_2 \cdot \omega^2 - \frac{(A_1 - A_2)}{e_{12}} = 0.
$$

Тогда частота собственных колебаний системы

$$
\omega = \sqrt{\frac{I_1 + I_2}{I_1 \cdot I_2 \cdot e_{12}}} = \sqrt{\frac{(4,541 + 7,229) \cdot 10^{-3}}{(4,541 \cdot 10^{-3} + 7,229 \cdot 10^{-3}) \cdot 25,463 \cdot 10^{-6}}} = 3752,48 \text{ F.}
$$

Один из корней уравнений равен нулю ( $\omega = 0$ ), что соответствует возможности вращения вала как жесткого тела без кручения.

Из вышеприведенных дифференциальных уравнений находим

$$
a_2 = \frac{A_2}{A_1} = -\frac{I_1}{I_2}.
$$

Задавшись  $a_1 = 1$  и определив  $a_2 = -\frac{4,541 \cdot 10^{-3}}{7,229 \cdot 10^{-3}} = -0,628$ , можно

построить форму колебаний для двухмассовой системы (рисунок 1.13).

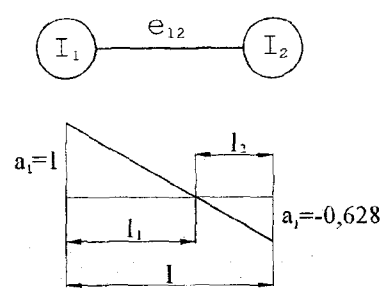

Рисунок 1.13 - Форма колебаний двухмассовой системы

Полученная форма колебаний является одноузловой. Узел делит эквивалентный вал на участки, длины которых обратно пропорциональны моментам инерции масс.

Для трехзвенной динамической системы уравнения ее движения имеют вид:

$$
-I_1 \cdot A_1 \cdot \omega^2 + \frac{(A_1 - A_2)}{e_{12}} = 0;
$$
  

$$
-I_2 \cdot A_2 \cdot \omega^2 - \frac{(A_1 - A_2)}{e_{12}} + \frac{(A_2 - A_3)}{e_{23}} = 0;
$$
  

$$
-I_3 \cdot A_3 \cdot \omega^2 + \frac{(A_2 - A_3)}{e_{23}} = 0.
$$

Решая эту систему уравнений, получаем

$$
\omega^2 \cdot \left\{ I_1 \cdot I_2 \cdot I_3 \cdot \omega^4 - \left[ \frac{I_1 \cdot I_2 + I_1 \cdot I_3}{e_{23}} + \frac{I_2 \cdot I_3 + I_1 \cdot I_3}{e_{12}} \right] \cdot \omega^2 + \frac{I_1 + I_2 + I_3}{e_{12} \cdot e_{23}} \right\} = 0.
$$

В полученном уравнении один из корней равен нулю ( $\omega^2 = 0$ ), что соответствует возможности вращения вала как жесткого тела без кручения. Два других корня находятся из решения биквадратного уравнения, стоящего внутри фигурных скобок:

$$
\omega^2 = \frac{-b \pm \sqrt{b^2 - 4 \cdot a \cdot c}}{2 \cdot a},
$$

где для численных значений параметров трехмассовой системы, полученной при упрощении исходной динамической системы в работе № 4:

$$
a = I_1 \cdot I_2 \cdot I_3 = 4,541 \cdot 10^{-3} \cdot 6,358 \cdot 10^{-3} \cdot 0,871 \cdot 10^{-3} = 25,147 \cdot 10^{-9}
$$
  
\n
$$
b = \frac{I_1 \cdot (I_2 + I_3)}{e_{23}} + \frac{I_3 \cdot (I_2 + I_1)}{e_{12}} = \frac{4,541 \cdot (6,358 + 0,871) \cdot 10^{-6}}{48,587 \cdot 10^{-6}} + \frac{0,871 \cdot (6,385 + 4,541) \cdot 10^{-6}}{19,609 \cdot 10^{-6}} = -1,16;
$$
  
\n
$$
c = \frac{I_1 + I_2 + I_3}{e_{12} \cdot e_{23}} = \frac{(4,541 + 6,358 + 0,871) \cdot 10^{-3}}{19,609 \cdot 10^{-6} \cdot 48,587 \cdot 10^{-6}} = 0,012 \cdot 10^{9};
$$
  
\n
$$
\omega^2 = \frac{1,16 \pm \sqrt{1,16^2 - 4 \cdot 25,147 \cdot 10^{-9} \cdot 0,012 \cdot 10^9}}{2 \cdot 25,147 \cdot 10^{-9}};
$$
  
\n
$$
\omega_1 = 3625,79 \text{ Tu}; \ \omega_2 = 5750,225 \text{ Tu}.
$$

Задаваясь  $A_1 = 1$  находим для каждой из собственных частот  $A_2$  и  $A_3$ :

$$
A_2 = 1 - I_1 \cdot \omega^2 \cdot e_{12}; \ \ A_3 = \frac{A_2}{1 - I_3 \cdot \omega^2 \cdot e_{23}}.
$$

Для первой собственной частоты амплитуды собственных колебаний масс равны:  $A_1 = 1$ ;  $A_2 = -0.171$ ;  $A_3 = -0.385$ .

Для второй собственной частоты амплитуды собственных колебаний масс равны:  $A_1 = 1$ ;  $A_2 = -1.944$ ;  $A_3 = 4.869$ .

Значения полученных амплитуд позволяют построить две формы колебаний: одноузловую - для меньшего значения собственной частоты, двухузловую - для большего значения частоты (рисунок 1.14).

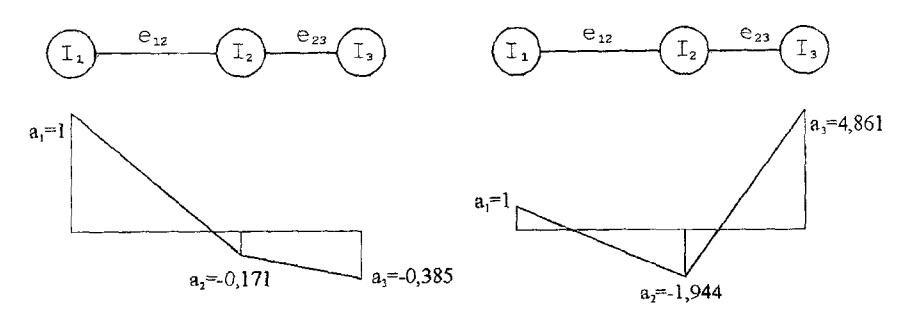

Рисунок 1.14 - Формы колебаний трехмассовой системы

Для многомассовых систем отыскание собственных частот практически невозможно без применения ЭВМ. Поэтому в рамках программного комплекса, предназначенного для выполнения практических работ, разработано программное средство, позволяющее определить собственные частоты и относительные амплитуды собственных крутильных колебаний эквивалентной системы двумя методами: методом остатка (метод Толле) и методом цепных дробей (метод В.П. Терских).

При использовании программного комплекса подготовить исходные данные для расчета, выбрать пункт меню «Собственные колебания» и действовать согласно выдаваемым системой запросам.

#### Содержание отчета

1. Исходные данные для двух-, трех- и многомассовой динамических систем.

2. Расчет собственных частот и форм колебаний для двух- и трехмассовой динамических систем.

3. Схемы двух- и трехмассовой динамических систем с изображением на них форм колебаний.

4. Результаты расчета и построенные формы колебаний для многомассовой системы заданного преподавателем порядка.

## Часть 2. МЕТОДИЧЕСКИЕ УКАЗАНИЯ К КУРСОВОЙ РАБОТЕ

### 1. Содержание работы и ее оформление

Тематика курсовых работ формируется и утверждается ежегодно, связана с имитационным моделированием мобильных машин в соответствии со специальностями, по которым происходит обучение студентов.

При выполнении курсовой работы в задачу студента входит составить и реализовать на ЭВМ математическую модель, позволяющую определить выходные параметры узлов, агрегатов или мобильной машины в целом при заданных условиях их работы. Все задания имеют примерно одинаковую сложность, структуру и выдаются студентам на специальном бланке, где указывается содержание курсовой работы.

Пояснительная записка к работе излагается на 20-30 страницах формата А4, оформляется в соответствие с ГОСТ 7.32-2001 и содержит следующие разделы:

- введение;

- определение целей и задач моделирования:

- конструктивная схема и описание объекта моделирования;

- расчетная схема объекта моделирования, характеристики объекта моделирования и окружающей среды;

- получение математического описание объекта моделирования, задание начальных и граничных условий;

- разработка алгоритма решения задачи;

- программная реализация задачи;

- формирование исходных данных для моделирования;

- расчет и анализ результатов расчета;

- исследование характеристик модели;

- выводы.

## 2. Основные этапы выполнения курсовой работы

При выполнении работы следует реализовать следующие этапы.

1. Определение целей и задач моделирования.

Недостаточное внимание к этому этапу приводит к непроизводительным затратам на последующих стадиях моделирования.

На этом этапе должны быть решены вопросы:

1) лля каких целей разрабатывается модель?

2) гле и как модель будет использоваться?

3) кем она будет использоваться (уровень знаний, квалификация пользователя)?

4) на какие вопросы должна давать ответы?

2. Определение объекта моделирования.

Данный этап предполагает:

1) изучение конструкции моделируемого устройства и принципов его работы, возможные конструктивные решения аналогов, что позволяет выделить группу сходных по функциональным признакам объектов, для моделирования которых может быть использована данная модель, что повышает ее универсальность;

2) определение границ объекта моделирования, т.е. того, что относится к объекту моделирования и что относится к окружающей среде, т.е. некоторый набор элементов и взаимосвязей, подлежащий моделированию.

## 3. Составление содержательного описания объекта моделирования.

Содержательное описание включает:

1) описание объекта моделирования;

2) описание внешней среды, взаимодействующей с объектом моделирования;

3) описание алгоритма функционирования объекта моделирования;

4) описание взаимодействия объекта моделирования с внешней средой.

#### 4. Разработка концептуальной модели.

Для достаточно простых моделей этапы разработки содержательного и концептуального описаний практически совпадают. Для более сложных объектов целесообразно:

1) уточнить общий замысел разработки;

2) общую задачу моделирования разбить на подзадачи и установить приоритет их решений;

3) выполнить декомпозицию объекта моделирования в соответствии с целями моделирования и структурой объекта моделирования;

4) описать компоненты, параметры, функциональные зависимости, ограничения, целевые функции.

#### 5. *Составление формального описания объекта моделирования.*

На данном этапе объект моделирования описывается в терминах конкретной области знаний (теоретическая механика, термодинамика и т.д.).

Важным аспектом на этапах получения формального описания и преобразования последнего в математическую модель является замена реального объекта моделирования его некоторым эквивалентом, отражающим функциональные особенности моделируемой системы. При получении ММ достаточно сложного технического объекта, состоящего из нескольких физических подсистем, необходимо:

1. Выделить в объекте однородные физические подсистемы - механическую, гидравлическую, пневматическую и т.д.

2. Получить эквивалентные схемы каждой из подсистем.

3. Установить связи между подсистемами.

4. Получить ММ системы одним из способов, рассмотренных ниже.

В качестве примера рассмотрим гидравлическое золотниковое устройство (рисунок 2.1).

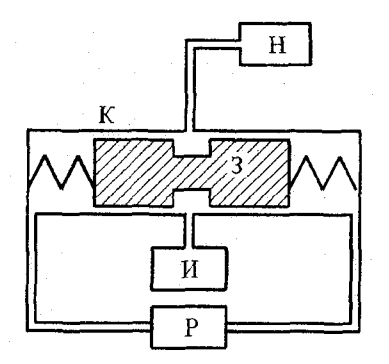

**Рисунок 2.1 - Схема гидравлического устройства**

Здесь можно выделить:

а) механическую систему, состоящую из золотника 3 и двух пружин;

б) гидравлическую систему, включающую источник питания И, трубопроводы и нагрузку Н;

в) гидравлическую систему, включающую регулятор Р, трубопровод и емкости в корпусе К золотника.

При этом должны быть отражены вопросы:

1) какие области знаний используются для описания объекта моделирования?

2) какие законы, постулаты, понятия этих областей знаний используются?

3) каков характер этих законов (теоретические или экспериментальные)?

4) какие параметры будут использованы в описании?

5) пределы изменения параметров, критические значения, источники получения точности;

6) наличие связей между параметрами.

6. Преобразование формального описания в математическую модель.

При этом используются два подхода:

1) формальный, основанный на преобразовании математических зависимостей, описывающих явление в общем виде, к виду, соответствующему конкретной решаемой проблеме.

Например, уравнение теплопроводности Фурье, как общее может быть легко преобразовано в зависимости от размерности задачи и граничных условий к уравнению Лапласа, Пуассона и т.д;

2) концептуальный, позволяющий получить математическое описание объекта моделирования на основе использования фундаментальных физических законов.

Оба эти подхода дают одинаковые результаты, но концептуальный подход является наиболее общим и его можно использовать, если обобщенное математическое описание задачи неизвестно.

### 7. Алгоритмизация и программная реализация модели на ЭВМ. 8. Испытания и эксплуатация модели.

Испытание математической модели включает этапы:

1) задание исходной информации для моделирования, которая зависит от типа модели. В случае, если объект моделирования существует, необходимые параметры получают в результате испытаний или из информационных источников. При моделировании проектируемых систем используются результаты испытаний прототипов. В случае отсутствия прототипов используются экспертные оценки параметров модели;

2) верификация исходной модели. Заключается в доказательстве соответствия алгоритма функционирования модели ее замыслу, как правило, в процессе ее комплексной отладки;

3) проверка адекватности математической модели объекту моделирования. В случае неудовлетворительной адекватности математической модели осуществляется калибровка модели, цель которой состоит в уменьшении неточностей формулировки модели. Производятся изменения трех типов: глобальные структурные изменения (например, добавление программ описания процессов, компонентов модели и т.д.); локальные изменения модели (например, изменение компонентов); изменение некоторых параметров, используемых в качестве калибровочных. При этом изменения необходимо начинать с более простых.

После достижения требуемого уровня адекватности математической модели исследуются ее возможности и оцениваются:

1) границы моделирования, определяющие допустимые изменения параметров, при которых модель сохраняет свои свойства;

2) погрешности моделирования (оценку следует производить во всей области моделирования, т.к. ее значения в различных точках могут отличаться существенно);

3) время решения и вычислительные ресурсы;

4) устойчивость математической модели - степень ее нечувствительности к изменению входных величин;

5) чувствительность математической модели - устанавливается диапазон изменения отклика при изменении каждой входной величины.

Если в результате испытаний математической модели определена необходимость ее упрощения, то следует воспользоваться одним из перечисленных приемов:

1) понижение пространственной размерности задачи;

2) предположение процесса независимым от времени, т.е. переход от динамической модели к статической или квазидинамической;

3) введение более жестких предположений и ограничений, что касается структуры модели, отдельных ее элементов, характера взаимодействий между ними, описание окружающей среды и ее взаимодействия с объектом моделирования;

4) исключение некоторых переменных или объединение их;

5) замена нелинейных зависимостей линейными;

6) замена переменных константами.

Во всех случаях необходимо выполнить анализ влияния вводимых изменений на адекватность модели.

При разработке математической модели удобно представлять параметры модели в виде следующей таблицы.

Таблица 2.1 - Пример представления параметров математической молели

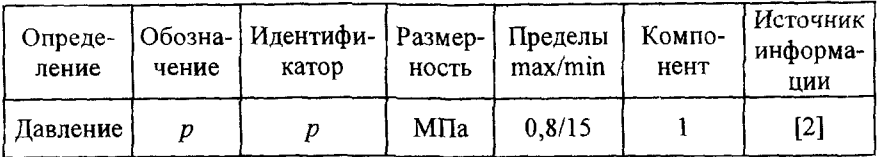

#### 3. Типовые элементы динамических систем

Реальные динамические системы являются системами с распределенными параметрами, т.е. характеризуются несколькими свойствами, которые к тому же пространственно распределены по всему объекту, например:

1) механические системы. Валы механических систем обладают инерционными характеристиками и податливостью. При этом наиболее существенным свойством являются их упругие характеристики.

Шестерни силовых передач обладают также упругими и инерционными характеристиками, но для них более характерны инерционные характеристики;

2) гидравлические и пневматические системы. Трубопроводы гидро- и пневмосистем характеризуются объемом и сопротивлением, .<br>которое они оказывают движению рабочего агента, причем последнее свойство превалирует. Емкости также характеризуются объемом и сопротивлением, обусловленным в частности трением жидкости или газа о стенки емкости. Однако наиболее существенной характеристикой для них является объем.

При решении задач имитационного моделирования, как правило, систему стремятся привести к дискретному виду. Переход от реального объекта к его математической модели связан с идеализацией наиболее существенных для него свойств и связей, пренебрегая менее существенными свойствами каждого элемента.

Используются три основных способа ограничения числа степеней свободы механических систем, совершающих колебательное движение.

Первый способ состоит в том, что относительно менее массивные части системы полагаются вовсе лишенными массы и представляются в виде безинерционных элементов (жестких или деформируемых), а наиболее жесткие части конструкции принимаются за абсолютно твердые тела; если размеры последних малы, то их считают материальными точками.

В частности, в механических системах, совершающих вращательное движение, элементы, обладающие массой, считают сосредоточенными и характеризуются только моментами инерции. К сосредоточенным массам обычно относят массы, размеры которых вдоль оси вращения не превышают двойного диаметра массы. Распределенные массы, если они малы по сравнению с сосредоточенными, приближенно учитываются путем отнесения их к сосредоточенным массам, расположенным на концах рассматриваемого участка вала. Так, для учета момента инерции вала третья часть его момента инерции распределяется по сосредоточенным массам на концах этого вала. Валы же рассматриваются как упругие безинерционные связи между сосредоточенными инерционными элементами.

Второй способ состоит в сосредоточении податливости непрерывной системы в конечном числе точек. При этом система представляется в виде совокупности упруго сочлененных жестких элементов. Например, упругая балка с непрерывно распределенной массой может быть приближенно заменена цепочкой жестких звеньев, соединенных упругими шарнирами. При выборе числа шарниров следует исходить из требуемого уровня точности.

Третий способ основан на некоторых априорных предположениях об изменении конфигурации системы в процессе колебаний. Например, для двухопорной балки можно предположить, что во все моменты процесса колебаний форма оси остается неизменной и меняется только ее масштаб. Если заранее задать форму в виде «подходящей» функции  $f(x)$ , то прогибы оси балки будут описываться произведением *у(х, t*) = *q{t)fix),* где *q(t)* - функция времени, являющаяся единственной неизвестной задачи.

Таким образом, данной выражение определяет переход к системе с одной степенью свободы, причем *q(t*) представляет собой обоб-

щенную координату. Точность решения может быть повышена, если вместо вышеприведенного уравнения описать движение балки суммой произведений

$$
y(x,t) = \sum_{j=1}^{s} q_j(t) \cdot f_j(x),
$$

где s - сохраняемое в модели число степеней свободы системы;

 $q_i(t)$  – искомые функции и времени, играющие роль обобщенных координат;

 $f_i(x)$  - задаваемые функции абсциссы х («координатные функции»).

При идеализации гидро- и пневмосистем используют подход, аналогичный описанному выше первому способу.

Вышеуказанный подход позволяет выявить типовые элементы, которые можно использовать для построения математических моделей механических систем (таблица 2.2). Рядом со схематичным изображением элемента приводится его математическое описание.

Таблина 2.2 - Типовые звенья механических систем

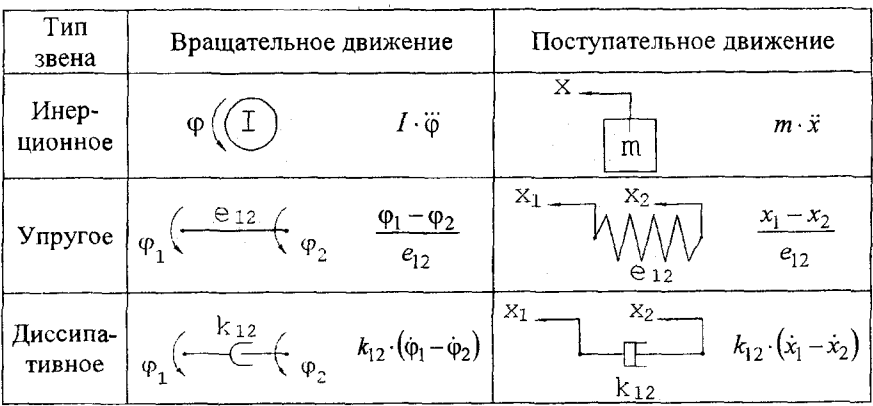

 $I$  - момент инерции элемента;  $e_{12}$  - податливость упругой связи, величина, обратная жесткости;  $k_{12}$  – коэффициент демпфирования (вязкого трения);  $\varphi$ ,  $x - 0606$ щенные координаты.

В таблицах 2.3-2.5 приведены типовые звенья гидравлических и пневматических систем.

Таблица 2.3 - Генераторы и аккумуляторы энергии

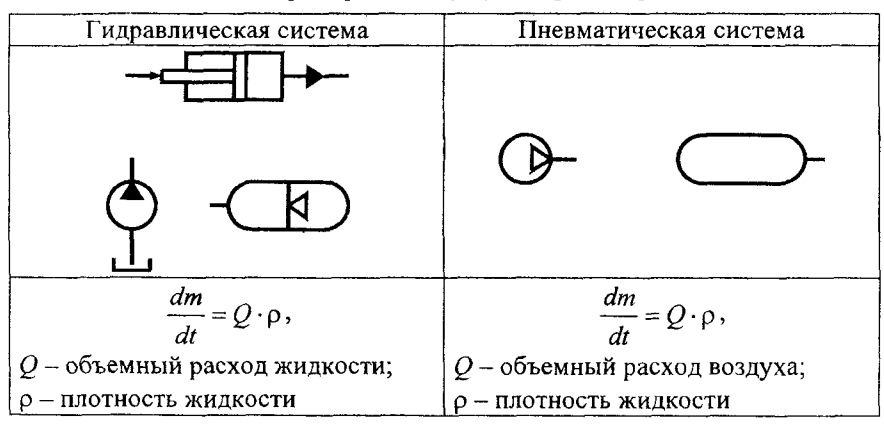

#### Таблица 2.4 – Гидравлические и пневматические сопротивления

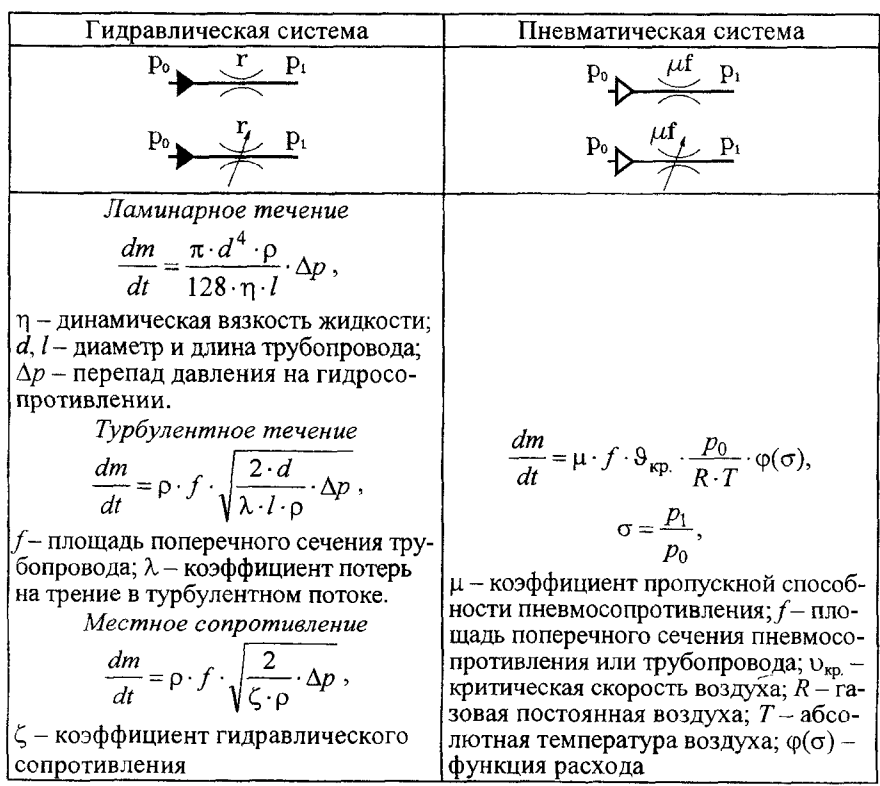

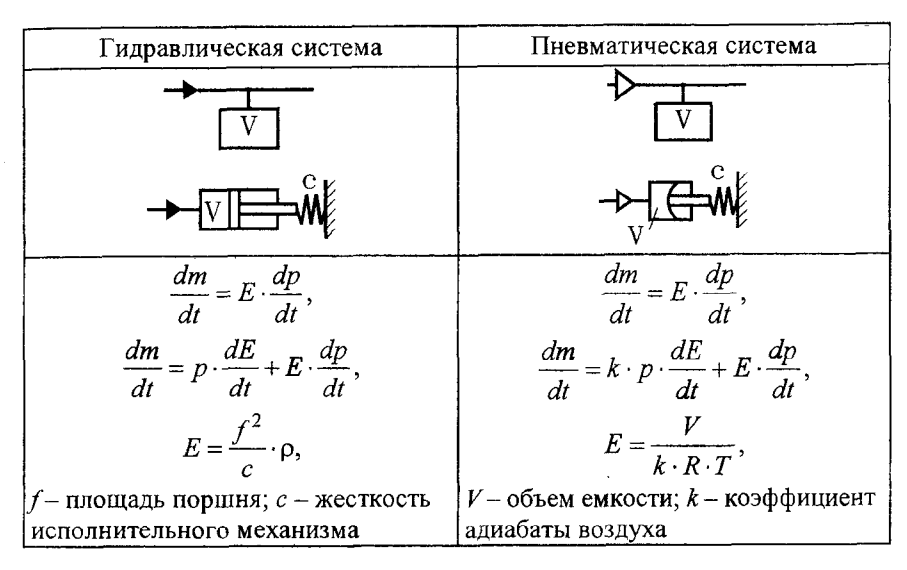

Следует отметить особенность моделирования компрессора. Массовый расход воздуха, поступающего в выходную полость компрессора, можно представить как

$$
\frac{dm}{dt} = \rho \cdot Q_{\kappa} = \frac{p_{\kappa} \cdot Q_{\kappa}}{R \cdot T},
$$
\n(2.1)

где  $Q_{k}$  – объемная подача компрессора.

С другой стороны:

$$
\frac{dm}{dt} = \frac{V_{\kappa}}{k \cdot R \cdot T} \cdot \frac{dp_{\kappa}}{dt},\tag{2.2}
$$

где  $p_{k}$ ,  $V_{k}$  – давление и объем выходной полости компрессора.

Приравняв правые части уравнений (2.1) и (2.2), получаем дифференциальное уравнение для определения давления на выходе компpeccopa:

$$
\frac{dp_{\kappa}}{dt} = \frac{k \cdot p_{\kappa} \cdot Q_{\kappa}}{V_{\kappa}}.
$$

53

Линеаризованная объемная подача компрессора в зависимости от противодавления на выходе определяется по формуле

$$
Q_{\mathbf{k}} = Q_{\max} - \frac{Q_{\max} - Q_{\min}}{p_{\max} - p_{\min}} \cdot (p_{\mathbf{k}} - p_{\min}),
$$

где  $Q_{\text{max}}$  – максимальная подача при заданном минимальном противодавлении на выходе компрессора (обычно  $Q_{\text{max}}$  задается для  $p_{\text{min}} =$  $= 1.10^5$  H/m<sup>2</sup>):

 $Q_{\min}$  – минимальная подача при заданном максимальном противодавлении на выходе компрессора (обычно для автомобильных компрессоров  $Q_{\text{min}}$  задается для  $p_{\text{max}} = 7.10^5 \text{ H/m}^2$ ).

## 4. Моделирование процесса торможения мобильных машин

Торможение - процесс создания и изменения искусственного сопротивления движению автомобиля с целью уменьшений его скорости или удержания неподвижным относительно дороги.

Тормозные свойства - совокупность свойств, определяющих максимальное замедление автомобиля при его движении на различных дорогах в тормозном режиме, предельные значения внешних сил, при действии которых заторможенный автомобиль надежно удерживается на месте или имеет необходимые минимальные установившиеся скорости при движении под уклон.

Тормозной режим - режим, при котором ко всем или нескольким колесам подводятся тормозные моменты.

#### 4.1. Оценочные показатели и нормы

Нормативные значения оценочных показателей для автотранспортных средств, принимаемых к производству (ГОСТ 22895-77), назначают из условий соответствия их параметрам лучших моделей с учетом перспектив развития в зависимости от категорий автотранспортных средств (таблица 2.6).

# Таблица 2.6 — Категории автотранспортных средств

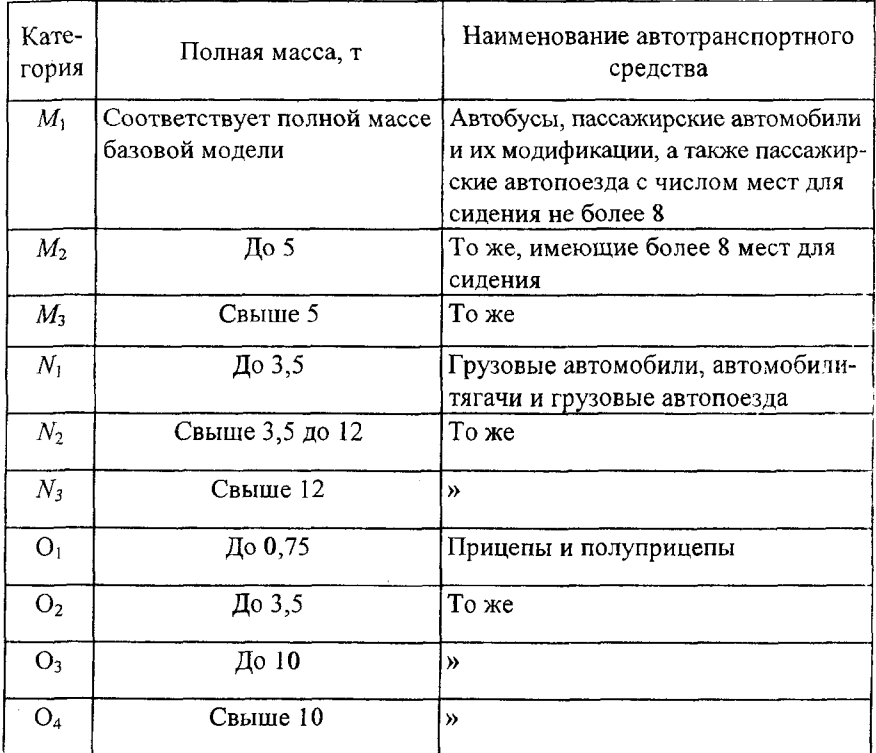

Автотранспортное средство должно иметь рабочую, запасную, стояночную и вспомогательную системы.

Критериями оценки эффективности рабочей тормозной системы автотранспортных средств категорий М и N должны являться величины тормозного пути и установившегося замедления, категорий О - величина суммарной тормозной силы и время срабатывания.

Нормативы эффективности рабочей тормозной системы одиночных автотранспортных средств категорий М и N и автопоездов должны соответствовать указанным в таблице 2.7.

Таблица 2.7 - Нормативы эффективности рабочей тормозной системы автотранспортных средств категорий М и N и автопоездов

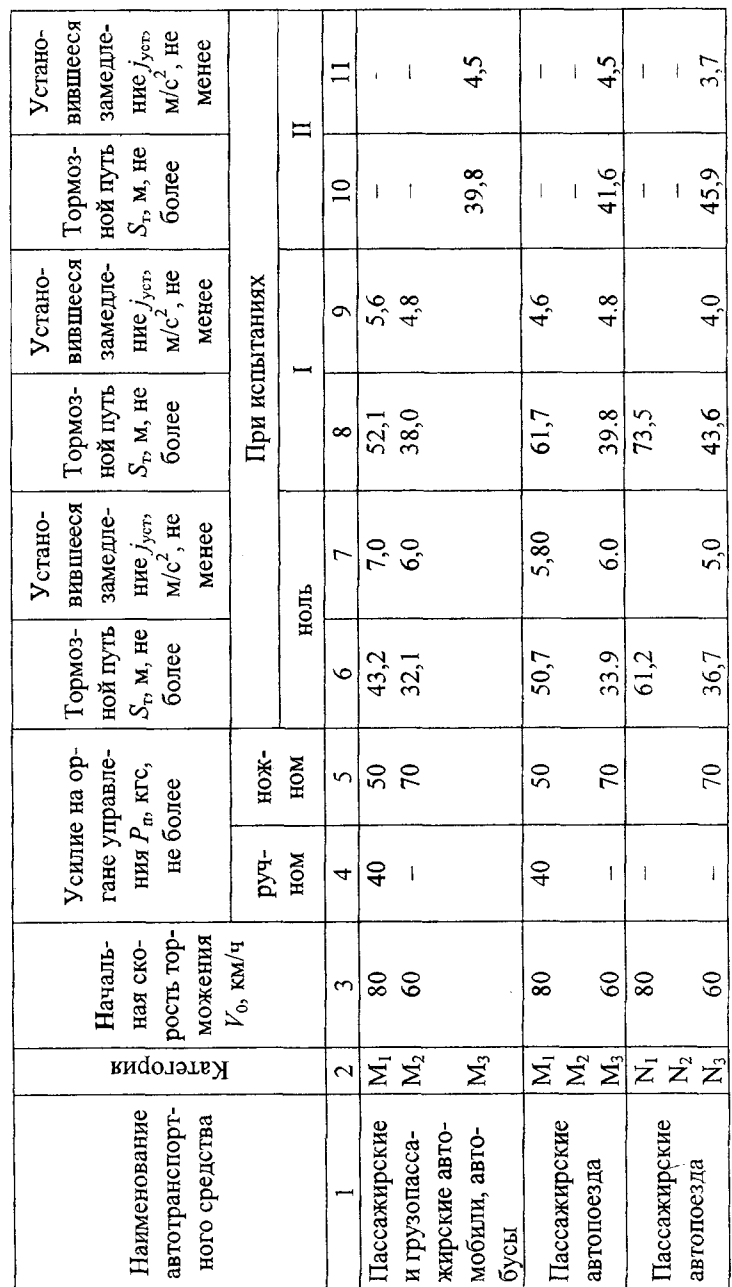

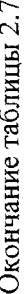

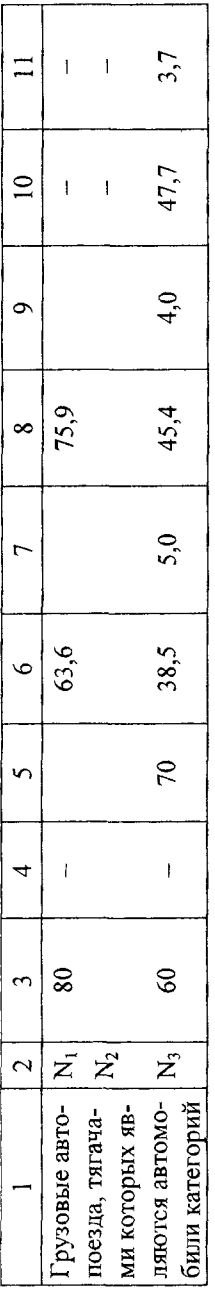

Примечания:

1. Значения тормозного пути и установившегося замедления даны для торможения автотранспортного средства по горизонтальной дороге.

2. Если автотранспортное средство, согласно инструкции по эксплуатации, не может развить указанную в таблице начальную скорость торможения, то торможение должно производиться с. максимальной скоростью данного автотранспортного средства. В этом случае нормативные значения тормозного пути S-, м, для испытаний «ноль», I и II рассчитывают по формуле

$$
S_{\rm T} = A \cdot V_0 + \frac{V_0^2}{26 \cdot j_{\rm ycr}},
$$

ł

где  $A = 0, 10 - \text{для}$  автомобилей и автопоездов категории  $M_{1j}$ ,

 $A = 0.15 -$ для автомобилей категорий  $M_2$ ,  $M_3$  и N;

 $A = 0.18 - \text{L}, 18$  автопоездов, кроме автопоездов категории  $M_1$ ;

 $j_{\rm vir}$ - нормагивное значение установившегося замедления при торможении автогранспортного средства для конкретных категорий и типа испытаний, м/с<sup>2</sup>.

Для автотранспортных средств категории N, начальная скорость торможения которых отличается от указанной в таблице 2.7 более чем на 10 км/ч, при расчете тормозного пути значение установившегося замедлення должно составлять 5,5 м/с<sup>2</sup>.

Нормы эффективности рабочей тормозной системы автотранспортных средств категорий О при испытаниях типа 0 должны соответствовать следующим значениям.

Суммарная тормозная сила в процентах нагрузки, приходящейся на ось (оси) автотранспортных средств категорий О, должна составлять не менее:

50 % – при торможении с замедлением 5,0 м/с<sup>2</sup>;

50 *% - для* прицепов, оборудованных инерционной тормозной системой, при толкающем усилии в сцепном устройстве, не превышающем 10,0 % полной массы одно- и двухосных прицепов, расстояние между осями которых менее 1 м, и 6,7 полной массы других прицепов;

45% - при торможении с замедлением 4,4 м/ $c^2$  для автотранспортных средств категорий О, оборудованных (одно- и двухпроводным) приводом тормозов, если управление тормозами осуществляется по однопроводному приводу.

Нагрузка, приходящаяся на ось (оси), определяется расчетным путем с учетом ее перераспределения на тягач при торможении автотранспортного средства категории О в составе автопоезда с указанным выше замедлением.

Время срабатывания привода рабочей тормозной системы автотранспортных средств с пневмоприводом определяется по ГОСТ 4364, а в приводе которых не используется сжатый воздух, должно составлять не более 0,6 с - для автотранспортных средств категорий М и N, и не более 0,4 с - для автотранспортных средств других категорий.

Указанные значения должны быть получены при приведении в действие органа управления рабочей тормозной системой автотранспортных средств категорий М и N или при изменении сигнала управления торможением автотранспортных средств категории О за 0,2 с.

Нормативы эффективности запасной тормозной системы автотранспортных средств категорий М и N должны соответствовать указанным в таблице 2.8.

Таблица 2.8 - Нормативы эффективности запасной тормозной системы автотранспортных средств категорий М и **N** и автопоездов

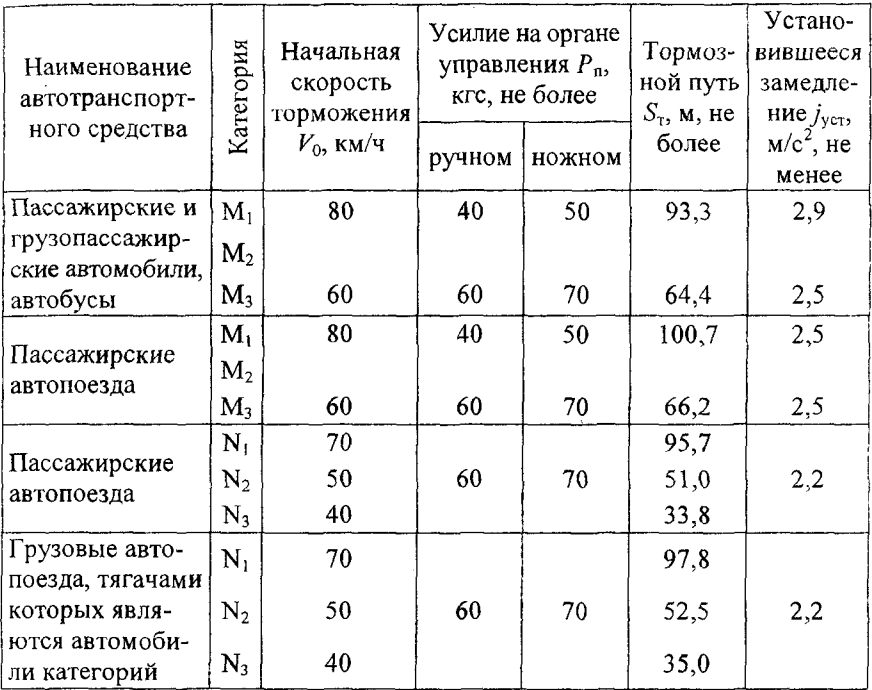

Тормозные системы тракторов и с.-х. машин должны обеспечивать (ГОСТ 12.2.019-2005):

а) тормозной путь, рассчитанный по формулам:

для тракторов при холодных тормозах

$$
S_0 \le 0.15 \cdot V_0 + \frac{V_0^2}{116};
$$

для машин при холодных тормозах

$$
S_0 \le 0,18 \cdot V_0 + \frac{V_0^2}{90},
$$

где  $S_0$  - тормозной путь, м;

 $V_0$  - скорость в момент торможения, км/ч;

б) непрямолинейность движения в процессе торможения не более 0,5 м;

в) остановку и удержание трактора на уклоне:

 $-$  без прицепа – 18 %;

- с прицепом - 12 %;

г) остановку и удержание машины на преодолеваемом уклоне для конкретной модели машины;

д) управление тормозами прицепов - по ГОСТ 19677.

### *4.2. Расчетные схемы для исследования процесса торможения*

*4.2.1. Торможение одиночной машины*

При математическом моделировании приняты допущения:

- машина симметрична относительно вертикальной продольной плоскости, проходящей через центр масс;

- торможение осуществляется на горизонтальном участке дороги;

- условия движения колес левого и правого бортов машины идентичны.

Данные допущения позволяют без нарушения непротиворечивости модели перейти от пространственной модели к плоской (рисунок 2.2).

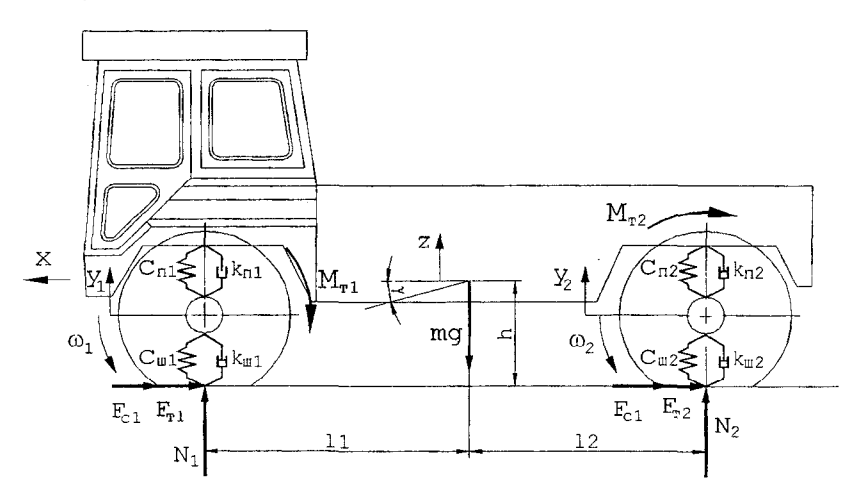

**Рисунок 2.2 - Расчетная схема для исследования процесса торможения**

На расчетной схеме использованы следующие обозначения:

 $F_{\tau}$ ,  $F_{\tau}$  – тормозные силы на колесах переднего и заднего мостов, реализуемые в пятнах контакта шин с дорогой;

 $N_1$ ,  $N_2$  – нормальные реакции дороги на колеса переднего и заднего мостов соответственно;

 $c_{m1}$ ,  $c_{m2}$ ,  $k_{m1}$ ,  $k_{m2}$  - коэффициенты упругости и демпфирования подвески переднего и заднего мостов;

 $c_{n1}$ ,  $c_{n2}$ ,  $k_{n1}$ ,  $k_{n2}$  – коэффициенты упругости и демпфирования шин переднего и заднего мостов:

 $z, y_1, y_2$  - вертикальное перемещение подрессоренной и неподрессоренных масс шасси;

у - угол продольных колебаний подрессоренной массы;

 $x$  - горизонтальное перемещение центра масс;

 $m$  – масса машины:

 $J$  – момент инерции машины относительно поперечной горизонтальной оси, проходящей через центр масс;

 $l_1, l_2, h$  – горизонтальные и вертикальная координаты центра масс шасси

Математическое описание динамики торможения имеет вид:

$$
m \cdot x'' = -(F_1 + F_2) - (F_{c1} + F_{c2}) - F_{\rm B} - F_{\rm rp};
$$

$$
(m - m_1 - m_2) \cdot z'' = -c_{n1} \cdot (z - \gamma \cdot l_1 - y_1) + c_{n2} \cdot (z + \gamma \cdot l_2 - y_2) -- k_{n1} \cdot (z' - \gamma' \cdot l_1 - y_1') + k_{n2} \cdot (z' + \gamma' \cdot l_2 - y_2');
$$

$$
m_1 \cdot y_1'' = c_{n1} \cdot (z - \gamma \cdot l_1 - y_1) + k_{n1} \cdot (z' - \gamma' \cdot l_1 - y_1') - c_{n1} \cdot y_1 - k_{n1} \cdot y_1';
$$
  
\n
$$
m_2 \cdot y_2'' = c_{n2} \cdot (z + \gamma \cdot l_2 - y_2) + k_{n2} \cdot (z' + \gamma' \cdot l_2 - y_2') - c_{n2} \cdot y_2 - k_{n2} \cdot y_2';
$$
  
\n
$$
J_{\tau} \cdot \gamma'' = c_{n1} \cdot l_1 \cdot (z - \gamma \cdot l_1 - y_1) + k_{n1} \cdot l_1 \cdot (z' - \gamma' \cdot l_1 - y_1') - c_{-2} \cdot l_2 \cdot (z + \gamma \cdot l_2 - y_2) - k_{n2} \cdot l_2 \cdot (z' + \gamma' \cdot l_2 - y_2');
$$
  
\n
$$
J_{\kappa 1} \cdot \omega_1 = F_1 \cdot r_{\kappa 1} - M_{\tau 1};
$$
  
\n
$$
J_{\kappa 2} \cdot \omega_2 = F_2 \cdot r_{\kappa 2} - M_{\tau 2};
$$

где  $F_{c1}$ ,  $F_{c2}$  - силы сопротивления качению колес мостов, определяемые произведением коэффициентов сопротивления качению  $f_{ci}$  и нормальных реакций на колесах  $N_i$ , а именно  $F_{ci} = f_{ci} N_i$ ;

 $F_{\rm g}$  - сила сопротивления воздуха, определяемая произведениием коэффициента сопротивления воздуха  $k_{\rm B}$ , лобовой площади машины  $A_{\text{M}}$  и квадрата скорости движения последнего, а именно  $F_{\text{n}} =$  $= k_a \cdot A_a \cdot v^2$ ;

 $F_{\text{m}}$  - сила трения в агрегатах трансмиссии, связанных с колесами;

 $r_{\kappa 1}$ ,  $r_{\kappa 2}$  — динамические радиусы передних и задних колес;

 $J_{\kappa l}$ ,  $J_{\kappa 2}$  - моменты инерции передних и задних колес;

 $M_{11}$ ,  $M_{12}$  - тормозные моменты, подводимые к колесам соответствующего моста;

 $m_1$ ,  $m_2$  - неподрессоренные массы переднего и заднего мостов шасси.

Тормозные моменты  $M_{\text{t1}}$  и  $M_{\text{t2}}$  определяются как

$$
M_{\tau i} = \frac{k_{\tau i} \cdot p_i \cdot u_{\text{Gni}} \cdot r_{\text{K}i}}{\eta_{\text{Gni}}}, \qquad i = 1, 2,
$$

где *pi —* давление в тормозных камерах соответствующего моста;

 $r_{ki}$  - динамический радиус колес;

 $k_{ri}$  - коэффициент пропорциональности тормозных механизмов соответствующего моста;

 $u_{\text{ini}}$ ,  $\eta_{\text{ini}}$  - передаточное отношение и КПД связи тормозных механизмов с колесами соответствующего моста.

Значение  $k_{ri}$  можно найти расчетным путем исходя из конструктивных параметров тормозных механизмов и их привода, а также в результате экспериментального замера тормозных сил при протяжке машины с различными уровнями давления в тормозных камерах мостов.

Значение тормозных сил  $F_{r1}$ ,  $F_{r2}$ , реализуемых в пятнах контакта шин с дорогой, определяется через скольжение соответствующего колеса следующим образом:

$$
F_{\pi i} = \varphi_i(S) \cdot N_i, \quad i = 1, 2.
$$

Значение скольжений колес вычисляется по формуле

$$
S_i = 1 - \frac{\omega_i \cdot r_i}{V_{\rm A}},
$$

где *г,* - радиус качения колеса;

 $V_{\rm A}$  – поступательная скорость центра колеса  $(V_{\rm A} = x)$ .

Значение Ф.(S.) определяется с помощью кривых скольжения для соответствующего фона, которые можно аппроксимировать экспоненциальными зависимостями вида

$$
\varphi_i(S_i) = \varphi_{i \max} \cdot \left(1 - e^{-k \cdot S_i}\right),
$$

где Ф<sub>іпах</sub> - потенциально возможный реализуемый коэффициент сцепления;

 $k$  - аппроксимационный коэффициент кривой скольжения.

## 4.2.2. Торможение машины с прицепным составом

Прицепным звеном у мобильной машины может быть прицеп, полуприцеп или полунавесной прицеп. Принципиальное различие между прицепом и полуприцепом (полунавесным прицепом) заключается в характеристике сцепки их с тягачом, от которой зависят виды усилий, возникающих между тягачом и прицепным звеном. Прицеп соединен с тягачом тягово-сцепным устройством, передающим тяговые и управляющие усилия, а полуприцеп и полунавесной прицеп - опорно-сцепным устройством, передающим тяговые и управляющие усилия и воспринимающим вертикальные усилия от части их массы.

При торможении машин с прицепным составом в тягово-сцепных устройствах возникают значительные знакопеременные силы, которые при определенных условиях могут вызвать складывание поезда и, следовательно, аварийную ситуацию. В связи с этим особенностью моделирования торможения сочлененных автотракторных поездов является определение усилий в тягово-сцепных устройствах звеньев. Изменение усилий в сцепном устройстве приводит к изменению реакций на колесах, что оказывает влияние на величины реализуемых на колесах мостов тормозных сил и, соответственно, на выходные параметры процесса торможения. Отличие математических моделей для различных прицепных звеньев заключается в определении нормальных реакций на колесах мостов многозвенной машины.

В качестве примера рассмотрим математическую модель торможения тракторного поезда в составе тягача и прицепа. Примем следующие соглашения:

- трактор и прицеп симметричны относительно продольных осей;

- динамические радиусы колес в процессе торможения остаются постоянными;

- движение тракторного поезда происходит по ровной твердой поверхности;

- торможение осуществляется на горизонтальном участке дороги;

- условия движения колес левого и правого бортов трактора и прицепа идентичны;

- сцепное устройство между трактором и прицепом является беззазорным.

При указанных допущениях расчетная схема тракторного поезда имеет вид, представленный на рисунке 2.3.

На расчетной схеме использованы следующие обозначения:

 $F_i$  - тормозные силы на колесах мостов тракторного поезда;

 $F_{ci}$  - силы сопротивления качению колес мостов, определяемые произведением коэффициентов сопротивления качению  $f_{ci}$  и нормальных реакций на колесах  $N_i$ , а именно  $F_{ci} = f_{ci} N_i$ ;

 $F_{\text{B}i}$  - силы сопротивления воздуха, определяемые произведением коэффициента сопротивления воздуха *къ,* лобовой площади звеньев тракторного поезда  $A_{\mu i}$  и квадрата скорости движения последнего, а именно  $F_{\text{B}j} = k_{\text{B}j} \cdot A_{\text{B}j} \cdot \dot{x}_i^2$ ;

 $N_i$  - нормальные реакции на колесах мостов тракторного поезда;

 $c_{\text{cm}}$ ,  $k_{\text{cm}}$  – жесткость и демпфирование сцепного устройства;

Сшь *kmi -* коэффициенты жесткости и демпфирования шин мостов тракторного поезда;

 $z_{\rm r}$ ,  $z_{\rm n}$  - вертикальные перемещения центров масс трактора и прицепа соответственно;

*Zi -* вертикальные перемещения неподрессоренных масс мостов;

 $\gamma$ ,  $\psi$  - углы продольных колебаний подрессоренных масс трактора и прицепа соответственно;

 $m_T$ ,  $m_p$  - массы трактора и прицепа соответственно;

 $m_i$  - неподрессоренные массы мостов;

 $l_i$ ,  $h_{\rm r}$ ,  $h_{\rm n}$  - горизонтальные и вертикальная координаты центров масс звеньев тракторного поезда;

*г, -* динамические радиусы колес;

 $i = 1..4$ ;  $j = 1...2$ .

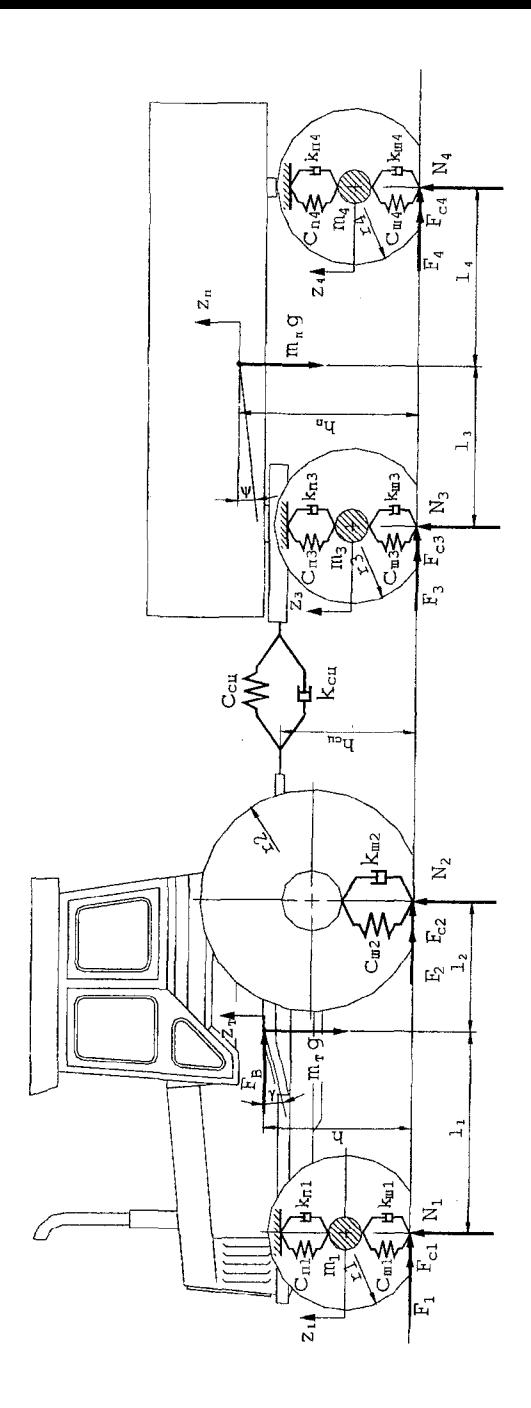

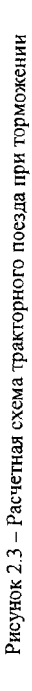

$$
m_{\tau} \cdot x_{1}^{\sigma} = -(F_{1} + F_{2}) - (F_{c1} + F_{c2}) - F_{B1} - F_{TP1} - F_{c11};
$$
\n
$$
(m_{\tau} - m_{1}) \cdot z_{\tau}^{\sigma} = -c_{n1} \cdot (z_{\tau} - z_{1} - \gamma \cdot l_{1}) - c_{m2} \cdot (z_{\tau} + \gamma \cdot l_{2}) - k_{n1} \cdot (z_{\tau}^{\prime} - z_{1}^{\prime} - \gamma^{\prime} \cdot l_{1}) - k_{m2} \cdot (z_{\tau}^{\prime} + \gamma^{\prime} \cdot l_{2});
$$
\n
$$
m_{1} \cdot z_{1}^{\sigma} = c_{n1} \cdot (z_{\tau} - z_{1} - \gamma \cdot l_{1}) - c_{m1} \cdot z_{1} + k_{n1} \cdot (z_{\tau}^{\prime} - z_{1}^{\prime} - \gamma^{\prime} \cdot l_{1}) - k_{m1} \cdot z_{1};
$$
\n
$$
J_{\tau} \cdot \gamma^{\sigma} = c_{n1} \cdot l_{1} \cdot (z_{\tau} - z_{1} - \gamma \cdot l_{1}) + k_{n1} \cdot l_{1} \cdot (z_{\tau}^{\prime} - z_{1}^{\prime} - \gamma^{\prime} \cdot l_{1}) - c_{m2} \cdot l_{2} \cdot (z_{\tau} + \gamma \cdot l_{2}) - k_{m2} \cdot l_{2} \cdot (z_{\tau}^{\prime} + \gamma^{\prime} \cdot l_{2}) + k_{n1} \cdot (k_{\tau} - k_{r1});
$$
\n
$$
J_{\kappa 1} \cdot \omega_{1}^{\prime} = F_{1} \cdot r_{1} - M_{\tau 1};
$$
\n
$$
J_{\kappa 2} \cdot \omega_{2}^{\prime} = F_{2} \cdot r_{2} - M_{\tau 2}.
$$
\n
$$
m_{\pi} \cdot x_{2}^{\sigma} = -(F_{3} + F_{4}) - (F_{c3} + F_{c4}) - F_{B2} - F_{\tau p2} + F_{c11};
$$
\n
$$
(m_{\pi} - m_{3} - m_{4}) \cdot z_{n}^{\sigma} = -c_{n3} \cdot (z_{n} - z_{3} - \psi \cdot l_{3}) - c_{n4} \cdot (z_{n
$$

где  $J_{\rm D}$ ,  $J_{\rm n}$  – моменты инерции трактора и прицепа относительно поперечной горизонтальной оси, проходящей через центр масс;

 $x_1, x_2$  - горизонтальные перемещения центров масс тягача и прицепа;

 $F_{\text{TD}i}$  – силы трения в агрегатах трансмиссии и ходовой системы;

 $J_{\kappa i}$  – моменты инерции колес;

 $M_{\tau i}$  – тормозные моменты, подводимые к колесам тягача и прицепа.

Усилие в тягово-сцепном устройстве определяется согласно выражению

$$
F_{\text{cu}} = c_{\text{cu}} \cdot (x_1 - x_2) + k_{\text{cu}} \cdot (x_1' - x_2').
$$

Величины тормозных сил по мостам находятся по формулам подраздела 4.2.1.

Нормальные реакции на колесах мостов при торможении тракторного поезда определяются согласно выражениям:

$$
N_1 = \frac{m_{\rm T} \cdot g \cdot l_2}{l_1 + l_2} - c_{\rm m1} \cdot z_1 - k_{\rm m1} \cdot z_1';
$$
  
\n
$$
N_2 = \frac{m \cdot g \cdot l_1}{l_1 + l_2} - c_{\rm m2} \cdot (z + \gamma \cdot l_2) - k_{\rm m2} \cdot (z' + \gamma' \cdot l_2);
$$
  
\n
$$
N_3 = \frac{m_{\rm T} \cdot g \cdot l_4}{l_3 + l_4} - c_{\rm m3} \cdot z_3 - k_{\rm m3} \cdot z_3';
$$
  
\n
$$
N_4 = \frac{m_{\rm T} \cdot g \cdot l_3}{l_3 + l_4} - c_{\rm m4} \cdot z_4 - k_{\rm m4} \cdot z_4'.
$$

Текущие значения тормозных моментов, развиваемых тормозными механизмами мостов тракторного поезда, задаются с помощью известных формул в зависимости от типа тормозного привода (линейный, экспоненциальный или синусоидальные законы).

#### 5. Моделирование тягово-скоростных качеств

Тягово-скоростными свойствами называют совокупность свойств, определяющих возможные по характеристикам двигателя или сцепления ведущих колес с дорогой диапазоны изменения скоростей движения и предельные интенсивности разгона мобильной машины при ее работе на тяговом режиме в различных дорожных условиях. Тяговым принято считать режим, при котором от двигателя к ведущим колесам подводится мощность, достаточная для преодоления сопротивления движению, которое вызвано взаимодействием движителя с опорной поверхностью и сопротивлением агрегатируемого прицепного состава или технологического оборудования.

Оператор выбирает скорость движения исходя из эксплуатационных условий. Этот выбор ограничен диапазоном скоростей от максимальной, определяемой максимальной мощностью двигателя или сцеплением ведущих колес с дорогой, до минимальной по условиям устойчивой работы двигателя. Чем тяжелее условия работы машины, тем более узок этот диапазон и меньше возможные ускорения. В некоторых условиях диапазон снижается до единственно -<br>возможного значения скорости - такие условия являются предельными. В более тяжелых условиях движение невозможно.

Методы оценки тягово-скоростных свойств могут быть использованы для решения двух задач: анализа - определения скоростей, ускорений и предельных условий, в которых возможно движение машины с заданными конструктивными параметрами, и синтеза определения конструктивных параметров, которые могут обеспечить заданные значения скоростей и ускорений в заданных условиях движения, а также нахождения предельных эксплуатационных условий. Решение первой задачи называют поверочным тяговым расчетом, а второй - проектировочным тяговым расчетом.

Возможно также сравнение мобильных машин по показателям тягово-скоростных свойств и оценка их технического уровня и качества по степени соответствия нормируемым или рекомендуемым значениям этих показателей.

Наряду с тягово-скоростными качествами при моделировании трогания и разгона машины важным является определение нагрузочного режима трансмиссии машины. Наибольшие динамические нагрузки в трансмиссии возникают в неблагоприятных, но вполне реальных условиях эксплуатации, таких как трогание с места путем резкого включения или «броска» сцепления, выезд застрявшей машины методом «раскачки» и т.д. В подобных случаях возможна пробуксовка сцепления силового агрегата и ведущих колес относительно дороги. На основании испытаний автомобилей различных типов при трогании с места в тяжелых дорожных условиях при резком включении сцепления установлено, что максимальный момент на ведущем валу коробки передач превышает максимальный момент двигателя и момент сцепления соответственно в 3-3,5 и 1,5-2 раза. Это связано с тем, что в трансмиссии, как в любой динамической системе, при колебаниях происходит непрерывный переход кинетической энергии масс в потенциальную энергию закрутки упругих звеньев и т.д.

#### *5.1. Оценочные показатели и нормы*

Эксплуатационные свойства оценивают, сравнивая их показатели с определенными значениями, принятыми в качестве базовых. Часть показателей имеет нормированные ОСТ и ГОСТ значения,  $\eta$ ля остальных - экспериментальным или расчетным путем определяют среднестатистические или экстремальные эксплуатационные значения показателей автомобилей-аналогов. Используют различные единичные показатели тягово-скоростных свойств, каждый из которых позволяет оценивать их в какой-либо ситуации движения, принимаемой за типичную.

Для оценки скоростных свойств автотранспортных средств ГОСТ 22576-77 устанавливает следующие показатели и характеристики:

максимальная скорость;

время разгона на заданном пути;

время разгона до заданной скорости;

скоростная характеристика «разгон-выбег»;

скоростная характеристика «разгон на передаче, обеспечивающей максимальную скорость».

Максимальная скорость на горизонтальном участке с сухим, твердым и ровным покрытием согласно ГОСТ 21398-89 должна быть не менее:

для одиночных автомобилей с полной массой не более 3,5 т -110 км/ч;

для одиночных автомобилей с полной массой 3,5 т и более - 95 км/ч; для автомобилей в составе автопоезда, специально предназначен-

ных для междугородных и международных перевозок, - 100 км/ч.

Время разгона на заданном пути определяется на дистанциях 400 и 1000 м.

При определении времени разгона до заданной скорости устанавливаются следующие значения конечной скорости разгона:

100 км/ч - для АТС всех типов полной массой до 3,5 т;

80 км/ч - для грузовых автомобилей, автобусов (кроме городских) полной массой свыше 3,5 т и автопоездов;

60 км/ч - для городских автобусов.

Для АТС, имеющих максимальную скорость ниже заданной или выше не более чем на 5 км/ч, принимается ближайшая меньшая скорость, кратная десяти.

Скоростная характеристика «разгон-выбег» определяется при разгоне до наибольшей скорости, достигаемой на пути 2000 м, и выбеге с выключенной передачей до остановки. Данная характеристика строится в виде графика зависимости скорости (км/ч) от пути (м) и времени (с).

Скоростная характеристика «разгон на передаче, обеспечивающей максимальную скорость» определяется на передаче, обеспечивающей достижение максимальной скорости на этой передаче до скорости 0,9 от максимальной.

Наряду с указанными параметрами для автотранспортных средств и тракторов интерес представляют также:

- ускорение при разгоне;

- сила тяги на крюке.

Ускорения при разгоне (максимальные и средние на передачах) определяют потенциальные возможности автотранспортного средства при обгонах и маневрировании.

Сила тяги на крюке (максимальная на низшей передаче) характеризует способность автомобиля к буксировке прицепов и технологического оборудования. Для тракторов этот показатель очень важен для комплектования машинно-тракторных агрегатов, которые должны обеспечить не только трогание и движение агрегата, но и его работу на определенных технологических скоростях.

Важным для тракторов представляется также определение равномерности движения на выбранной передаче при возникновении переменных сопротивлений со стороны агрегатируемых с ними сельскохозяйственных орудий и агрегатов.

### *5.2. Расчетные схемы для моделирования трогания и разгона машин*

Важную роль в получении адекватной информации о динамических процессах в трансмиссии мобильной машины играет используемая для ее моделирования расчетная схема и учет характеристик элементов машины.

Наиболее простая динамическая схема для исследования динамики пвижения машины имеет вид, приведенный на рисунке 2.4, а. Однако панная схема позволяет получить лишь общую картину, характеризующую трогание и разгон машины, но не позволяет оценить колебательный характер нагрузок в трансмиссии и их пиковые значения.

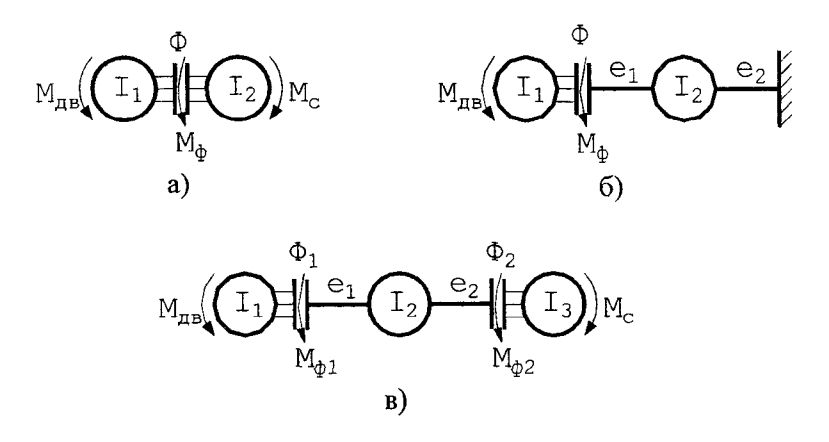

Рисунок 2.4 - Простейшие расчетные схемы:  $a, b -$ двухмассовая;  $e$  - трехмассовая

В схеме, представленной на рисунке 2.4, б, масса машины заменена заделкой и отсутствует возможность моделирования пробуксовки движителя.

Схема, приведенная на рисунке 2.4, в, включает инерционные характеристики двигателя  $I_1$ , трансмиссии  $I_2$  и машины  $I_3$ . Упругие элементы непосредственно связаны с фрикционными элементами  $\Phi_1$  и  $\Phi_2$ , имитирующими сцепление силового агрегата и сцепление колес с опорной поверхностью. В данной схеме моменты в упругих связях равны моментам трения  $M_{\phi 1}$  и  $M_{\phi 2}$ . Расчет максимальных нагрузок по такой схеме дает момент, который возникает в наиболее податливом звене трансмиссии. У реальных машин таким звеном являются полуоси или шины.

В большинстве случаев в автомобилестроении рассматривают симметричную динамическую систему на участке «главная передача ведущие колеса», вследствие чего ее упрощение производится путем объединения параллельных ветвей. В результате получается
цепная динамическая система, у которой объединенные моменты и жесткости равны сумме соответствующих параметров параллельных ветвей (рисунок 2.5). Моменты инерции динамической системы соответствуют приведенным к первичному валу коробки передач моментам инерции:  $I_1$  - двигатель с маховиком;  $I_2$  - ведомые части сцепления;  $I_3$  - детали трансмиссии;  $I_4$  - ведущие колеса;  $I_5$  - маховик, эквивалентный поступательно движущейся массе машины. Приведенные податливости системы соответствуют податливостям:  $e_{23}$  детали коробки передач и карданной передачи; *е34 -* полуоси; е45 тангенциальная податливость шин.

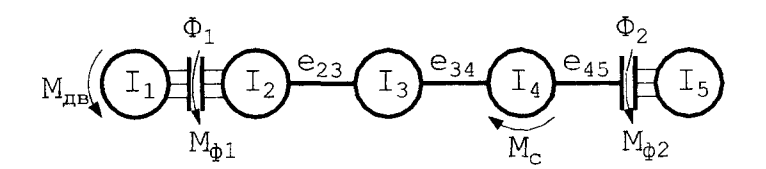

**Рисунок 2.5 - Пятимассовая расчетная схема**

Рассмотренные выше схемы позволяют с той или иной степенью точности моделировать динамику движения машины безотносительно к ее колесной схеме и чаще всего используются для исследования машин 4К2.

Расчетная схема, изображенная на рисунке 2.6, позволяет исследовать процессы трогания и разгона машины 4К4 с блокированным межосевым приводом. В этой расчетной схеме ведущие колеса мостов выделены в отдельные инерционные звенья, т.е.  $I_3$  и  $I_4$  - моменты инерции передних и задних колес соответственно. Инерционное звено  $I_2$  имитирует момент инерции деталей трансмиссии. Элементы привода переднего моста имеют суммарную крутильную податливость  $e_{23}$ , а заднего моста -  $e_{24}$ . В приводе переднего ведущего моста может устанавливаться фрикционная предохранительная муфта, которая моделируется фрикционом Ф<sub>3</sub>. Крутильные податливости *е35* и *е45* моделируют тангенциальную податливость шин.

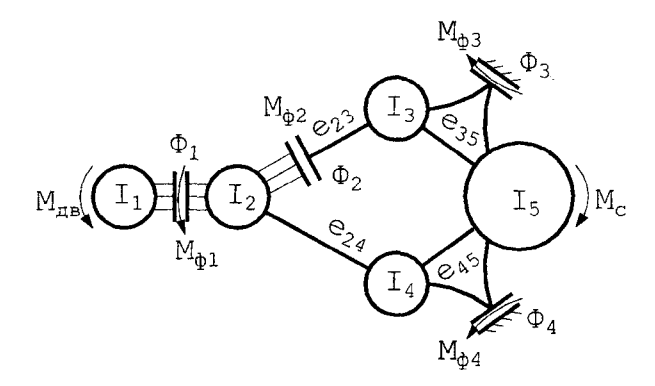

**Рисунок 2.6 - Пятимассовая динамическая схема машины 4К4**

Рассмотренные выше расчетные схемы для исследования трогания и разгона машин обладают некоторыми недостатками. В результате решения исходной системы уравнений, описывающих движение элементов расчетной схемы, не получаются в явном виде значения поступательной скорости движения агрегата. Имеются трудности при определении величин моментов сопротивления и моментов, возникающих в связях движитель-грунт, что вызвано неучетом в данных моделях изменения весовых нагрузок, приходящихся на ведущие мосты.

Чтобы избежать указанных недостатков при исследовании трогания и разгона машины рассматривают ее поступательное движение с учетом приложенных к ней сил. Тогда расчетная схема полноприводной машины будет иметь вид, представленный на рисунке 2.7.

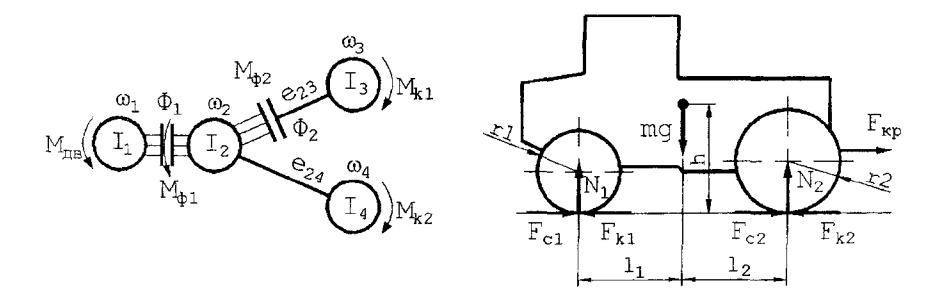

**Рисунок 2.7 - Расчетная схема движения машины с поступательно движущейся массой**

На данной схеме приняты обозначения аналогично рисунку 2.6. Дополнительно приведена расчетная схема поступательного движения двухосной машины массой т. динамические радиусы колес которой  $r_1$  и  $r_2$ . В пятнах контакта шин с дорогой приложены силы сопротивления движению  $F_{c1}$  и  $F_{c2}$ , касательные силы тяги  $F_{k1}$  и  $F_{k2}$ и нормальные реакции  $N_1$  и  $N_2$ . Координаты центра масс обозначены как  $l_1$ ,  $l_2$ , h. Машина испытывает сопротивление со стороны прицепного состава  $F_{\text{kn}}$ .

Связь между математическими моделями вращательно и поступательно движущихся масс обеспечивается через моменты  $M_{\kappa 1}$  и  $M_{\kappa 2}$ , которые вычисляются  $M_{\kappa 1} = F_{\kappa 1} \cdot r_1$ ;  $M_{\kappa 2} = F_{\kappa 2} \cdot r_2$ . Следует иметь в виду, что значения моментов  $M_{\kappa}$ , и  $M_{\kappa}$  должны быть приведены к валу приведения расчетной динамической системы.

Конечные уравнения, описывающие движение машины, имеют вид при пробуксовке сцепления при замкнутом сцеплении  $(I_1+I_2)\cdot \dot{\omega}_1 = M_{\pi R} - (M_{23}+M_{24}),$  $I_1 \cdot \dot{\omega}_1 = M_{\text{BB}} - M_{\text{d}1};$  $I_2 \cdot \dot{\omega}_2 = M_{\phi 1} - (M_{23} + M_{24});$   $(I_1 + I_2) \cdot \dot{\omega}_2 = M_{\phi 1} - (M_{23} + M_{24});$  $I_3 \cdot \dot{\omega}_3 = M_{23} - F_{k1} \cdot r_1; \quad I_3 \cdot \dot{\omega}_4 = M_{24} - F_{k2} \cdot r_2;$  $\dot{M}_{23} = \frac{\omega_2 - \omega_3}{\omega_2}$ ;  $\dot{M}_{24} = \frac{\omega_2 - \omega_4}{\omega_2}$ ;  $m \cdot \ddot{x} = F_{\kappa 1} + F_{\kappa 2} - F_{\rm cl} - F_{\rm c2} - F_{\kappa n}$ 

Касательные силы тяги ведущих мостов находят следующим образом. В результате решения вышеприведенной системы дифференциальных уравнений при заданных начальных условиях находят угловые скорости ведущих колес  $\omega_i$  и скорость движения машины  $V$ . Рассчитав буксование ведущего колеса, вычисляют касательную силу тяги соответствующего моста:

$$
\delta_i = \frac{\omega_i \cdot r_i - V}{\omega_i \cdot r_i}; \quad F_{\mathbf{K}i} = N_i \cdot \varphi_i \cdot (1 - e^{-k \cdot \delta_i}),
$$

где ф<sub>і</sub> - коэффициент сцепления колес *і*-го моста с опорной поверхностью;

 $k$  – коэффициент аппроксимации кривой буксования.

Разрабатывая динамическую систему для исследования процессов трогания и разгона, определения динамических нагрузок в транс-

миссии машины и в других случаях, необходимо знать величины сосредоточенных масс двигателя, машины, прицепного состава или технологического оборудования, гусеничного движителя. Эти данные получают, используя следующие формулы.

Приведенный к коленчатому валу момент инерции массы, имитирующей массу вращающихся и возвратно-поступательно движушихся деталей двигателя, обычно принимают

$$
I_{AB} = (1, 1 \dots 1, 2) \cdot I_{M},
$$

где  $I_{\rm M}$  – момент инерции маховика двигателя.

Момент инерции массы, имитирующей массы вращающихся элементов гусеничного движителя:

$$
I_{\rm r} = 2 \cdot I_{\rm {Hamp}} \cdot \left(\frac{r_{\rm k}}{r_{\rm H}}\right)^2 + n_{\rm {Kar}} \cdot I_{\rm {Kar}} \cdot \left(\frac{r_{\rm k}}{r_{\rm {Kar}}}\right)^2 + n_{\rm {noq}} \cdot I_{\rm {noq}} \cdot \left(\frac{r_{\rm k}}{r_{\rm {noq}}}\right)^2 + 2 \cdot I_{\rm {B.K}}\,,
$$

где I<sub>напр</sub> - момент инерции направляющего колеса;

 $r_{\rm H}$  – радиус направляющего колеса;

 $n_{\text{kar}}$  – количество опорных катков;

 $I_{\text{kar}}$  – момент инерции опорного катка;

 $r_{\text{kar}}$  – радиус опорного катка;

 $n_{\text{no},t}$ ,  $I_{\text{no},t}$ ,  $r_{\text{no},t}$  – количество, момент инерции и радиус поддерживающего катка соответственно:

 $J_{\text{a.s.}}$  – момент инерции ведущего колеса;

 $r_{\rm k}$  – радиус ведущего колеса.

Численные значения моментов инерции и податливостей элементов силовых передач можно найти в литературных источниках или вычислить расчетным путем по алгоритмам, приведенным в части 1 данных методических указаний.

### 6. Моделирование плавности хода

<span id="page-75-0"></span>Под плавностью хода понимают совокупность свойств, обеспечивающих ограничение в пределах установленных норм вибронагруженности водителя, пассажиров, грузов, элементов шасси и кузова. Нормы вибронагруженности устанавливаются такими, чтобы на дорогах, для которых предназначено автотранспортное средство, в диапазоне эксплуатационных скоростей вибрации водителя и пассажиров не вызывали у них неприятных ощущений и быстрой утомленности, а вибрации грузов, элементов шасси и кузова - их повреждений.

Основными источниками возникновения вынужденных колебаний являются взаимодействие колес с неровностями дороги; геометрическая и силовая неоднородность шин; неравномерность вращения колес.

Выступы и впадины, имеющие длины волн от 100 м до 10 см, условно называют микропрофилем дороги. Он является основным источником сил, вызывающих колебание машины. Мелкие неровности структуры дорожной поверхности с длиной волн менее 10 см называют шероховатостью. Они могут возбудить высокочастотные вибрации отдельных элементов шасси и кузова и связанные с этими вибрациями шумы внутри кузова и внешний шум, издаваемый машиной.

Основными устройствами, защищающими автотранспортное средство, водителя, пассажиров и грузы от чрезмерно больших динамических воздействий дороги и ограничивающими их вибронагруженность допустимым уровнем, являются подвеска и шины, а для пассажиров и водителя также упругие сиденья.

Значения частот, перемещений, скоростей и ускорений различных колеблющихся элементов машины определяются характеристиками их масс и упругих элементов, скоростью движения и характеристиками микропрофиля дороги. Выступы и впадины микропрофиля случайны как по размерам, так и взаимному расположению. Колебания, возникающие в результате движения по дороге со случайным микропрофилем, также имеют случайный характер.

## *6.1. Оценочные показатели и нормы*

Наиболее простым оценочным показателем плавности хода может служить частота собственных колебаний остова. Экспериментально установлено, что условием хорошей плавности хода является совпадение величин собственных частот колебаний со средней частотой шагов (60...90 в мин) человека, что соответствует 1... 1,5 Гц.

Для более точной характеристики плавности хода необходимо оценивать параметры не только собственных, но и вынужденных колебаний, в том числе и случайных. Основными оценочными показателями плавности хода являются уровни вибронагруженности водителя, пассажиров, грузов и характерных элементов шасси и кузова.

Оценка уровня вибронагруженности производится по средним квадратическим значениям ускорений колебаний (виброускорений) или скоростей колебаний (виброскоростей) в вертикальном и горизонтальном направлениях.

Нормы допустимых виброскоростей, устанавливаемые ГОСТ 12.1.012-90, различны для различных частот колебаний. Частоты группируют в октавные полосы, каждая из которых определяется средней геометрической величиной граничных (минимальной и максимальной) для данной полосы частот. В первую октавную полосу входят частоты от 0,7 до 1,4 Гц. Среднее геометрическое значение равно  $\sqrt{0,7 \cdot 1,4} = 1$ .

Для второй октавной полосы (1,4...2,8 Гц) среднее геометрическое значение равно 2, для третьей - 4 и т. д.

Для более точной оценки зависимости допустимых значений виброскоростей и виброускорений от частот колебаний октавные полосы делят на 1/3-октавные. Для этого диапазон частот, составляющих октавы, делят на три и средние геометрические значения каждой трети округляют. Например, для октавы 0,7... 1,4 третьоктавные полосы  $-0.8$ ; 1,0; 1,25 Гц.

Нормы виброскоростей в октавных полосах при длительности рабочего дня 8 ч для транспортных вибраций, т.е. вибраций, которые возникают в результате движения различных экипажей по местностям, агрофонам и дорогам, приведены ниже:

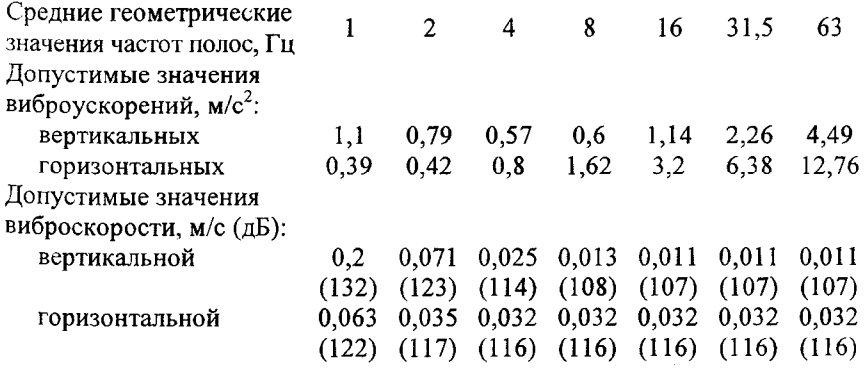

Они распространяются и на вибрации, возникающие на сиденьях пассажиров и водителя.

Основным измерителем вибронагруженности при оценке плавности хода служит среднее квадратическое значение ускорений, которое связано со средним квадратическим значением скорости приближенной формулой

$$
\sigma_{\dot{Z}} = 2\pi \cdot \frac{\sigma_{\dot{Z}}}{v_0},
$$

где  $v_0$  - среднее геометрическое значение частоты октавных полос, Гц.

В соответствии с ГОСТ 12.1.012-90, оценку вибрации, воздействующей на человека, можно производить одним из следующих методов: спектральным анализом нормируемого параметра, которым являются средние квадратические значения (СКЗ) виброскорости или виброускорения в октавных полосах частот в диапазоне 0,7...90 Гц в характерных точках машины, расположенных в трех взаимно перпендикулярных плоскостях; интегральной оценкой вибраций по частоте нормируемого параметра, которым являются корректированные значения виброускорений.

В ОСТ 37.001.291-84 принята интегральная оценка вибраций, а в качестве нормируемых показателей - скорректированные значения вертикальных и горизонтальных виброускорений в характерных точках подрессоренной части автотранспортного средства в диапазоне частот 0,7...22,4 Гц. ОСТ 37.001.291-84 устанавливает технические нормы предельно допустимых вибраций грузовых автомобилей, автобусов, легковых автомобилей, прицепов, полуприцепов на сиденьях водителя, на сиденьях пассажиров, а также в характерных точках подрессоренной части автотранспортного средства.

Предельные технические нормы плавности хода грузовых автомобилей и создаваемых на их базе автобусов и специальных автотранспортных средств должны соответствовать данным таблицы 2.9.

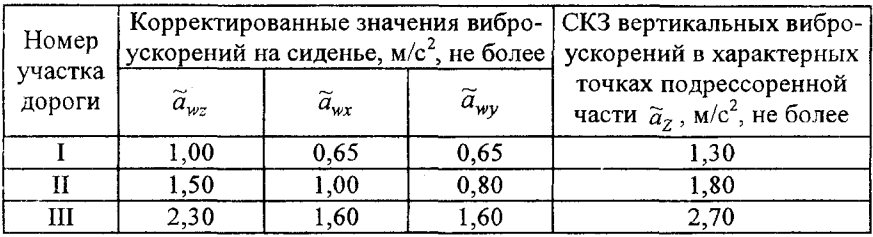

Таблица 2.9

Предельные технические нормы плавности хода легковых авто**мобилей** и создаваемых на их базе специальных автотранспортных средств должны соответствовать данным таблицы 2.10.

Таблица 2.10

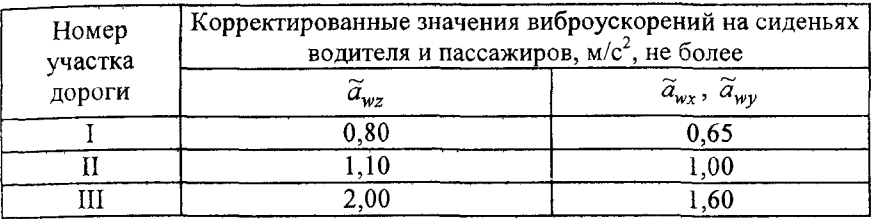

Предельные технические нормы плавности хода автобусов должны соответствовать данным таблицы 2.11.

Таблица 2.11

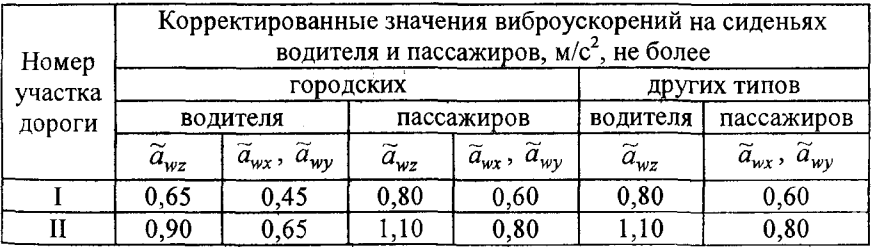

Предельные технические нормы плавности хода прицепов и полуприцепов (в том числе и специальных) должны соответствовать данным таблицы 2.12.

Таблица 2.12

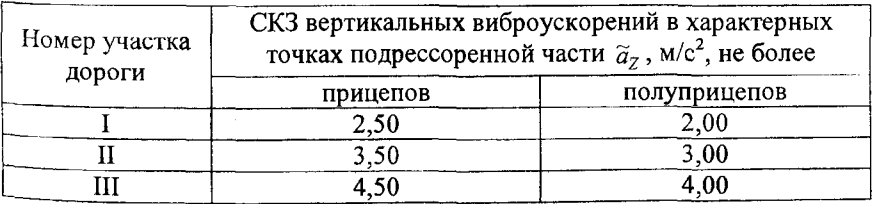

Предельные технические нормы плавности хода на сиденье водителя и в характерных точках подрессоренной части специальных автотранспортных средств устанавливаются на уровне их базовых молелей.

Предельные технические нормы СКЗ виброускорений специальных автотранспортных средств, замеренных на полу грузовой платформы (отсека кабины) или на элементах рам (основания, несущей системы) в продольной плоскости симметрии автомобиля над задней осью (тележкой), должны соответствовать значениям, приведенным в таблице 2.13.

Таблина 2.13

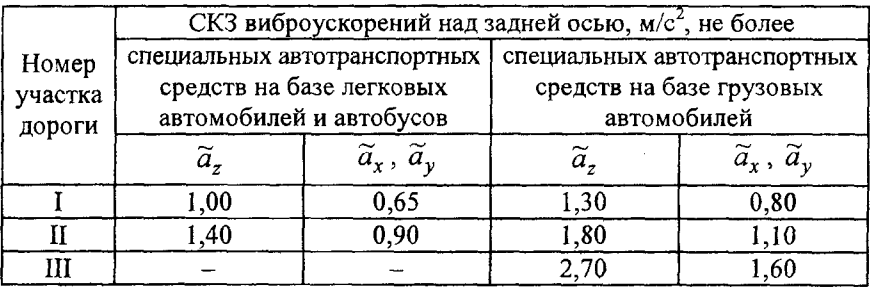

Положение точек замера виброускорений на автотранспортном средстве устанавливает ОСТ 37.001.275-84.

Значения виброускорений на сиденьях пассажиров должны определяться в следующих характерных точках:

- у легковых автомобилей - на заднем сиденье с правой стороны;

- у автобусов - у левой стенки пассажирского помещения над передним и задним левыми колесами.

Для оценки вибраций, испытываемых водителем (пассажиром), должны использоваться корректированные значения вертикальных и горизонтальных (поперечных и продольных) виброускорений, определяемые следующей формулой:

$$
\widetilde{a} = \sqrt{\sum_{i=1}^{n} \widetilde{a}_i^2 \cdot K_i^2} \ ,
$$

где n - число обобщаемых октавных или третьокатвных полос частот;

 $\tilde{a}_i$  - среднеквадратическое виброускорение в *i*-й октавной или третьоктавной полосе частот;

 $K_i$  - весовой коэффициент, характеризующий чувствительность человека к вибрациям в г-й полосе частот.

Значения весовых коэффициентов  $K_i$  приведены в таблице 2.14.

Таблица 2.14

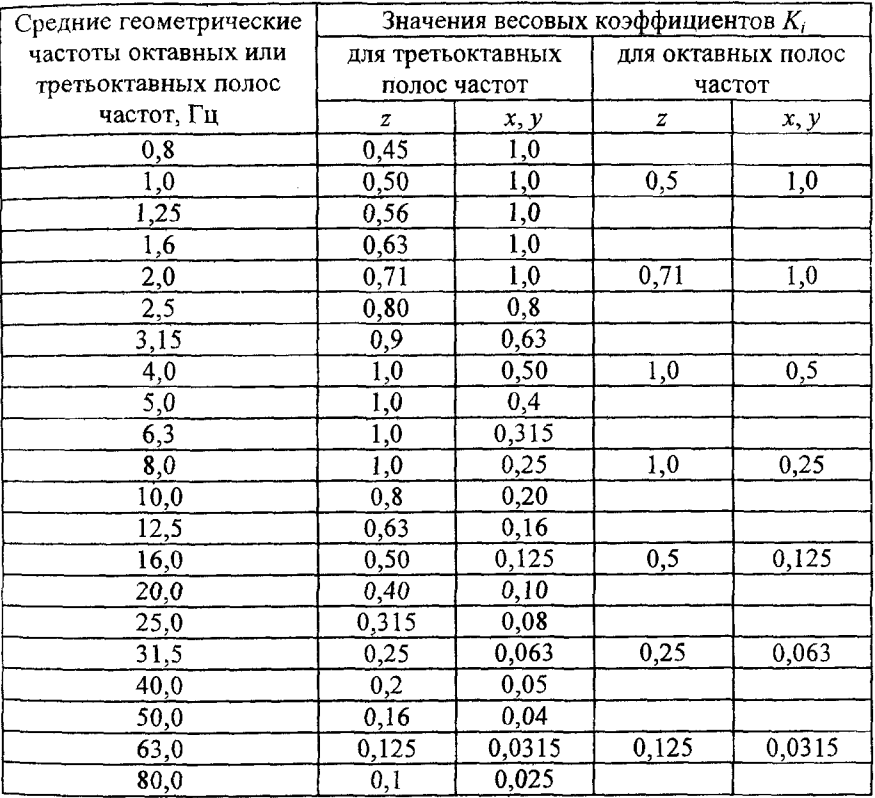

Оценка уровня вибраций подрессоренной части грузового автомобиля, тягача и самосвала должна проводиться по средним квадратичным значениям вертикальных виброускорений (для полосы частот 0,7...22,4 Гц) в двух характерных точках:

на левом лонжероне рамы над передней осью; на левом лонжероне рамы над задней осью.

При наличии двух задних осей виброускорения должны определяться на левом лонжероне рамы, посередине между этими осями.

Дополнительно могут определяться вертикальные виброускорения также в геометрическом центре грузовой платформы автомобиля.

Оценка уровня вибраций подрессоренной части прицепа должна проводиться по средним квадратичным значениям вертикальных виброускорений (для полосы частот 0,7...22,4 Гц) в двух характерных точках, расположенных на левом лонжероне рамы, над осями переднего и заднего колес.

Оценка уровня вибраций подрессоренной части полуприцепа должна проводиться по средним квадратичным значениям вертикальных виброускорений (для полосы частот 0,7...22,4 Гц) в двух характерных точках:

- на полу платформы кузова, слева от вертикальной оси, проходящей через седельно-сцепное устройство на расстоянии, равном половине колеи задних колес тягача;

- на левом лонжероне рамы полуприцепа над осью заднего колеса.

При наличии у прицепов и полуприцепов двух или нескольких осей положение задних характерных точек должно выбираться посередине между осями задней тележки.

Номенклатура и основные характеристики участков дорог для оценки плавности хода приведены в таблице 2.15.

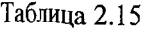

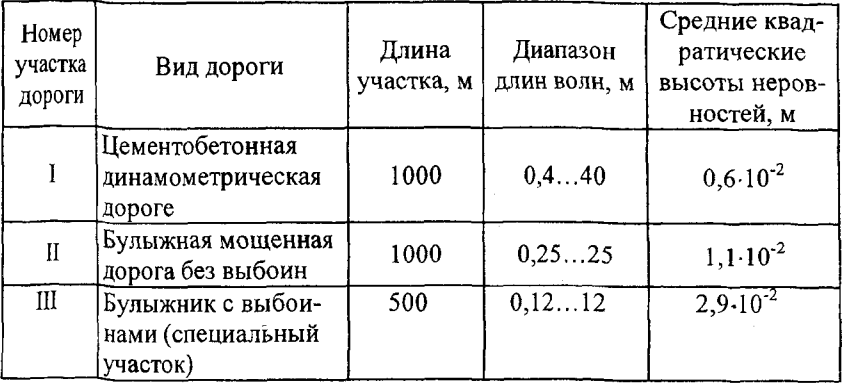

Номера участков и скорости движения, при которых должна про**водиться** оценка плавности хода различных типов автотранспортных средств, указаны в таблице 2.16.

Таблица 2.16

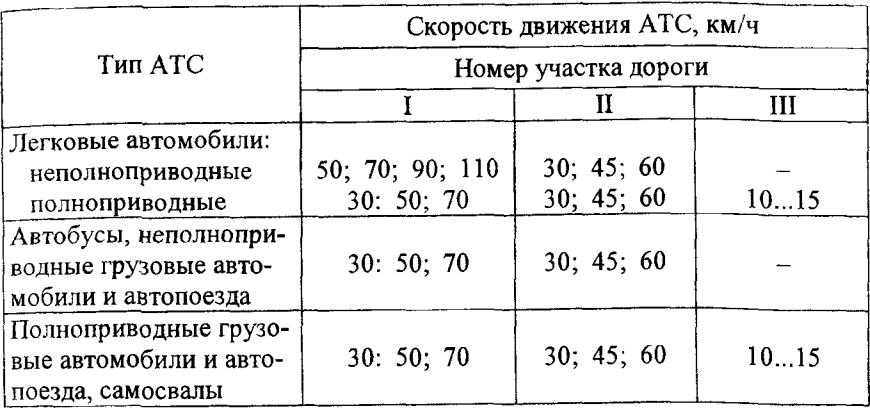

В качестве показателя вибрационных условий труда водителя должны использоваться значения предельно допустимой скорости движения автотранспортного средства  $V_{\text{mp}}$ , при которой корректированные значения виброускорений достигают нормативных величин. Величина *Vnp* должна определяться методом линейной интерполяции или экстраполяции графиков корректированных виброускорений в функции скорости движения автотранспортного средства.

Параметры вибрации на рабочих местах тракторов и с.-х. машин должны соответствовать ГОСТ 12.1.012-90 «Вибрационная безопасность. Общие требования безопасности».

Согласно ГОСТ 12.2.002-91 «Техника сельскохозяйственная. Методы оценки безопасности», параметры вибрации должны определяться на сиденье оператора в направлении, перпендикулярном опорной поверхности контакта тела оператора с подушкой сиденья.

Параметры вибрации определяют в условиях и на режимах, указанных в таблице 2.17.

## Таблица 2.17

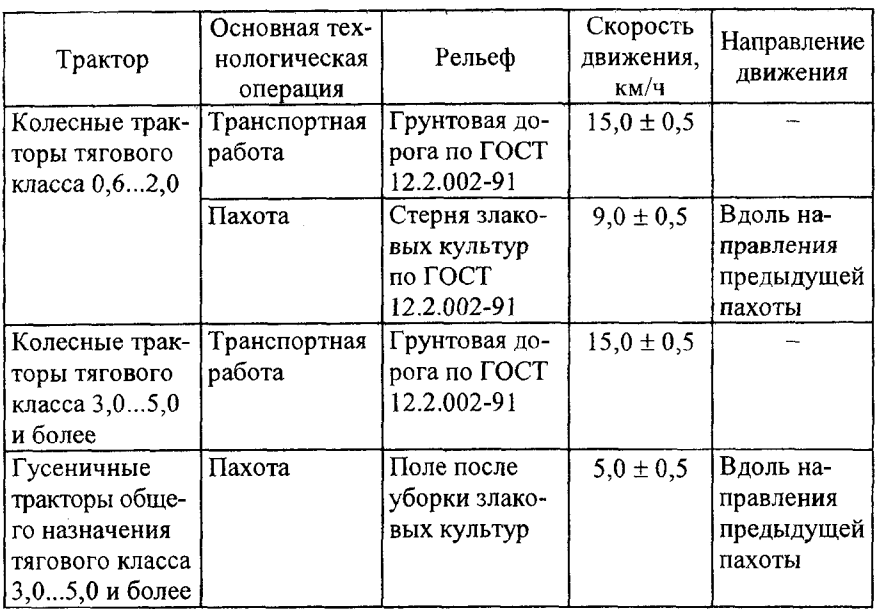

Микропрофиль, соответствующий рельефу, задан таблично в ГОСТ 12.2.002-91.

Оценка вибронагруженности на сиденье оператора производится по средним квадратическим значениям виброускорений в октавных полосах со среднегеометрическими частотами 2, 4, 8, 16, 31,5 Гц.

## *6.2. Расчетные схемы для исследования плавности хода*

Подвески имеют различные конструкции. При расчетах обычно имеют дело с приведенными упругими элементами. Это условные упругие элементы, вертикально установленные в плоскости колеса, которые при медленном перемещении колеса относительно кузова обеспечивают такое же приращение силы *R,* действующей в плоскости колеса между колесом и кузовом, как и реальные упругие элементы. Под приведенной жесткостью понимается производная от силы *F* по деформации упругого элемента А, отнесенной к плоскости колеса  $c_p = \frac{dF}{dt}$  $P$  d $\Delta$ 

Пол приведенным демпфирующим элементом понимают условный амортизатор, вертикально установленный в плоскости колеса, который при колебаниях масс машины создает такую же силу неупругого сопротивления, что и та, которая возникает в реальной подвеске.

Модель подвески и шины с линейной характеристикой приведена на рисунке 2.8 и включает параметры: М и  $m$  - подрессоренная и неподрессоренная массы;  $y$ ,  $z$  - вертикальные перемещения подрессоренной и неподрессоренной масс;  $c_n$ ,  $c_w$  – жесткости подвески и шины соответственно;  $k_n$ ,  $k_m$  – коэффициенты демпфирования амортизатора подвески и шины соответственно;  $\Delta_i$ ,  $\Delta'_i$  - деформации и скорости деформаций упругих и демпфирующих элементов подвески и шины. Возмушающие воздействия на систему оказывает микро- и макропрофиль дороги, задаваемый некоторой функцией времени  $h(t)$ . Характеристики изменения восстанавливающих  $F_{\rm B}$  и демпфирующих  $F_n$  сил представлены соответствующими графиками (рисунки 2.8, а, 2.8, б).

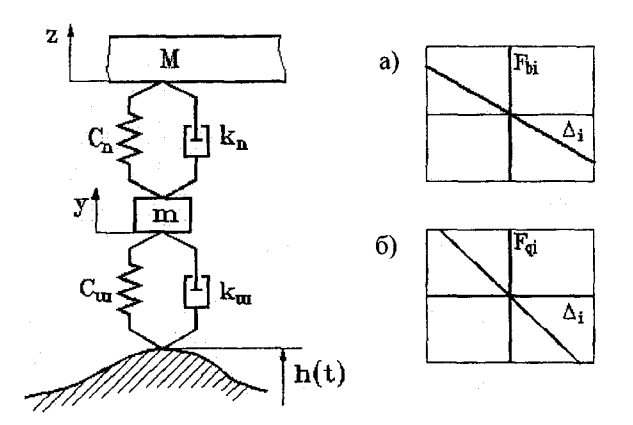

Рисунок 2.8 - Расчетная схема подвески с линейными характеристиками

Математическая модель подвески согласно приведенной расчетной схеме:

$$
M \cdot z'' = -k_{\rm n} \cdot (z' - y') - c_{\rm n} \cdot (z - y);
$$
  

$$
m \cdot y'' = k_{\rm n} \cdot (z' - y') + c_{\rm n} \cdot (z - y) - k_{\rm m} \cdot (y' - h') - c_{\rm m} \cdot (y - h).
$$

В общем виде приведенные жесткость и демпфирование являются нелинейной функцией деформации. Нелинейность упругой характеристики подвески улучшает плавность хода и достигается применением комбинации нескольких упругих элементов одного или различных типов (ограничители хода, дополнительные рессоры и т.д.).

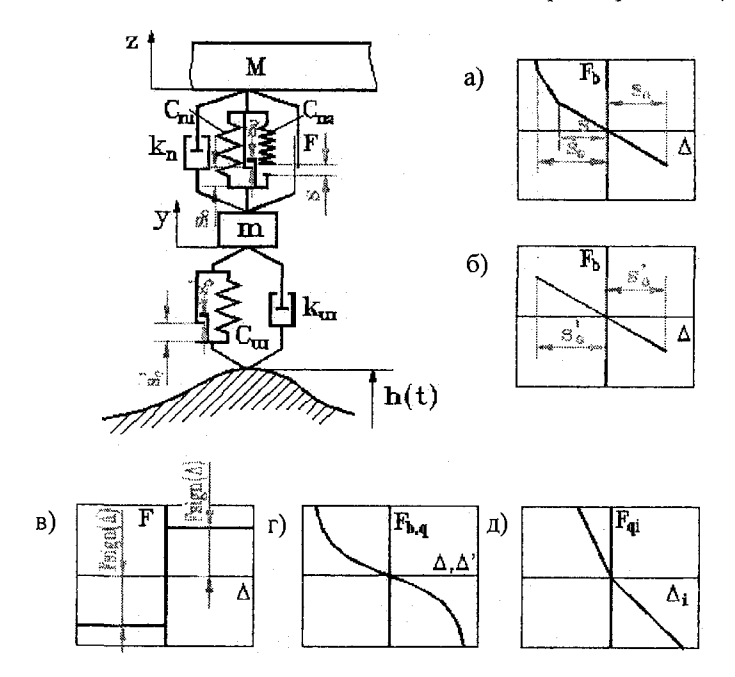

Рисунок 2.9 - Расчетная схема подвески с нелинейными характеристиками

На данном рисунке:  $F$  – сила сухого трения в подвеске, имеющая постоянное значение, а знак определяется знаком скорости деформации соответствующего элемента, т.е.  $F = F_c sign(\Delta')$  (рисунок 2.9,  $\epsilon$ );  $s_0$ ,  $s_c$  – значения ходов сжатия и отбоя подвески (рисунок 2.9, *a*);  $s_0$ ,  $s_c$  – максимальные значения деформаций шины при перемещении неподрессоренной массы вверх и вниз соответственно (рисунок 2.9, б).

Для данной расчетной схемы математическая модель:

$$
M \cdot z'' = -k_{\rm n} \cdot (z' - y') - c_{\rm n} \cdot (z - y) - F_{\rm c} \cdot sign(z' - y');
$$

 $m \cdot y'' = k_n \cdot (z'-y') + c_n \cdot (z-y) - k_m \cdot (y'-h') - c_m \cdot (y-h) + F_c \cdot sign(z'-y')$ .

Следует иметь в виду, что приведенные в данной математической  $\alpha$ олели коэффициенты упругости и демпфирования  $c_{n1}$ ,  $c_{n2}$ ,  $c_{nn}$ ,  $k_n$ ,  $k_n$ являются функционально зависимыми от соответствующих деформаний и скоростей деформаций (рисунки 2.9, *а-е*).

В связи с этим вышеприведенную систему уравнений удобно представить в виде:

$$
M \cdot z'' = -F_{\text{an}} - F_{\text{bn}} - F_{\text{c}} \cdot \text{sign}(z' - y');
$$
  

$$
m \cdot y'' = F_{\text{an}} + F_{\text{bn}} - F_{\text{an}} - F_{\text{b}} + F_{\text{c}} \cdot \text{sign}(z' - y').
$$

Значения восстанавливающих (упругих) сил в подвеске  $F_{nn}$  и шине  $F_{\text{aut}}$  и демпфирующих сил в подвеске  $F_{\text{ant}}$  и шине  $F_{\text{aut}}$  находятся в результате интерполяции и экстраполяции соответствующих характеристик упругих и демпфирующих звеньев системы.

При движении машины ее массы совершают линейные и угловые колебания в продольной, поперечной и вертикальной плоскостях. При исследованиях плавности хода наиболее часто рассматривают колебания масс в вертикальных плоскостях (продольной и поперечной), как оказывающих основное влияние на плавность хода. Для машин, симметричных относительно вертикальной продольной плоскости, проходящей через центр тяжести, колебания в продольной и поперечных плоскостях протекают независимо друг от друга. Это позволяет анализировать колебания отдельно по различным расчетным схемам.

К подрессоренной массе машины относят все ее элементы, вес которых передается на упругие устройства подвески. К неподрессоренным массам - элементы конструкции, вес которых не воспринимается упругими устройствами подвески (колеса, мосты). Массы элементов, связывающих подрессоренные и неподрессоренные части (упругие элементы, рычаги направляющего устройства, амортизаторы, тяги рулевого привода и карданный вал), относят частично к подрессоренным и частично к неподрессоренным массам.

При исследованиях колебаний в низкочастотном диапазоне (до 25-30 Гц) подрессоренную массу можно рассматривать как жесткое тело. Исключение составляют случаи, когда на мобильной машине перевозятся некоторые специальные грузы, способные совершать собственные колебания в низкочастотном диапазоне и имеющие вес,

соизмеримый с другими частями подрессоренной массы (например, перевозка пакетов леса). К этому же случаю следует отнести машины, имеющие подрессоренные кабины, а также транспортные средства, вес которых соизмерим с весом водителя и пассажиров.

Основными расчетными схемами при исследовании колебаний в продольной плоскости являются схемы, изображенные на рисунках 2.10, 2.11 (рассмотрен вариант упругой системы с линейными характеристиками). Эти схемы позволяют рассчитывать колебания любой точки подрессоренной массы и центров тяжести неподрессоренных масс в низкочастотном диапазоне. При этом объединяют правые и левые приведенные упругие элементы, амортизаторы и шины, а за высоту неровности  $h_i(t)$  принимают полусумму высот неровностей под правым и левым колесами одной оси.

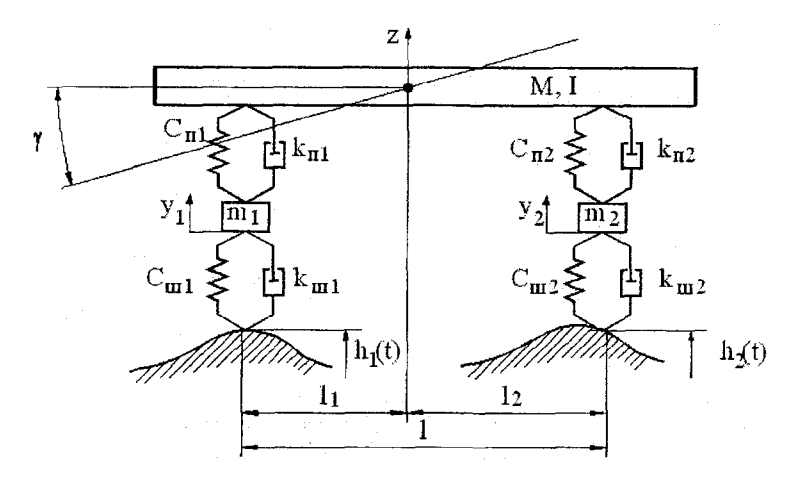

Рисунок 2.10 - Расчетная схема для исследования плавности хода двухосной машины, оборудованной подвеской на обоих мостах:  $l_1, l_2$  – горизонтальные координаты центра масс;  $I$  – момент инерции подрессоренной массы

В ряде случаев, когда необходимо произвести расчеты в узких диапазонах частот, можно использовать упрощенную расчетную схему, изображенную на рисунке 2.11. Основанием для упрощения является небольшое различие частот собственных колебаний масс машины: подрессоренной массы 1... 3 и неподрессоренных масс 7... 12 Гц.

Поэтому, если необходимо анализировать колебания подрессоренной массы в диапазоне частот до 5...6 Гц. можно пренебречь динамическим воздействием неподрессоренных масс и проводить расчеты по схеме, изображенной на рисунке 2.11. При этом приведенная

суммарная жесткость рессор и шин  $c = \frac{c_{\text{III}} \cdot c_{\text{II}}}{c_{\text{III}}}$ , а приведенный сум-

марный коэффициент демпфирования  $k = \frac{k_{\rm p} \cdot c_{\rm m}}{c_{\rm m} + c_{\rm n}} + \frac{k_{\rm m} \cdot c_{\rm p}}{c_{\rm m} + c_{\rm n}}$ 

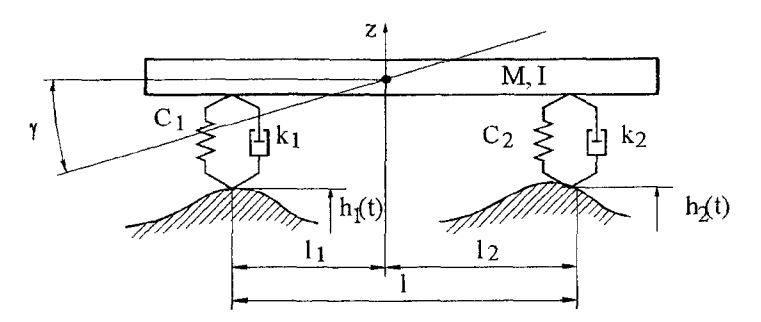

Рисунок 2.11 - Упрощенная расчетная схема для исследования плавности хода двухосной машины

Данная расчетная схема может быть использована также для машин, у которых отсутствует подвеска, а плавность хода определяется только упругими и демпфирующими характеристиками шин.

Для составления математических моделей на основе приведенных расчетных схем используется аппарат теоретической и аналитической механики.

#### <span id="page-89-0"></span>7. Моделирование пневматических систем мобильных машин

### 7.1. Оценочные показатели и нормы

Требования к запасу сжатого воздуха.

Регламентируется давление воздуха в ресиверах и их объем. Для одиночных автомобилей и тягачей давление в ресиверах должно быть  $0,65...0,80$  MITa.

Для прицепных автотранспортных средств оговорен только нижний предел: давление в ресивере прицепа не должно быть ниже 0,48 МПа, если он связан с тягачом по однопроводной схеме, и ниже 0,63 МПа, если схема двухпроводная.

Аварийное ограничение давления автоматически обеспечивается предохранительным клапаном, который должен срабатывать при  $0.85...1.35$  krc/cm<sup>2</sup>.

Для автотранспортных средств с двигателем нормируются два отрезка времени  $\tau_{H}$  и  $\tau_{0.65}$ . За время  $\tau_{H}$  ресивер должен наполниться до нижнего предела регулирования  $p_{\text{H}}$ , за время  $\tau_{0.65}$  - до 65 % этой величины. Нормы относятся к ресиверу, «находящемуся в наихудших условиях», т.е. наиболее удаленному от источника энергии либо заполняемому последним (из ряда ресиверов). Нормативное время приведено в таблице 2.18.

Таблица 2.18 - Нормативное время заполнения сжатым воздухом ресивера, находящегося в наихудших условиях

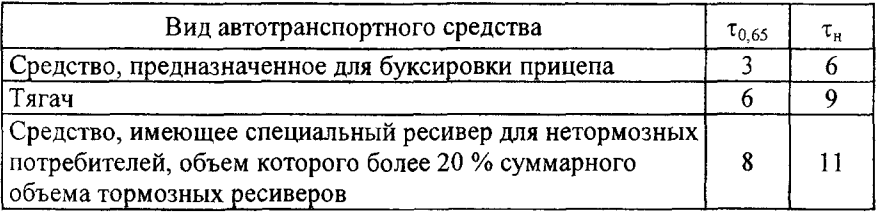

Стояночная тормозная система, которая обычно используется также как запасная и имеет запас сжатого воздуха, которого по ГОСТ 4364-81 должно быть достаточно для трехкратного полного включения и выключения энергоаккумуляторов при исходном давлении, равном верхнему пределу регулирования  $p_{\rm a}$ . Во время испытаний пополнения запасов сжатого воздуха компрессором не должно быть.

*Требования к быстродействию пневмопривода тормозной системы.*

ГОСТ 4364-81 предъявляет требования к быстродействию пневмопривода рабочей тормозной системы. Эти требования определяют предельно допустимое временное соотношение между входной и выходной характеристиками всего привода или его части. Общим условием является заданный темп изменения входного параметра и исходный уровень давления в ресиверах, равный нижнему пределу регулирования 6,5 кг/см2. Для одиночных моторных автотранспортных средств и тягачей входным сигналом является усилие на тормозной педали или ее ход. Стандарт предписывает, чтобы время от момента начала нажатия на педаль до момента, когда давление в исполнительном органе привода (тормозной камере или цилиндре) достигнет 75 % максимального, т.е. соответствующего максимальному нажатию на педаль, не превышало 0,6 с. Это относится к тому органу, давление в котором нарастает медленнее, чем в остальных. Нажатие на педаль до максимума ее хода должно совершиться не более чем за 0,2 с.

Нормируется также быстродействие аппаратов тягача, управляющих тормозами прицепа. Входным параметром здесь берется усилие на тормозной педали, а выходным - давление в соединительной головке *p<sub>cr</sub>*. У тягачей с двухпроводным приводом время, прошедшее от начала нажатия на педаль до получения давления в управляющей головке, равного  $0,1p_{cr,max}$  не должно превышать 0,2 с, а до 0,75 $p_{\rm cr, max}$  – 0,4 с. У тягачей с однопроводным приводом при нажатии на педаль давление в соединительной головке уменьшается. Здесь задано время от начала нажатия до давления  $0.9p_{cr}$ <sub>max</sub> не более 0,2 с, время до давления 0,25 $p_{\text{cr max}}$  не более 0,4 с.

Для прицепов входной параметр - это давление в соответствующей соединительной головке, а выходной - в исполнительном органе. Нормативы быстродействия для двух- и однопроводного прицепов аналогичны нормативам для тягачей, но отсчитываются от момента, когда входное давление  $p_{cr}$  достигнет заданной величины. Время полного приведения в действие органа управления в обоих случаях не должно превышать 0,2 с.

Быстродействие привода при растормаживании, согласно ГОСТ 4364-81, - время уменьшения давления в тормозной камере от уровня  $p_{\text{uc max}}$  (полное нажатие на педаль) до  $0,1p_{\text{uc max}}$  не должно превышать 1,2 с.

*Требования к пневмоприводу запасной тормозной системы сводятся к положениям:*

регулирование давления при работе привода должно быть плавным и обладать следящим действием;

давление в энергоаккумуляторах, при котором начинается торможение, не должно превышать 80 % нижнего предела регулирования, что предупреждает самопроизвольное включение тормозов при колебаниях давления в тормозном приводе.

#### 7.2. Расчетные схемы пневмосистем

Используется следующий подход при идеализации гидро-, пневмосистем. Относительно менее объемные части системы полагаются вовсе лишенными объема и представляются в виде гидро-или пневмосопротивлений, лишенных объема, а элементы систем, объем которых превалирует над сопротивлением движению в них рабочего агента, принимаются за емкости, характеризуемые только объемом. Зачастую объемы сопротивлений относят к емкостям, связываемым данными сопротивлениями.

Вышеуказанный подход позволяет выявить типовые элементы, которые можно использовать для построения математических моделей гидропневматических систем, которые приведены в таблицах 2.3-2.5.

С целью снижения затрат на моделирование осуществляют упрощение динамической системы, приводящее к уменьшению числа дифференциальных уравнений.

Для упрощения используются следующие подходы, которые рассмотрим на примере пневматической системы, расчетная схема которой включает три емкости:

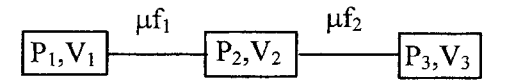

1) если имеет место существенная разница в пропускных способностях связей, например,  $\mu f_1 \ll \mu f_2$ , то сопротивлением связи емкостей  $V_2$  и  $V_3$  пренебрегают и осуществляют объединение данных емкостей:

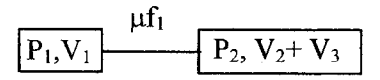

2) если имеет место существенная разница в объемах емкостей, например,  $V_2 \ll V_1$  и  $V_2 \ll V_3$ , то объемом емкости  $V_2$  пренебрегают и осуществляют объединение пневмосопротивлений:

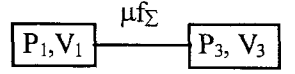

 $\mu_{\text{L}} = \mu_{\text{L}} + \mu_{\text{L}} / (\mu_{\text{L}} + \mu_{\text{L}})$ 

Рассмотрим пример составления математической модели пневматической тормозной системы, включающей ресивер, тормозной кран и тормозные камеры.

Принципиальная схема тормозной системы представлена на рисунке 2.12.

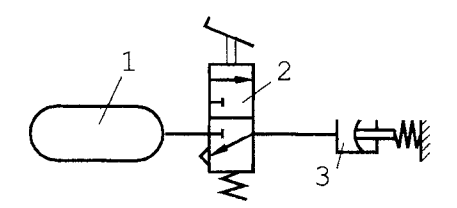

**Рисунок 2.12 - Принципиальная схема тормозной системы: / - ресивер; 2** *-* **тормозной кран;** *3 -* **тормозная камера**

Основным регулирующим органом тормозной системы является тормозной кран (рисунок 2.13).

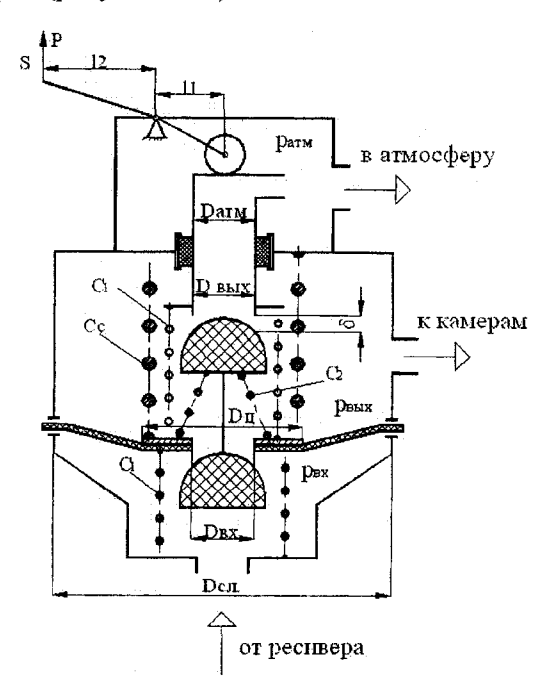

**Рисунок 2.13- Конструктивная схема тормозного крана**

При воздействии на тормозную педаль происходит перемещение штока тормозного крана (по схеме вниз). При этом перекрывается связь выходной полости, связанной с тормозными камерами, с атмосферой и она связывается через впускной клапан со впускной полостью тормозного крана, связанной с ресивером. При отпускании тормозной педали шток перемещается вверх, впускной клапан закрывается, рассоединяя впускную и выпускную полости. Открывается атмосферный клапан, связывающий выпускную полость тормозного крана, а значит, и тормозные камеры с атмосферой.

Проведя анализ работы тормозной системы, можно выделить для моделирования две фазы, которые будут отличаться математическим описанием: фаза торможения и фаза оттормаживания.

I фаза - торможение

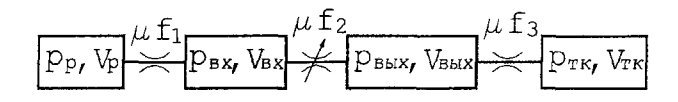

II фаза - оттормаживание

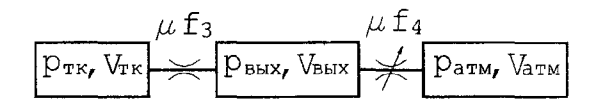

Математическое описание вышеприведенных фаз работы тормозной системы имеет вид:

I фаза - торможение:

$$
\frac{dp_{\rm p}}{dt} = -\frac{E \cdot \mu f_1}{V_{\rm p}} \cdot p_{\rm p} \cdot \frac{p_{\rm p} - p_{\rm ex}}{B \cdot p_{\rm p} - p_{\rm ex}};
$$
\n
$$
\frac{dp_{\rm BX}}{dt} = \frac{E \cdot \mu f_1}{V_{\rm ax}} \cdot p_{\rm p} \cdot \frac{p_{\rm p} - p_{\rm bx}}{B \cdot p_{\rm p} - p_{\rm bx}} - \frac{E \cdot \mu f_2}{V_{\rm bx}} \cdot p_{\rm bx} \cdot \frac{p_{\rm bx} - p_{\rm blx}}{B \cdot p_{\rm bx} - p_{\rm blx}};
$$
\n
$$
\frac{dp_{\rm BEX}}{dt} = \frac{E \cdot \mu f_2}{V_{\rm bLY}} \cdot p_{\rm rx} \cdot \frac{p_{\rm bx} - p_{\rm blx}}{B \cdot p_{\rm bx} - p_{\rm blx}} - \frac{E \cdot \mu f_3}{V_{\rm blx}} \cdot p_{\rm blx} \cdot \frac{p_{\rm blx} - p_{\rm rx}}{B \cdot p_{\rm blx} - p_{\rm rx}};
$$
\n
$$
\frac{dp_{\rm rx}}{dt} = \frac{E \cdot \mu f_3}{V_{\rm rx}} \cdot p_{\rm bblx} \cdot \frac{p_{\rm blx} - p_{\rm rx}}{B \cdot p_{\rm blx} - p_{\rm rx}}.
$$

94

$$
\frac{dp_{\text{rk}}}{dt} = -\frac{E \cdot \mu f_3}{V_{\text{rk}}} \cdot p_{\text{rk}} \cdot \frac{p_{\text{rk}} - p_{\text{blk}}}{B \cdot p_{\text{rk}} - p_{\text{blk}}},
$$
\n
$$
\frac{dp_{\text{blk}}}{dt} = \frac{E \cdot \mu f_3}{V_{\text{blk}}} \cdot p_{\text{rk}} \cdot \frac{p_{\text{rk}} - p_{\text{blk}}}{B \cdot p_{\text{rk}} - p_{\text{blk}}}} - \frac{E \cdot \mu f_4}{V_{\text{blk}}} \cdot p_{\text{blk}} \cdot \frac{p_{\text{blk}} - p_{\text{ark}}}{B \cdot p_{\text{blk}} - p_{\text{atm}}}},
$$
\n
$$
\frac{dp_{\text{atm}}}{dt} = \frac{E \cdot \mu f_4}{V_{\text{atm}}} \cdot p_{\text{blk}} \cdot \frac{p_{\text{blk}} - p_{\text{atm}}}{B \cdot p_{\text{blk}} - p_{\text{atm}}}}.
$$

В данных уравнениях  $E = A \cdot k \cdot v_{\text{so}} = 0.654 \cdot 1.4 \cdot 340 = 311.3$  м/с;  $B = 1,13$ .

## 8. Пример программной реализации решения системы дифференциальных уравнений методом Рунге-Кутта 4-го порядка

## 8.1. Подпрограмма, реализующая метод Рунге-Кутта 4-го порядка

# PROCEDURE RKS(N:INTEGER; VAR H,T1,TH:extended; VAR Y, YH, Z, D: MASSIVI; A: MASSIV2);

(\* N - число уравнений в системе; H - шаг интегрирования; T1 - текущее время;  $TH=T1+H$  – следующий момент времени;  $Y$  – массив искомых функций в момент времени Т1; ҮН - массив искомых функций в момент времени ТН; Z, D, A - рабочие массивы. Размерность массивов Y, YH, Z, D соответствует числу дифференциальных уравнений первого порядка в решаемой системе обыкновенных дифференциальных уравнений, размерность массива А всегда равна 5.\*)

```
VAR I, J: INTEGER;
BEGIN
   TH: = TI;
       FOR I:=I TO N DOBEGIN
       YHII:=YII;
       DII:=YIIEND:
```
FOR  $I = I$  TO 4 DO **BEGIN**  $dwig(N, TH, D, Z)$ ; - обращение к подпрограмме вычисления правых частей дифференциальных уравнений  $TH = TI + AJI$ FOR  $I = I$  TO N DO **BEGIN** YH|I|:=YH|I|+A|J+1|\*Z|I|/3;  $DII$ := $YII$ |+ $AJI$ \* $ZII$  $END:$  $END:$  $END:$ 

## 8.2. Фрагмент подпрограммы вычисления правых частей дифференциальных уравнений

Рассмотрим вид подпрограммы на примере описания в ней двух дифференциальных уравнений второго порядка (см. рисунок 2.8).

$$
M \cdot z'' = -k_{\mathrm{n}} \cdot (z'-y') - c_{\mathrm{n}} \cdot (z-y);
$$

$$
m \cdot y'' = k_{\pi} \cdot (z' - y') + c_{\pi} \cdot (z - y) - k_{\pi} \cdot (y' - h'(t)) - c_{\pi} \cdot (y - h(t)),
$$

где М и  $m$  - подрессоренная и неподрессоренная массы;

 $y$ ,  $z$  - вертикальные перемещения подрессоренной и неподрессоренной масс;

 $c_n$ ,  $c_m$  – жесткости подвески и шины соответственно;

 $k_{\rm n}$ ,  $k_{\rm m}$  – коэффициенты демпфирования амортизатора подвески и шины соответственно.

Предположим, что указанные параметры являются постоянными. Возмущающие воздействия на систему оказывает микро- и макропрофиль дороги, задаваемый некоторой функцией времени h(t)

Введем вспомогательные переменные  $x_1 = z$ ;  $x_2 = z$ ;  $x_3 = y$ ;  $x_4 = y$ . Тогда система уравнений, приведенная к первому порядку, имеет вид

$$
x'_1 = x_2;
$$
  
\n
$$
x'_2 = (-k_n \cdot (x_2 - x_4) - c_n \cdot (x_1 - x_3)) / M;
$$
  
\n
$$
x'_3 = x_4;
$$
  
\n
$$
x'_4 = (k_n \cdot (x_2 - x_4) + c_n \cdot (x_1 - x_3) - k_m \cdot (x_4 - h'(t)) - c_m \cdot (x_3 - h(t))) / m;
$$

# $procedure$  dwig(n:integer; t1:extended; var x,x1:massiv1);

 $\int_{0}^{4}$  n - число уравнений; t1 - текущее время; x - массив искомых функций в момент времени tl (в системе уравнений ему соответствует массив  $x_1, x_2, x_3, x_4$ ); x1 – массив значений правых частей дифференциальных уравнений (в системе уравнений ему соответствует MACCHB  $x'_1, x'_2, x'_3, x'_4$ ). \*)

 $var$  .........h,hp,b,c,d:extended; - описываются необходимые для вычислений переменные

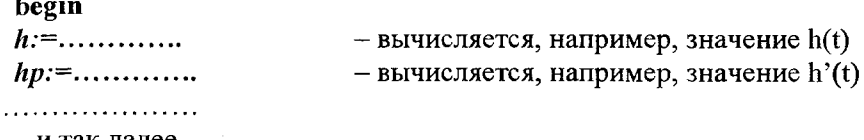

и так далее

(\* описание самих дифференциальных уравнений \*)  $x111:=x21$ :  $x1/2$ :=((-kp \*(x[2]-x[4])-cp \*(x[1]-x[3]))/massaBol;  $x1/3! = x/4!$  $x1[4] := ((kp*(x[2]-x[4]) + cp*(x[1]-x[3]) - csh*(x[3]-h) - ksh*(x[4]$ hp))/massaMal: (\* конец описания системы дифференциальных уравнений \*)

(\* прочие необходимые вычисления, при необходимости \*)

end:

## 8.3. Фрагмент программы, управляющей решением системы обыкновенных дифференциальных уравнений методом Рунге-Кутта 4-го порядка

type massivl=array[1..4] of extended; (\* число уравнений в системе равно 4 $*)$ 

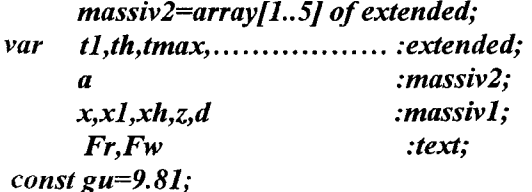

 $\{SI$ rks.pas  $\}$ begin (\* ввод исходных данных \*)  $assignment(Fr, 'ward.dat')$ ;  $reset(Fr)$ ; - открытие файла исходных ланных  $\textit{assign}(Fw, 'ward, rez'); \textit{rewrite}(Fw); -$  открытие файла результатов  $readIn(Fr, t1, c, d, \ldots, \ldots, \ldots);$ - ввод необходимых данных для расчета  $a[1]:=h/2$ ;  $a[2]:=a[1]$ ;  $a[5]:=a[1]$ ;  $a[3]:=h$ ;  $a[4]:=h$ ;  $k:=0$ : k schet:=100; (\* задание параметров счетчика для вывода результатов расчета \*) (\* задание начальных условий \*)  $x[1]:=0; x[2]:=0; x[3]:=0; x[4]:=0;$ 135: (\* вызов подпрограммы решения диф. уравнений \*)  $rkS(n,h,t1,th,x,xh,z,d,a);$ (\* присваивание решений начальным условиям \*)  $t$ *l*: $=$ th: for  $i:=1$  to n do x[i]:=xh[i]; (\* анализ счетчика и вывод результатов \*)  $k:=k+1$ : if  $k > k$  schet then begin writeln(Fw, t1, x[1], x[2],......); (\* вывод результатов с использованием счетчика\*)  $k:=0$ :  $end;$ if  $t1 \leq t$  max then goto 135; (\* анализ признака завершения расчетов \*)

end.

## **Литература**

1. Автомобили. Конструкция, конструирование и расчет трансмиссии / А.И. Гришкевич [и др.]; под ред. А.И. Гришкевича. - Минск: Вышэйшая школа, 1985. – 240 с.

2. Автомобили. Конструкция, нагрузочные режимы, рабочие процессы, прочность агрегатов автомобиля / Н.А. Бухарин, B.C. Прозоров, М.М. Щукин; под ред. Н.А. Бухарина. - JI.: Машиностроение,  $1973. -504$  c.

3. Автомобили. Конструкция, конструирование и расчет. Системы управления и ходовая часть: учебное пособие для вузов / А.И. Гришкевич [и др.]; под ред. А.И. Гришкевича. - Минск: Вышэйшая школа, 1987.

4. Атаманов, Ю.Е. Методическое пособие по курсу «Математические модели и методы расчета на ЭВМ тракторов»: в 3 ч. / Ю.Е. Атаманов, Н.В. Богдан. - Минск: БПИ, 1992, 1993, 1996.

5. Барский, И.Б. Динамика трактора / И.Б. Барский, В.Я. Анилович, Г.М. Кутьков. - М.: Машиностроение, 1973. - 280 с.

6. Вопросы динамики торможения и теории рабочих процессов тормозных систем автомобилей / Б.Б. Генбом [и др.]. - Львов: Вшца школа, 1974.

7. Тормозные системы и тормозные свойства автотранспортных средств. Нормативы эффективности. Технические требования: ГОСТ 22895-77. - М.: Издательство стандартов, 1993.

8. Приводы пневматические тормозных систем автотранспортных средств. Технические требования: ГОСТ 4364-81. - М.: Издательство стандартов, 1985.

9. Тракторы и машины самоходные сельскохозяйственные. Общие требования безопасности: ГОСТ 12.2.019-2005. - М.: Издательство стандартов, 2005.

10. Автотранспортные средства. Скоростные свойства. Методы испытаний: ГОСТ 22576-90.

11. Автомобили грузовые. Общие технические требования: ГОСТ 21398-89.

12. Автотранспортные средства. Методы испытаний на плавность хода: ОСТ 37.001.275-84.

13. Вибрационная безопасность. Общие требования безопасности: ГОСТ 12.1.012-90.

14. Автотранспортные средства. Технические нормы плавности хода: ОСТ 37.001.291-84.

15. Техника сельскохозяйственная. Методы оценки безопасности. - ГОСТ 12.2.002-91.

16. Тракторы сельскохозяйственные. Общие технические условия: ГОСТ 19677.

17. Гуськов, В.В. Тракторы: в 2 ч. / В.В. Гуськов. - Минск: Вышэйшая школа, 1977. - Ч. II: Теория. - 384 с.

18. Зельцерман, И.М. Фрикционные муфты и тормоза гусеничных машин / И.М. Зельцерман, Д.М. Каминский, А.Д. Онопко. - М.: Машиностроение, 1965. - 240 с.

19. Лукин, П.П. Конструирование и расчет автомобиля / П.П. Лукин, Г.А. Гаспарянц, В.Ф. Родионов. - М.: Машиностроение, 1984. - 376 с.

20. Метлюк, Н.Ф. Динамика пневматических и гидравлических приводов автомобилей / Н.Ф. Метлюк, В.П. Автушко. - М.: Машиностроение, 1980.

21. Мудров, А.Е. Численные методы для ПЭВМ на языках Бейсик, Фортран и Паскаль / А.Е. Мудров. - Томск: МП «Раско», 1991.

22. Применение ЭВМ при конструировании и расчете автомобиля / А.И. Гришкевич [и др.]; под общ. ред. А.И. Гришкевича. -Минск: Вышэйшая школа, 1978. - 264 с.

23. Транспортные средства на высокоэластичных движителях / Н.Ф. Бочаров [и др.]. - М.: Машиностроение, 1974. - 208 с.

24. Цитович, И.С. Динамика автомобиля / И.С. Цитович, В.Б. Альгин. - Минск: Наука и техника, 1981. - 191 с.

# **Содержание**

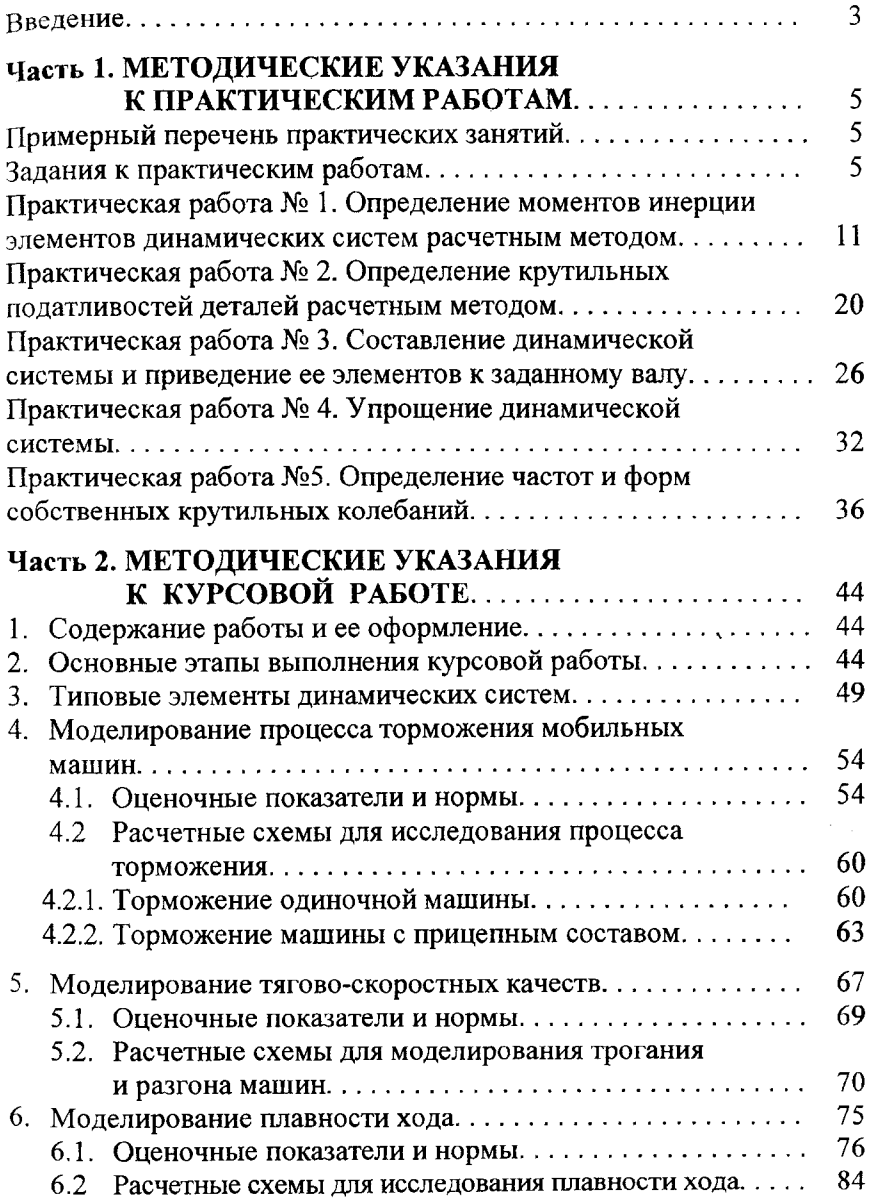

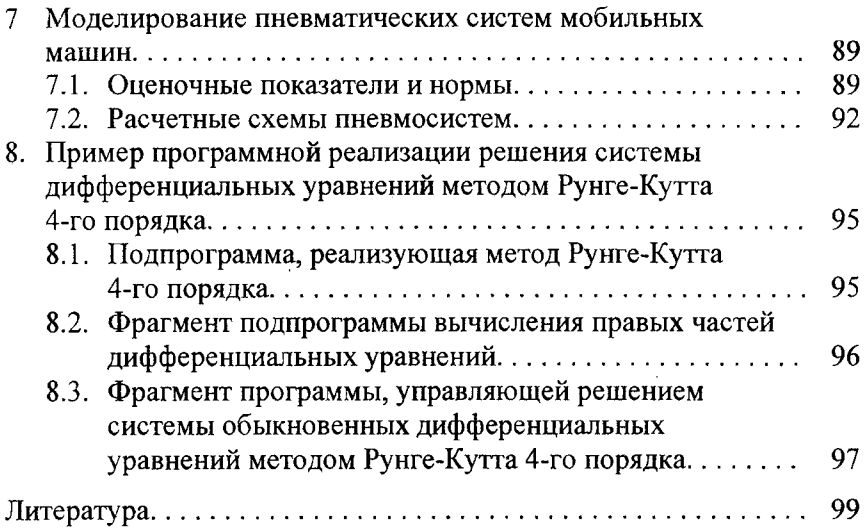

#### Учебное издание

### МАТЕМАТИЧЕСКОЕ МОДЕЛИРОВАНИЕ

Методические указания

по выполнению практических и курсовых работ для студентов специальностей 1-37 01 04 «Многоцелевые гусеничные и колесные машины», 1-37 01 03 «Тракторостроение», 1-37 01 05 «Городской электрический транспорт»

> ГРИБКО Геннадий Поликарпович ПОВАРЕХО Александр Сергеевич РАХЛЕИ Андрей Иванович Составители:<br>БОЙКОВ Владимир Петрови ЦАНА 985

Редактор Л.Н. Шалаева Компьютерная верстка Н.А. Школьниковой, Д.К. Измайлович Подписано в печать 14.09.2009. Формат 60x84 1/16. Бумага офсетная Отпечатано на ризографе. Гарнитура Таймс. Уел, печ. л. 6,0. Уч.-изд. л. 4,68. Тираж 100. Заказ 1091. Издатель и полиграфическое исполнение: Белорусский национальный технический университет. ЛИ № 02330/0494349 от 16.03.2009. Проспект Независимости, 65. 220013, Минск.